# MANONMANIAM SUNDARANAR UNIVERSITY, TIRUNELVELI

**M.Com (General)**

**Syllabus for Affiliated Colleges of Manonmaniam Sundaranar University for the academic year 2023-2025**

#### **CONTENTS**

- i. PO and PSO Description
- ii. PG Template
- iii. Methods of Evaluation & Methods of Assessment
- iv. Semester Index.
- v. Subjects Core, Elective, Nonmajor, Skill Enhanced, Ability Enhanced, Extension Activity, Environment, Professional Competency
	- *1) Course Lesson Box*
	- *2) Course Objectives*
	- *3) Units*
	- *4) Learning Outcome*
	- *5) Reference and Text Books*
	- *6) Web Sources*
	- *7) PO & PSO Mapping tables*

#### **M.Com., GENERAL**

#### **Programme Objectives:**

The M.Com. Post Graduate Degree program encompasses advancements in the fields of finance, marketing, management, accounting, law, taxation, entrepreneurship, organisational behaviour, computer applications, research, etc., to equip students with indepth knowledge and skills required to cope with the dynamics of the constantly changing business environment and technological upgradations.

This program provides the framework to enhance the learner's acumen, logical and analytical thinking through mandatory internships and research projects which facilitates industry exposure, ensuring job readiness and confidence to become job providers.

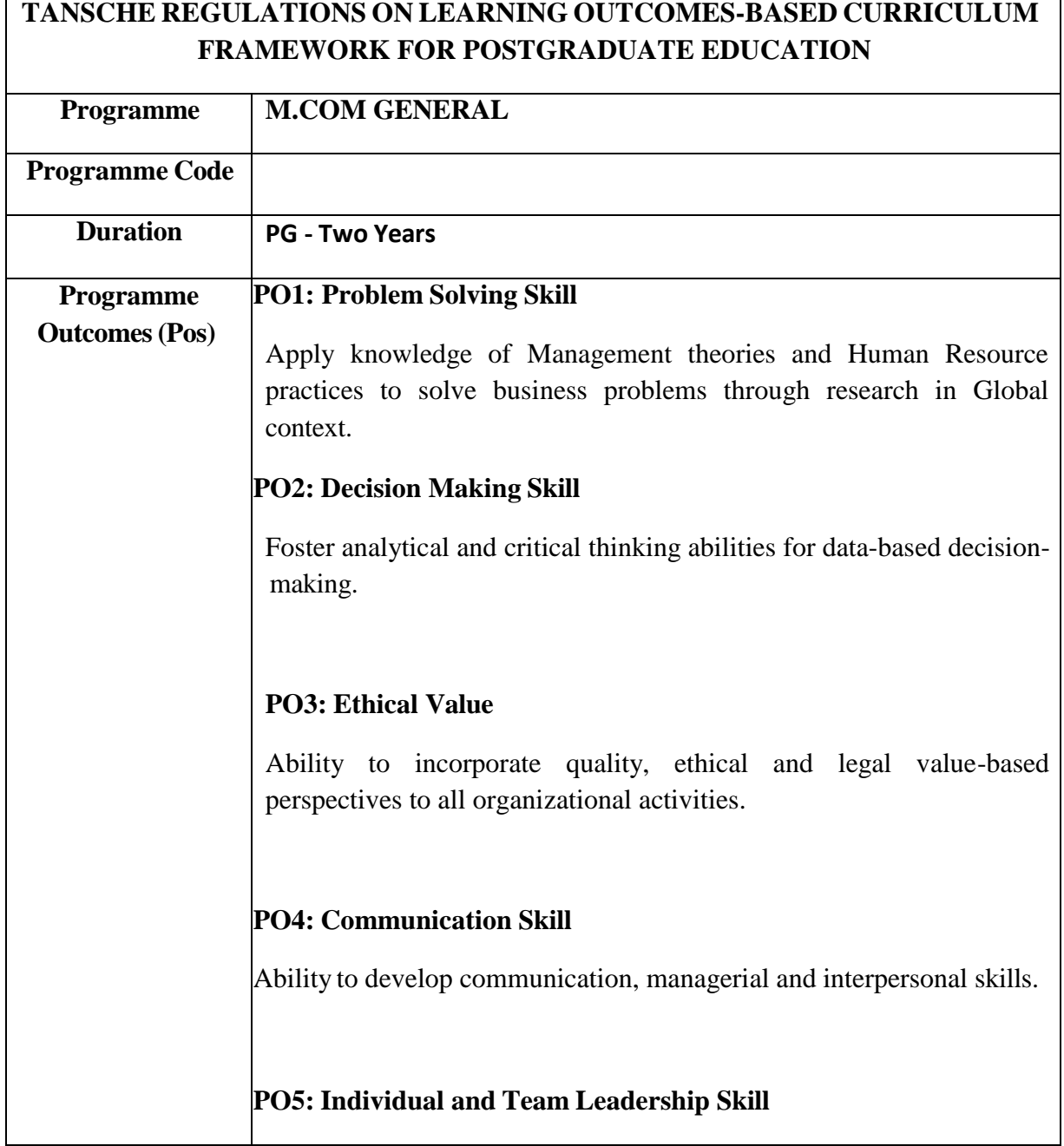

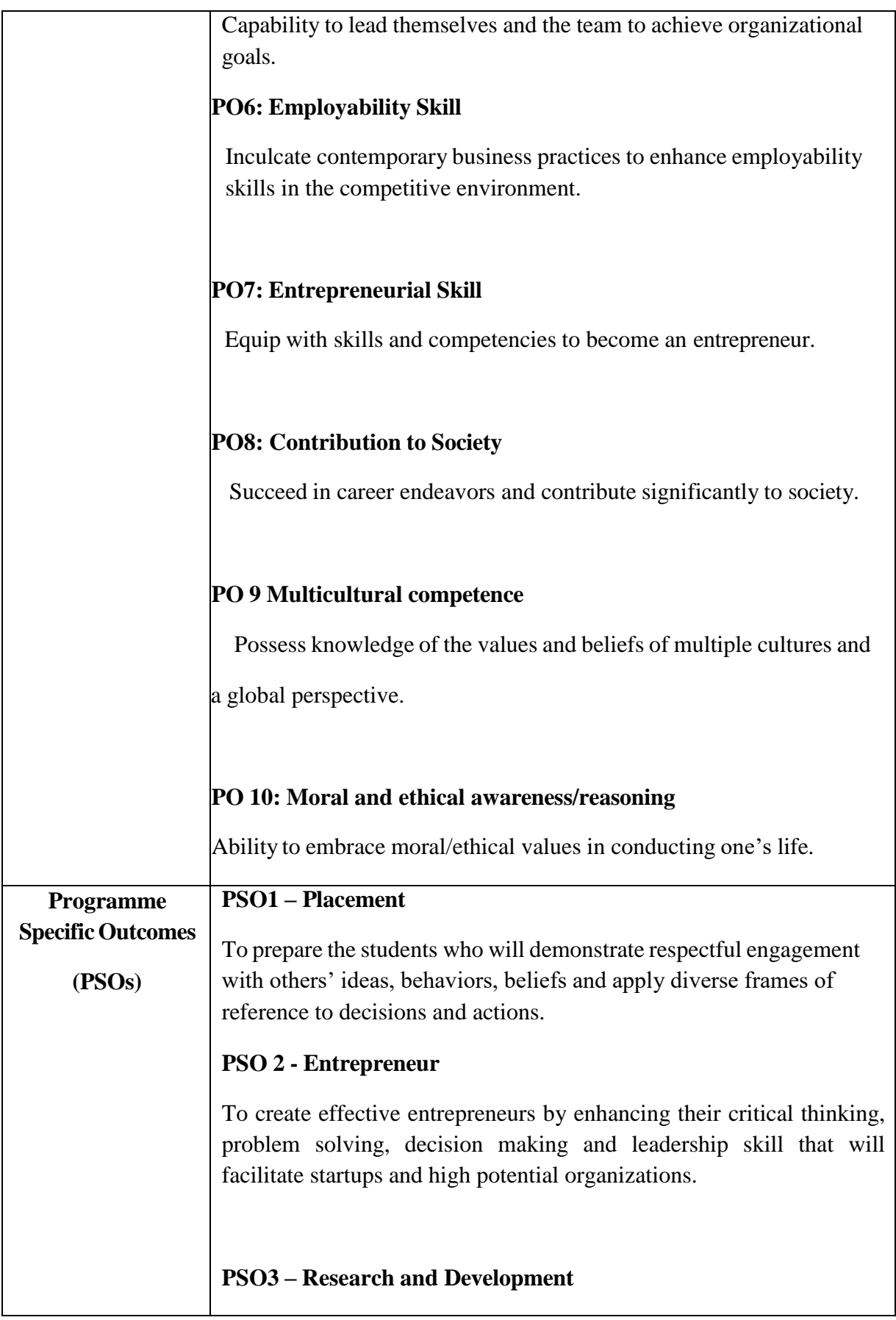

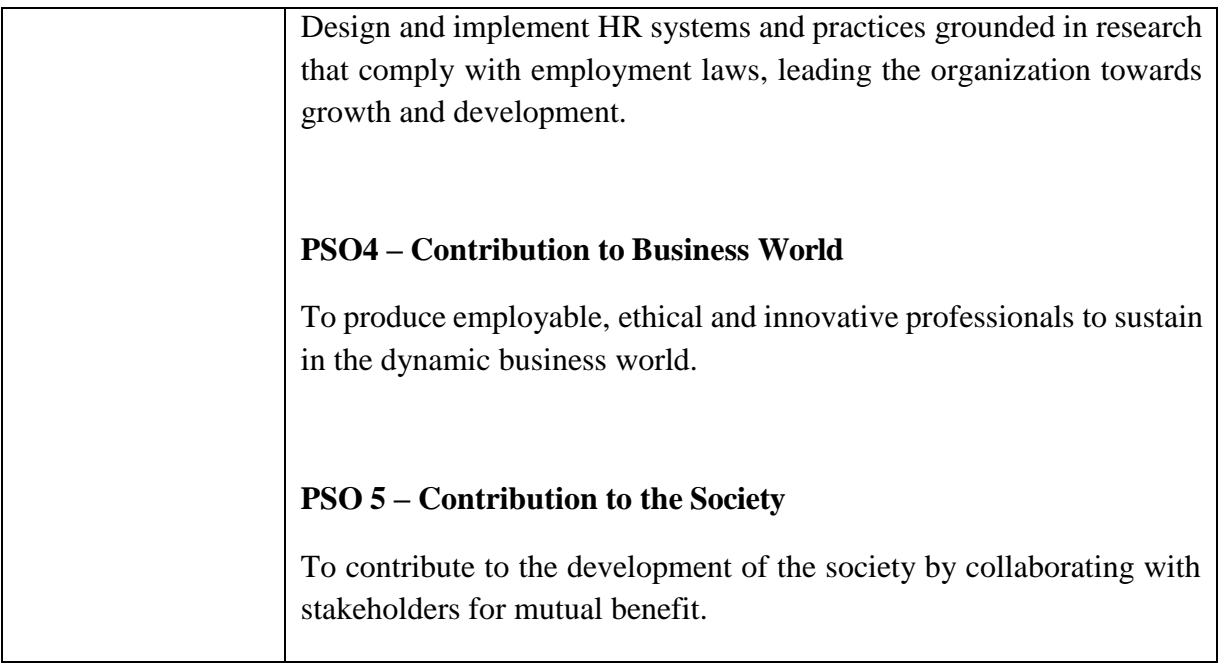

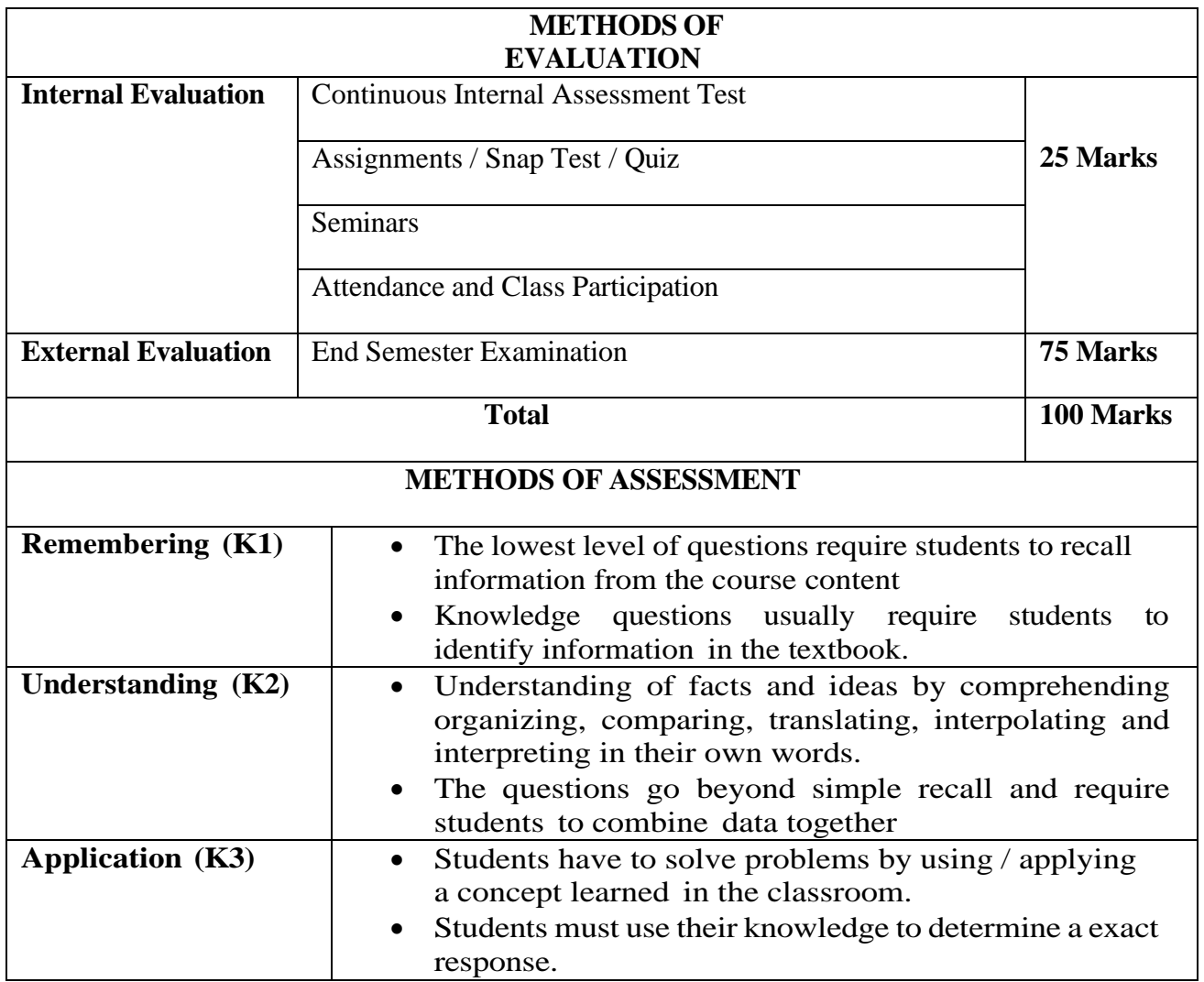

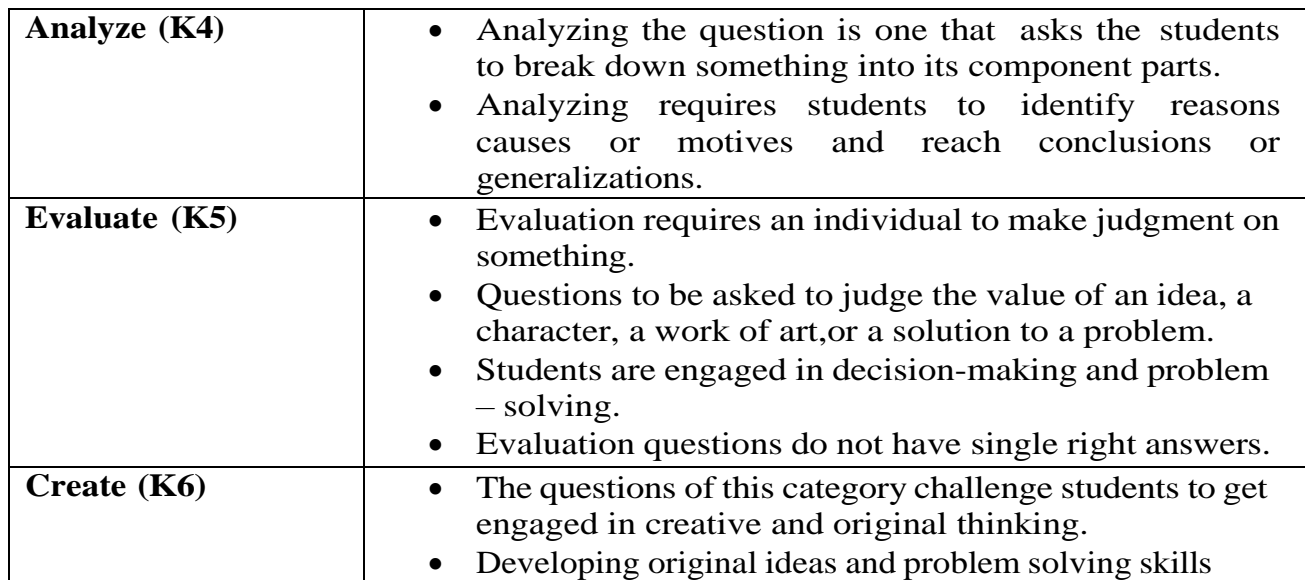

### **PROGRAMME OUTCOMES (PO) - PROGRAMME SPECIFIC OUTCOMES (PSO) MAPPING**

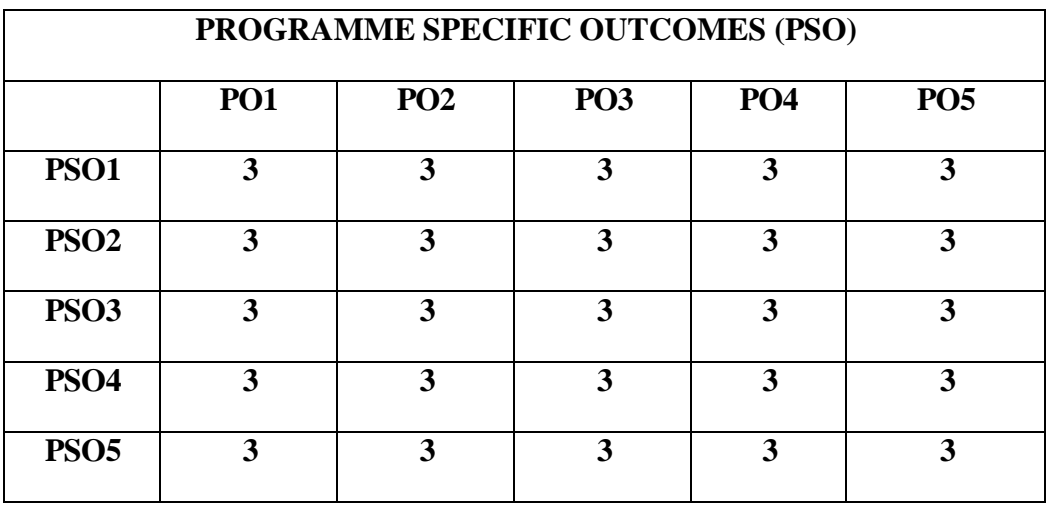

### **Level of Correlation between PO's and PSO's**

*(Suggested by UGC as per Six Sigma Tool – Cause and Effect Matrix)*

Assign the value

**1 – Low**

- **2 – Medium**
- **3 – High**
- **0 – No Correlation**

### **First Year**

### **Semester I**

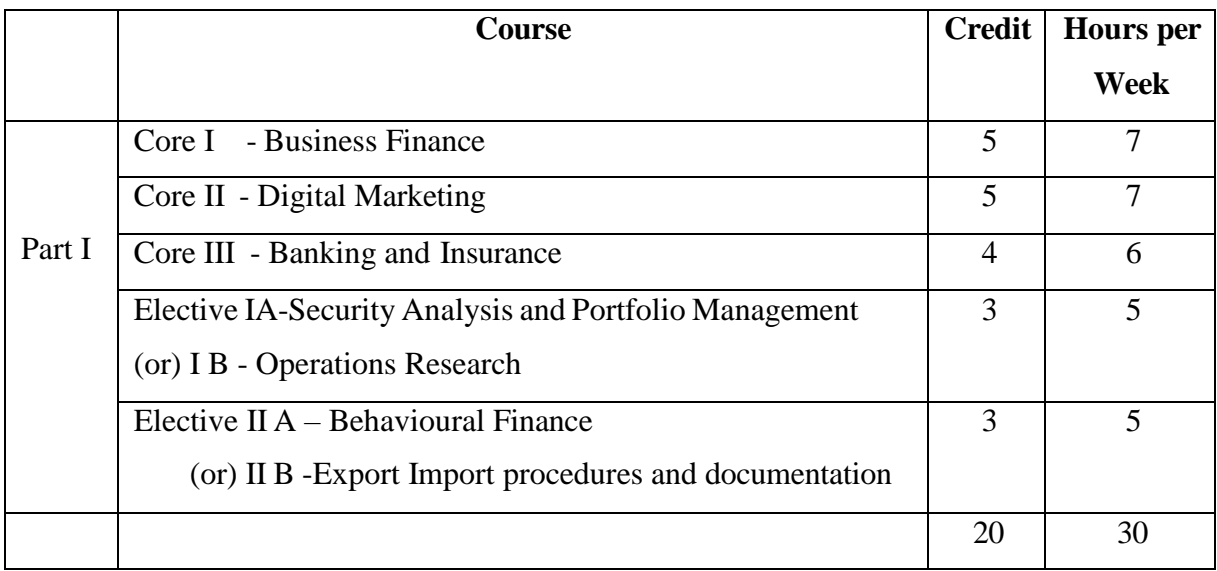

#### **Semester II**

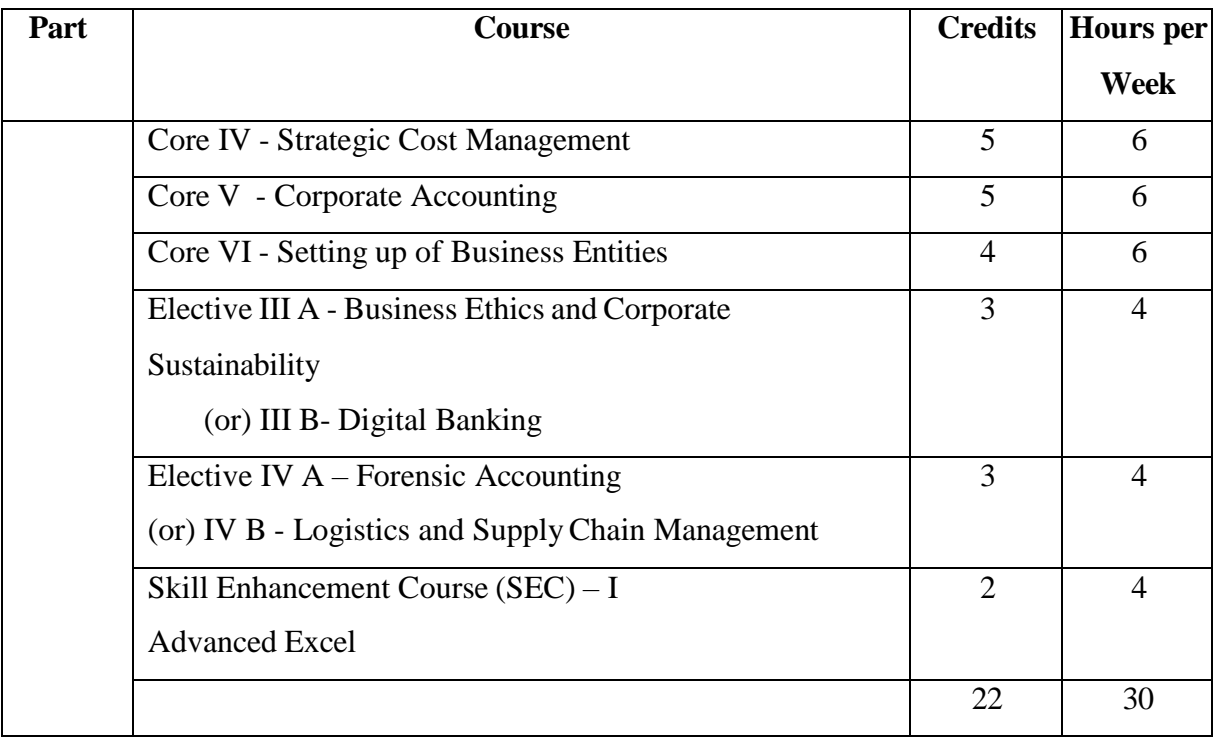

### **Second Year**

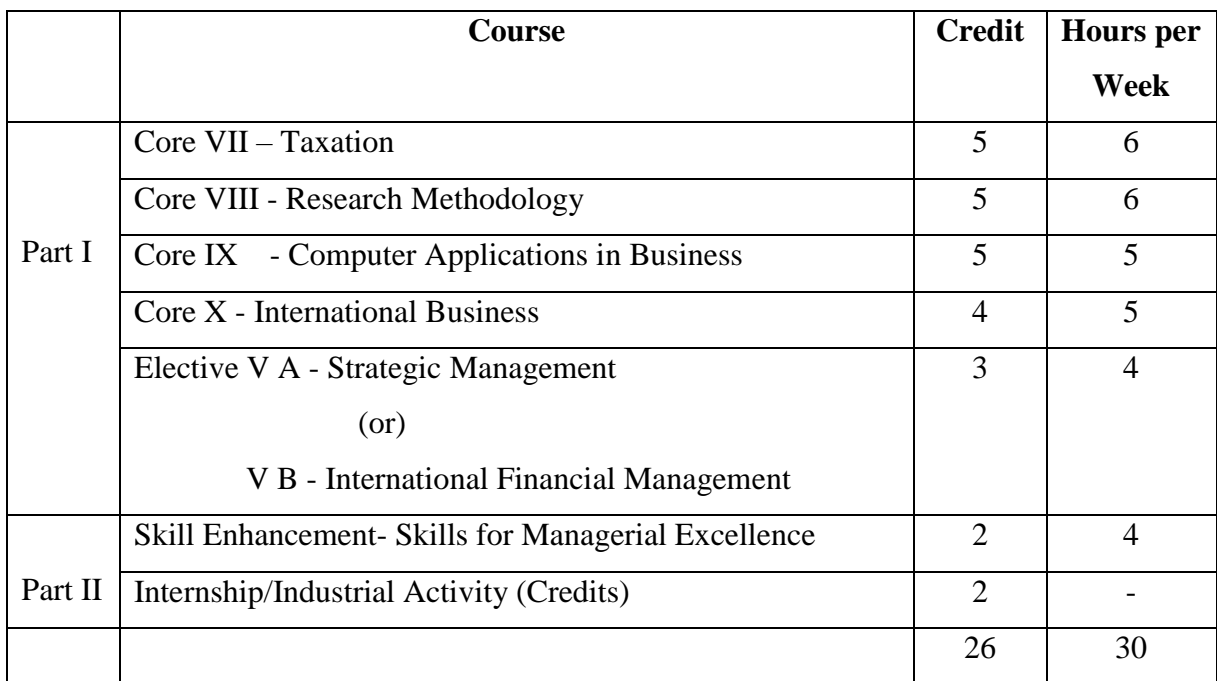

### **Semester III**

### **Semester IV**

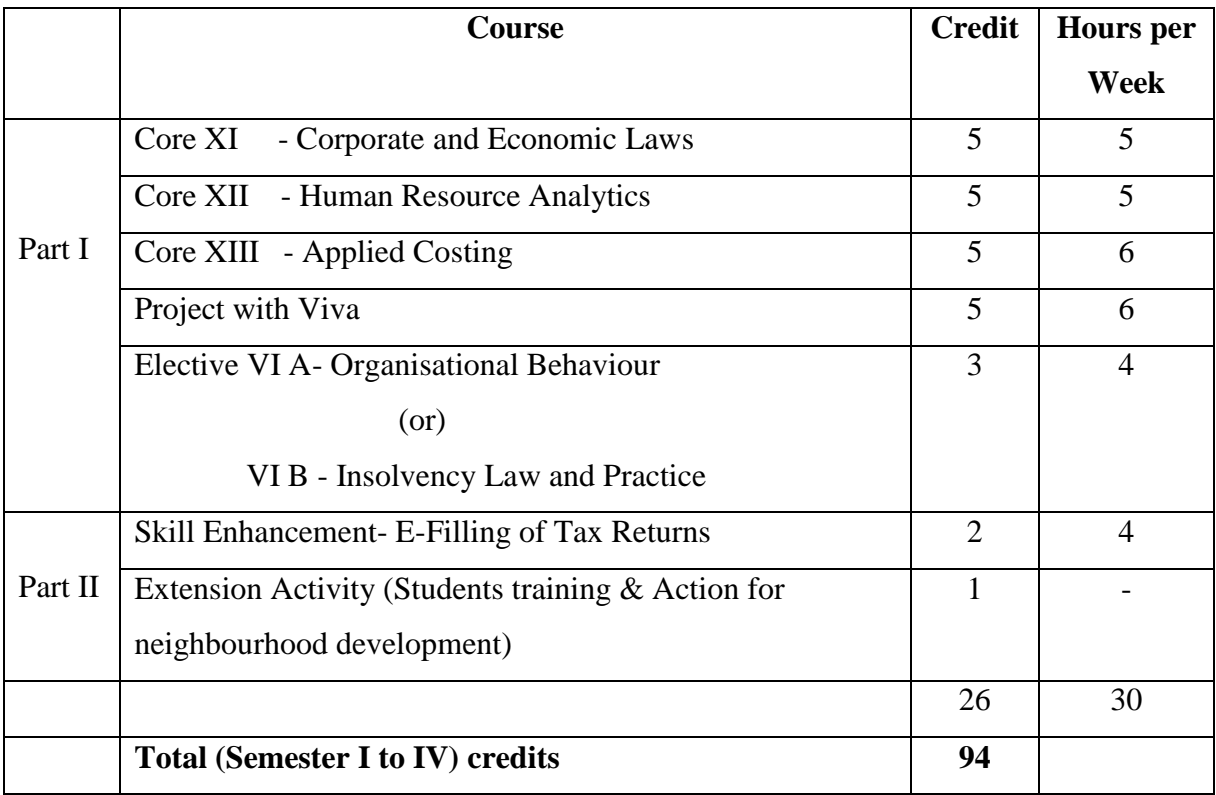

# **Credit Distribution for PG Programme in CommerceM.Com (General)**

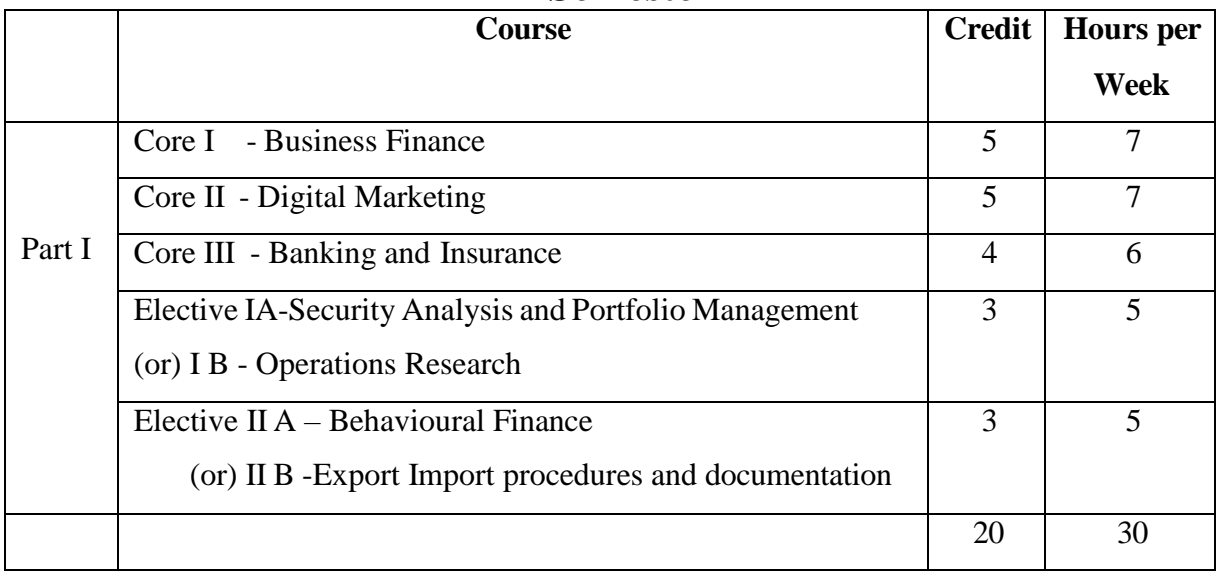

# **Semester I**

#### **First Year Core –I Semester I**

#### **BUSINESS FINANCE**

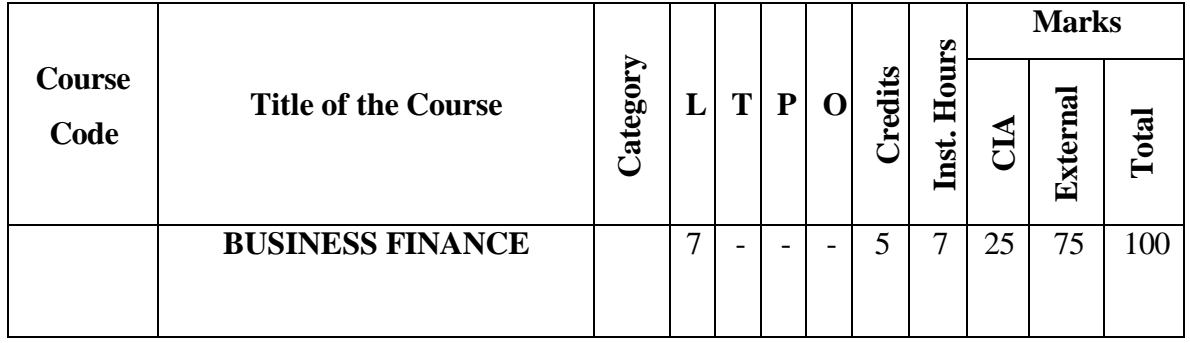

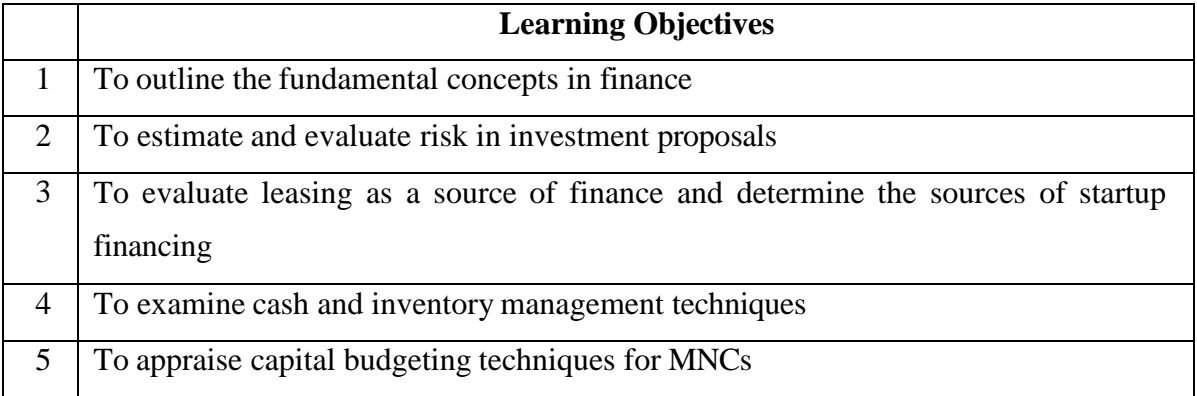

#### **Course Units**

# **UNIT I (21 hrs)**

#### **Introduction to Business Finance and Time value of money**

Business Finance: Meaning, Objectives, Scope -Time Value of money: Meaning, Causes – Compounding – Discounting – Sinking Fund Deposit Factor – Capital Recovery Factor – Multiple Compounding– Effective rate of interest – Doubling period (Rule of 69 and Rule of 72) – Practical problems.

#### **UNIT II (21 hrs)**

#### **Risk Management**

Risk and Uncertainty: Meaning – Sources of Risk – Measures of Risk – Measurement of Return – General pattern of Risk and Return – Criteria for evaluating proposals to minimise Risk (Single Asset and Portfolio) – Methods of Risk Management–Hedging currency risk.

#### **UNIT III (21 hrs)**

Startup Financing: Meaning, Sources, Modes (Bootstrapping, Angel investors, Venture capital fund) - Leasing: Meaning – Types of Lease Agreements – Advantages and Disadvantages of Leasing – Financial evaluation from the perspective of Lessor and Lessee.

#### **UNIT IV (21 hrs)**

#### **Cash, Receivable and Inventory Management**

Cash Management: Meaning, Objectives and Importance – Cash Cycle – Minimum Operating Cash – Safety level of cash – Optimum cash balance - Receivable Management: Meaning – Credit policy – Controlling receivables: Debt collection period, Ageing schedule, Factoring – Evaluating investment in accounts receivable - Inventory Management: Meaning and Objectives – EOQ with price breaks – ABC Analysis.

### **UNIT V (21hrs)**

### **Multi National Capital Budgeting**

Multi National Capital Budgeting: Meaning, Steps involved, Complexities, Factors to be considered– International sources of finance – Techniques to evaluate multi-national capital expenditure proposals: Discounted Pay Back Period, NPV, Profitability Index, Net Profitability Index and Internal Rate of Return – Capital rationing -Techniques of Risk analysis in Capital Budgeting.

### **Theory 40%; Problems: 60%**

### **Course Outcomes**

Students will be able to

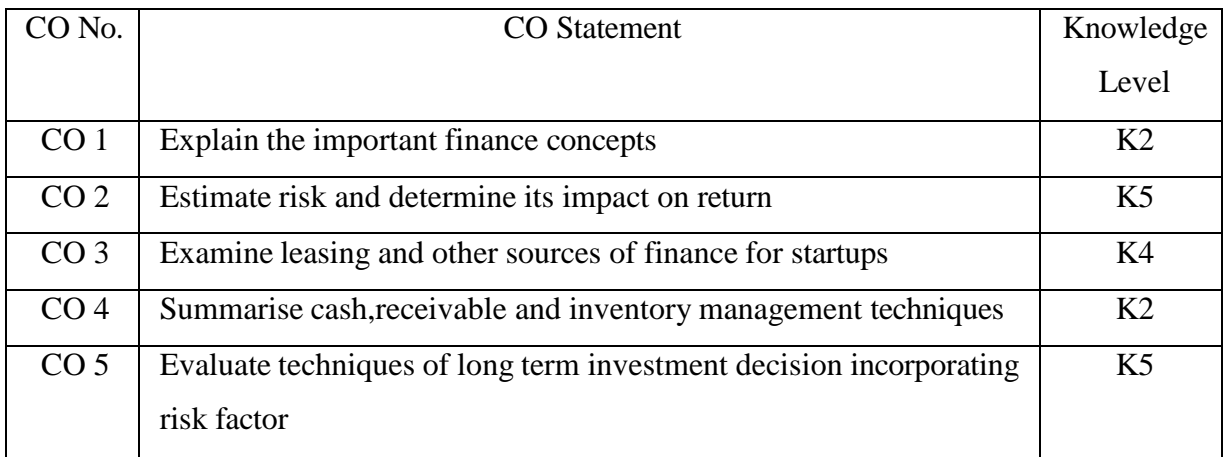

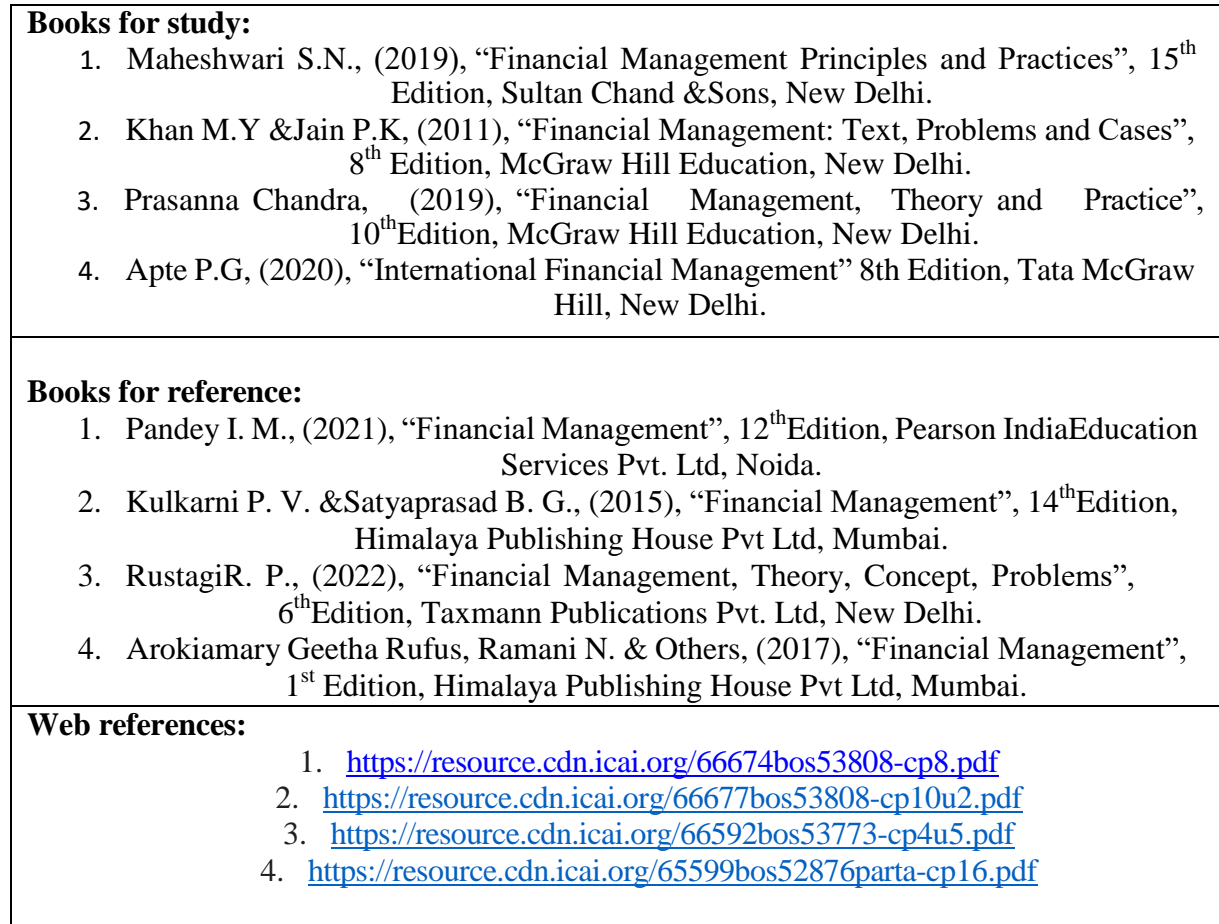

Note: Latest edition of the books may be used

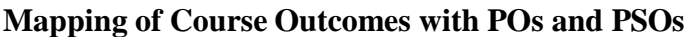

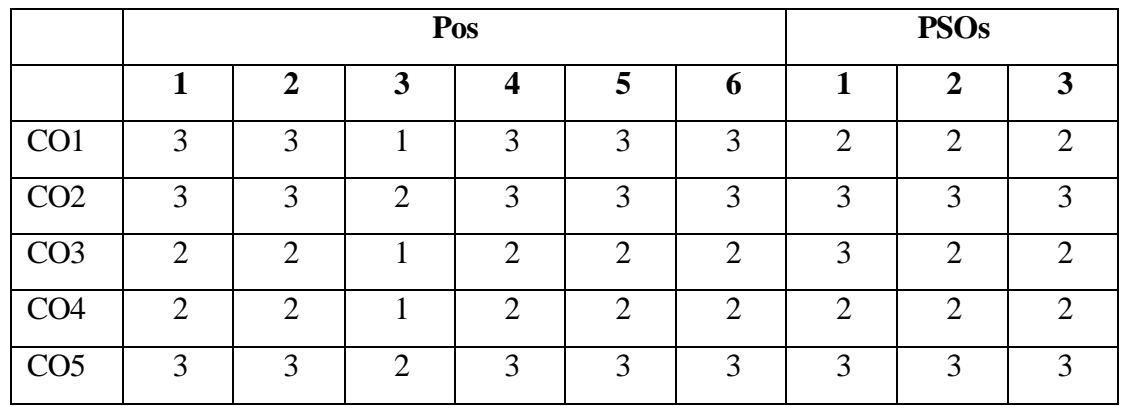

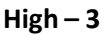

**High – 3 Medium – 2 Low – 1**

#### **First Year Core – II Semester I**

#### **DIGITAL MARKETING**

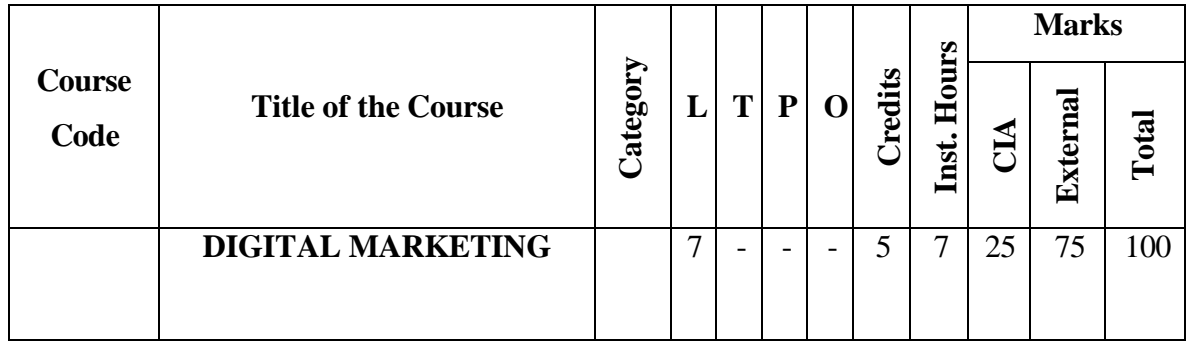

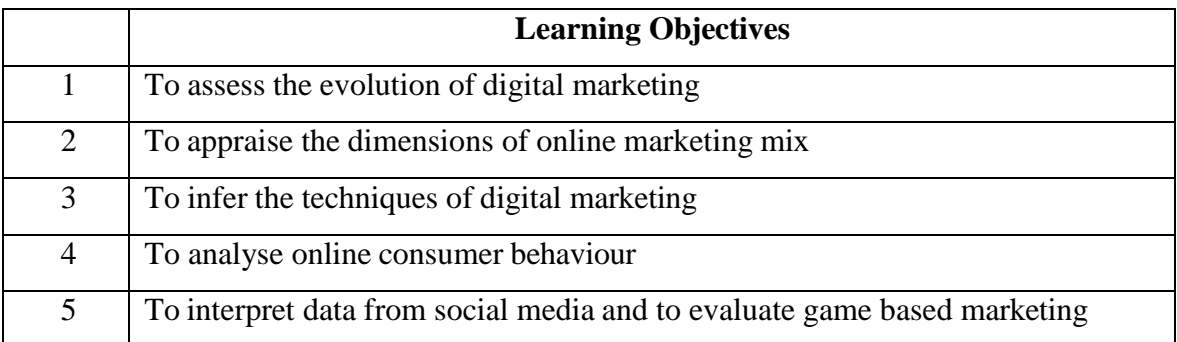

#### **Course Units**

**UNIT I (21 hrs)**

#### **Introduction to Digital Marketing**

Digital Marketing – Transition from traditional to digital marketing – Rise of internet – Growth of e-concepts – Growth of e-business to advanced e-commerce – Emergence of digital marketing as a tool – Digital marketing channels – Digital marketing applications, benefits and challenges – Factors for success of digital marketing – Emerging trends and concepts, Big Data and IOT, Segments based digital marketing, Hyper local marketing - Opportunities for digital marketing professionals.

#### **UNIT II (21 hrs)**

#### **Online marketing mix**

Online marketing mix – E-product – E-promotion – E-price – E-place – Consumer segmentation – Targeting – Positioning – Consumers and online shopping issues – Website characteristics affecting online purchase decisions – Distribution and implication on online marketing mix decisions – Digitization and implication on online marketing mix decisions.

# **Digital media channels**

Digital media channels – Search engine marketing – ePR – Affiliate marketing – Interactive display advertising – Opt-in-email marketing and mobile text messaging, Social media and viral marketing – Online campaign management using – Facebook, Twitter, Instagram, Snapchat, Pinterest – Metaverse marketing -Advantages and disadvantages of digital media channels – Metaverse marketing.

#### **UNIT IV (21 hrs)**

#### **Online consumer behavior**

Online consumer behavior – Cultural implications of key website characteristics – Dynamics of online consumer visit – Models of website visits – Web and consumer decision making process – Data base marketing – Electronic consumer relationship management – Goals – Process – Benefits – Role – Next generation CRM.

### **UNIT V (21hrs)**

### **Analytics and Gamification**

Digital Analytics – Concept – Measurement framework – Demystifying web data - Owned social metrics – Measurement metrics for Facebook, Twitter, YouTube, Slide Share, Pinterest, Instagram, Snapchat and LinkedIn – Earned social media metrics - Digital brand analysis – Meaning – Benefits – Components – Brand share dimensions – Brand audience dimensions – Market influence analytics – Consumer generated media and opinion leaders – Peer review – Word of mouth – Influence analytics – Mining consumer generated media – Gamification and game based marketing – Benefits – Consumer motivation for playing online games.

### **Course Outcomes:**

Students will be able to :

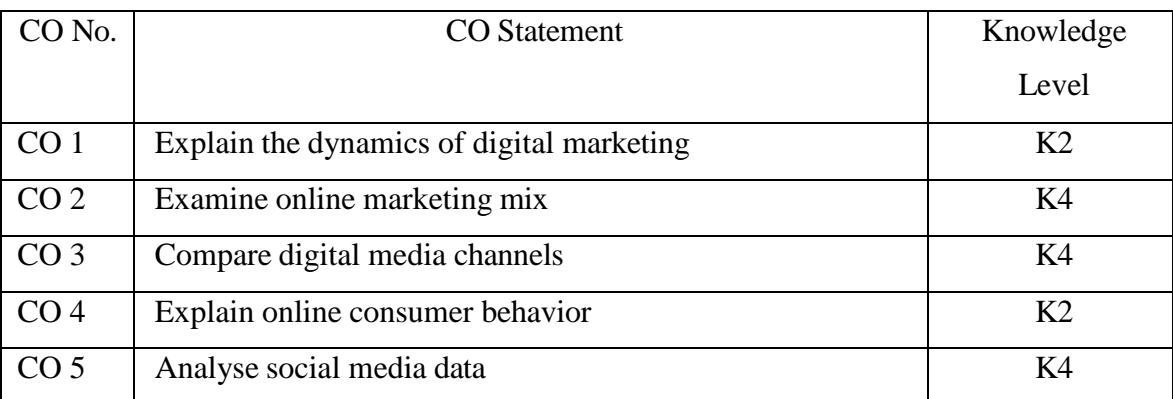

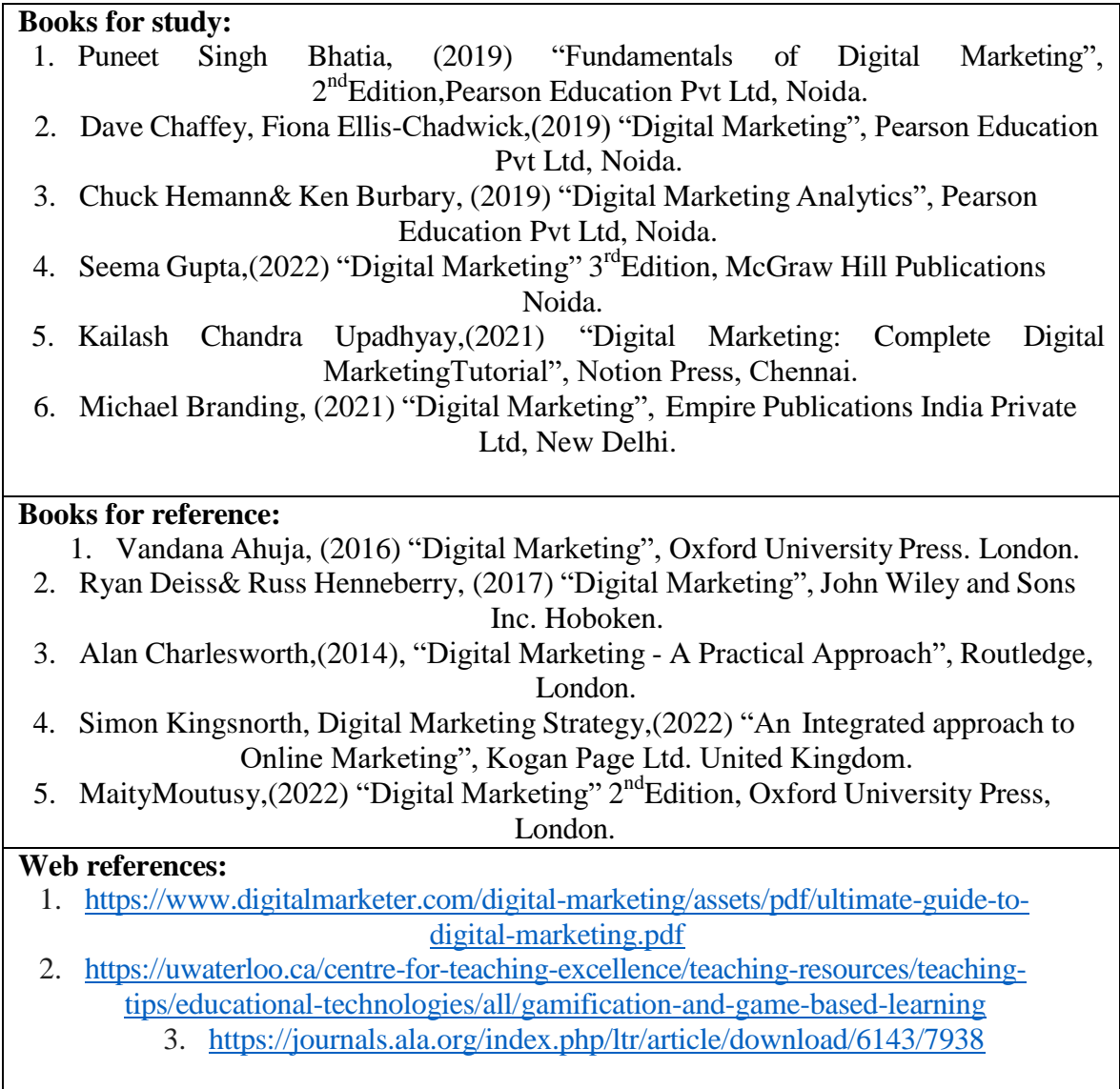

Note: Latest edition of the books may be used

### **Mapping of course outcomes with POs and PSOs**

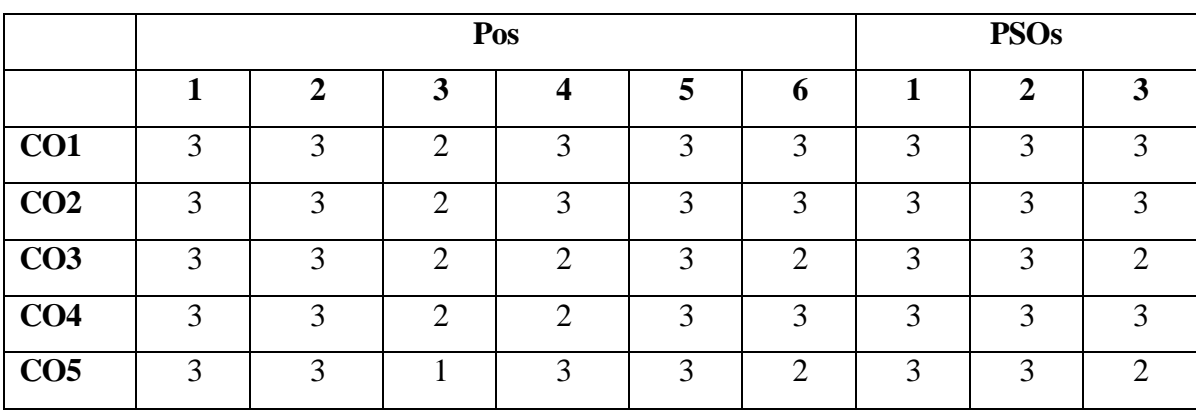

**High – 3 Medium – 2 Low – 1**

**BANKING AND INSURANCE**

#### **First Year Core – III Semester I**

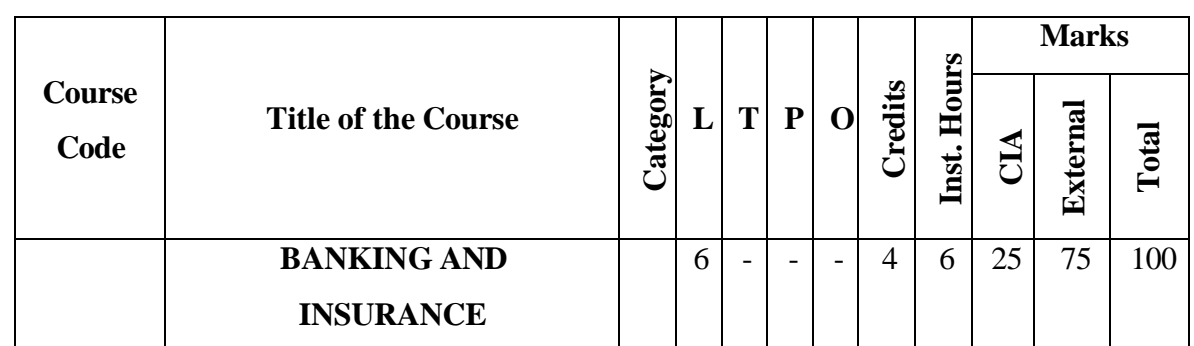

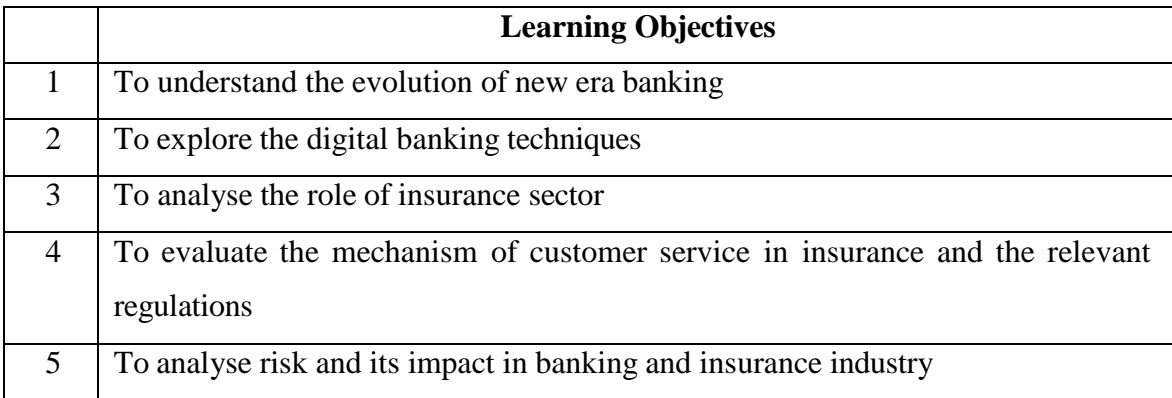

#### **Course Units**

#### **UNITI (18 hrs)**

#### **Introduction to Banking**

Banking: Brief History of Banking - Rapid Transformation in Banking: Customer Shift - Fintech Overview - Fintech Outlook - The Financial Disruptors - Digital Financial Revolution - New Era of Banking. Digital Banking – Electronic Payment Systems– Electronic Fund Transfer System – Electronic Credit and Debit Clearing – NEFT – RTGS –VSAT–SFMS–SWIFT.

#### **UNIT II (18 hrs)**

#### **Contemporary Developments in Banking**

Distributed Ledger Technology – Block chain: Meaning - Structure of Block Chain - Types of Block Chain - Differences between DLT and Block chain - Benefits of Block chain and DLT - Unlocking the potential of Block chain –Crypto currencies, Central Bank Digital Currency (CBDC) - Role of DLT in financial services - AI in Banking: Future of

AI in Banking - Applications of AI in Banking - Importance of AI in banking - Banking reimagined with AI. Cloud banking - Meaning - Benefits in switching to Cloud Banking.

#### **UNITIII (18 hrs)**

#### **Indian Insurance Market**

History of Insurance in India – Definition and Functions of Insurance–Insurance Contract – Indian Insurance Market – Reforms in Insurance Sector – Insurance Organisation – Insurance organization structure. Insurance Intermediaries: Insurance Broker – Insurance Agent-Survey or sand Loss Assessors-Third Party Administrators (Health Services) – Procedures-Code of Conduct.

#### **UNITIV (18 hrs)**

### **Customer Services in Insurance**

Customer Service in Insurance – Quality of Service- Role of Insurance Agents in Customer Service-Agent's Communication and Customer Service –Ethical behavior in Insurance – Grievance Redressal System in Insurance Sector –Integrated Grievance Management System –Insurance Ombudsman - Insurance Regulatory and Development Authority of India Act (IRDA) – Regulations and Guidelines.

#### **UNIT V (18 hrs)**

### **Risk Management**

Risk Management and Control in banking and insurance industries – Methods of Risk Management – Risk Management by Individuals and Corporations – Tools for Controlling Risk.

#### **Course Outcomes**

Students will be able to :

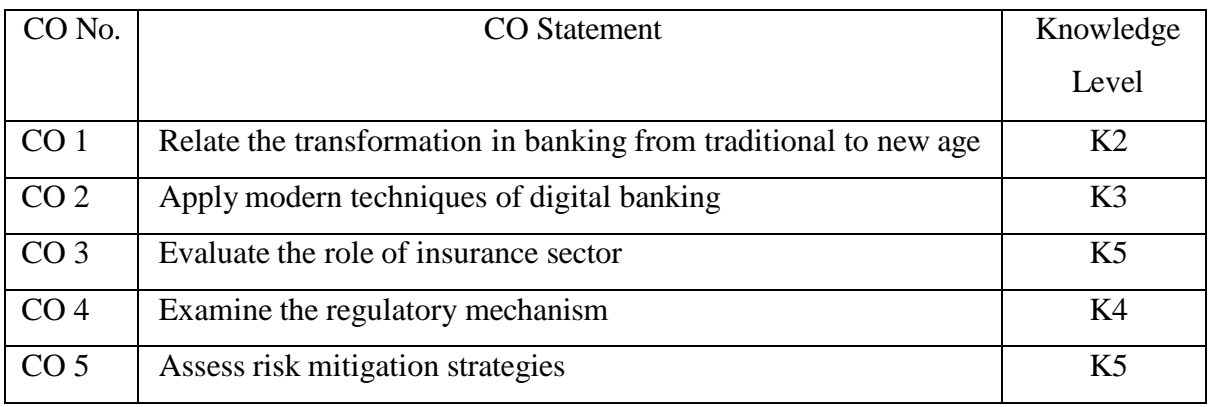

# **Books for study:**

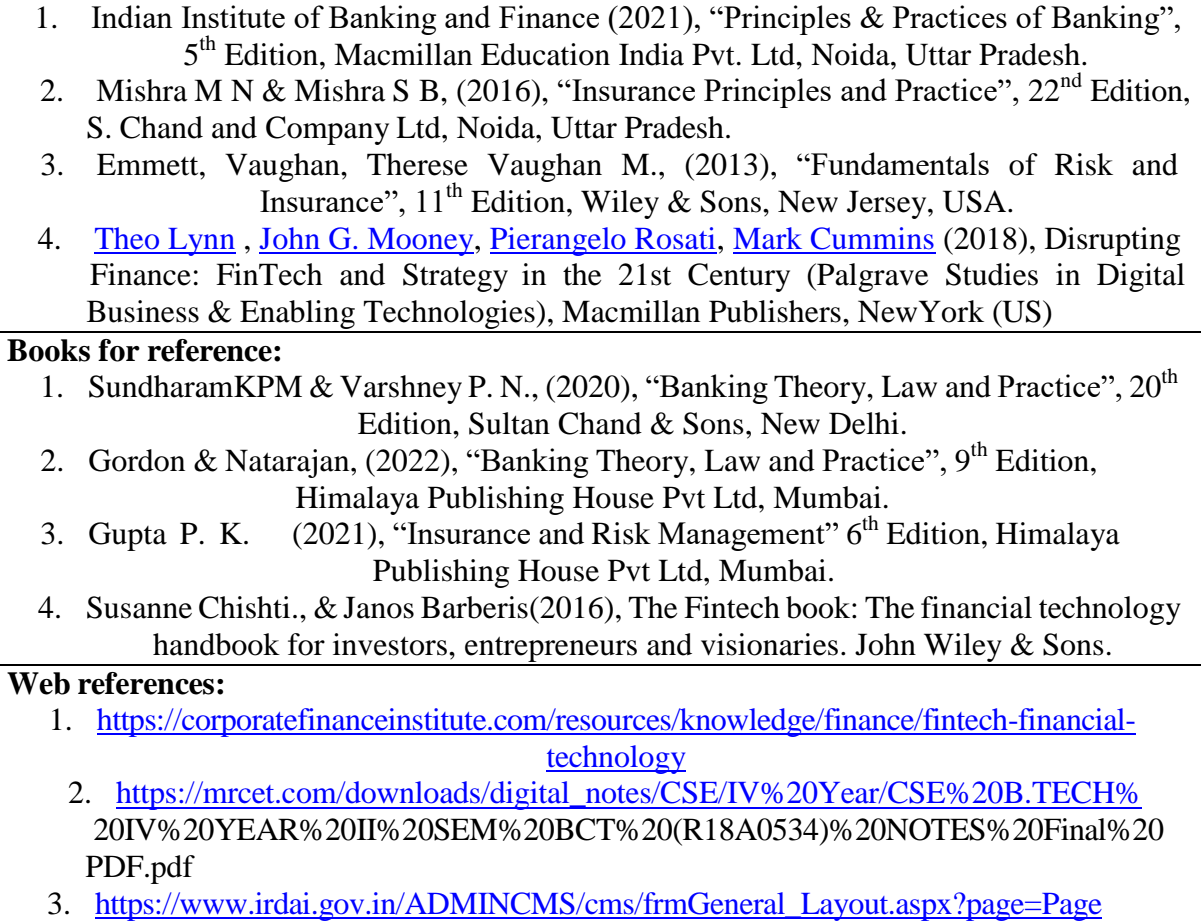

No108&flag=1

Note: Latest edition of the books may be used

# **Mapping of course outcomes with POs and PSOs**

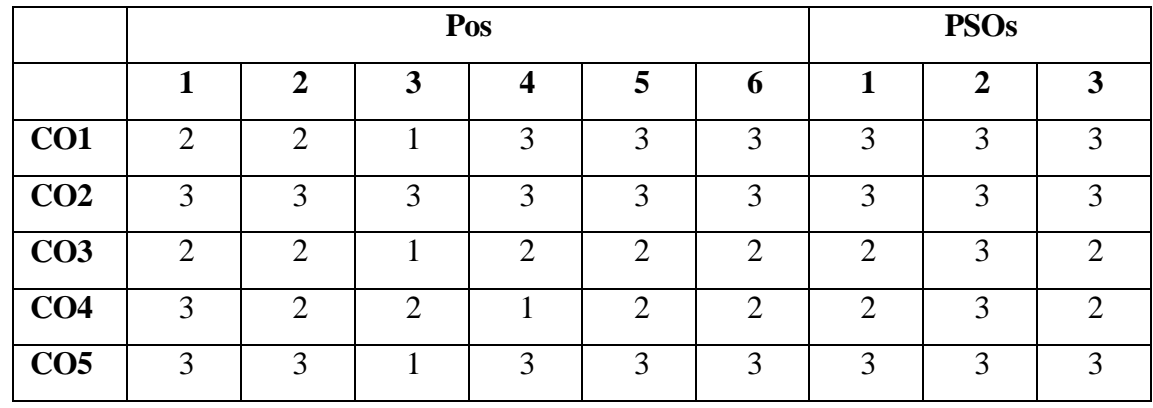

**High – 3 Medium – 2 Low – 1**

$$
Low-1
$$

**First Year Elective –I A Semester I** 

#### **SECURITY ANALYSIS AND PORTFOLIO MANAGEMENT**

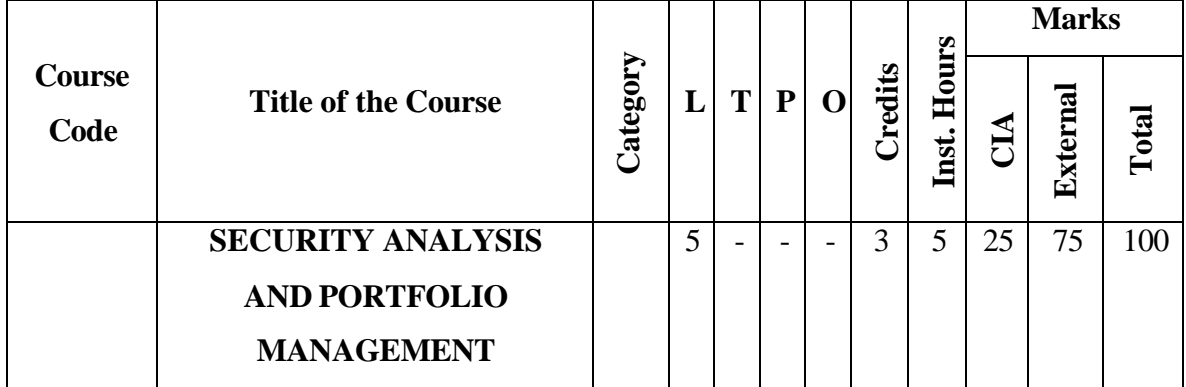

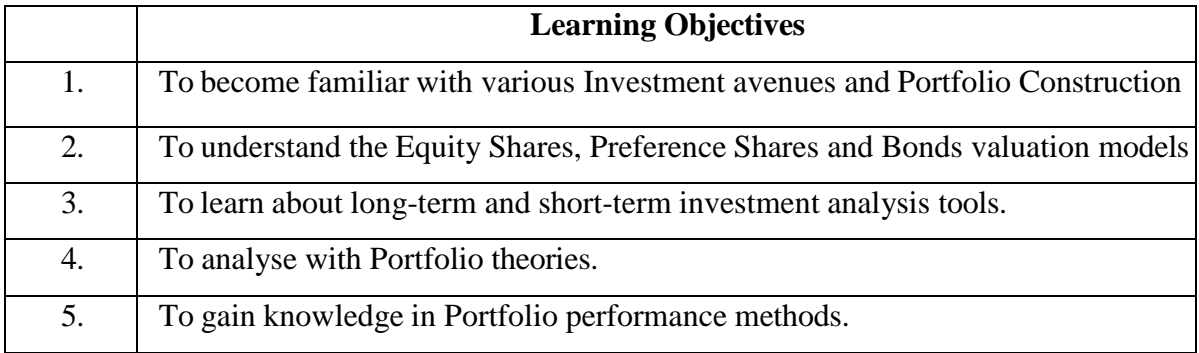

#### **Course Units**

# **UNIT I (15 hrs)**

#### **Investment and Portfolio Management**

Investment – Meaning – Nature and scope of Investment – Investment vs Speculation – Type of Investors – Investment Avenues – Factors influencing the investment choice – Portfolio Management: Meaning and significance, Active Vs. Passive portfolio management - Strategic Vs. Tactical asset allocation - Factors Affecting Investment Decisions in Portfolio Management.

#### **UNIT II (15 hrs)**

#### **Valuation of Securities**

Bond: Introduction – Reasons for issuing Bonds –Features of Bond – Types of Bonds – Determinants of bond safety –Bond Prices, Yields and Interest Rates –Measuring Price Volatility of Bonds–Macaulay Duration and Modified Duration - Preference Shares: Introduction – Features of Preference Shares – Preference Shares Yield – Holding Period Return – Yield to Call –Concept of Present Value – Equity Share Valuation Models.

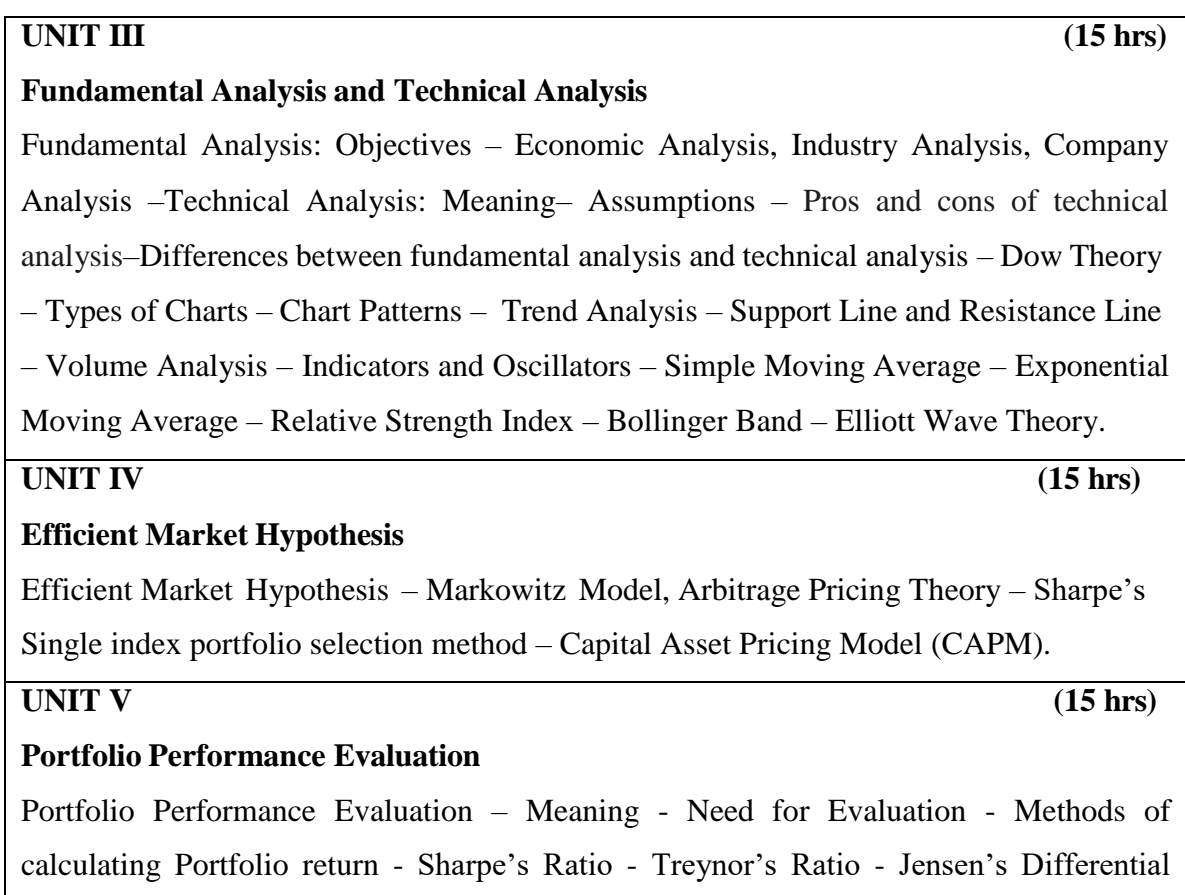

Returns - Portfolio Revision - Need for Portfolio Revision - Formula Plans.

### **Course Outcomes**

Students will be able to:

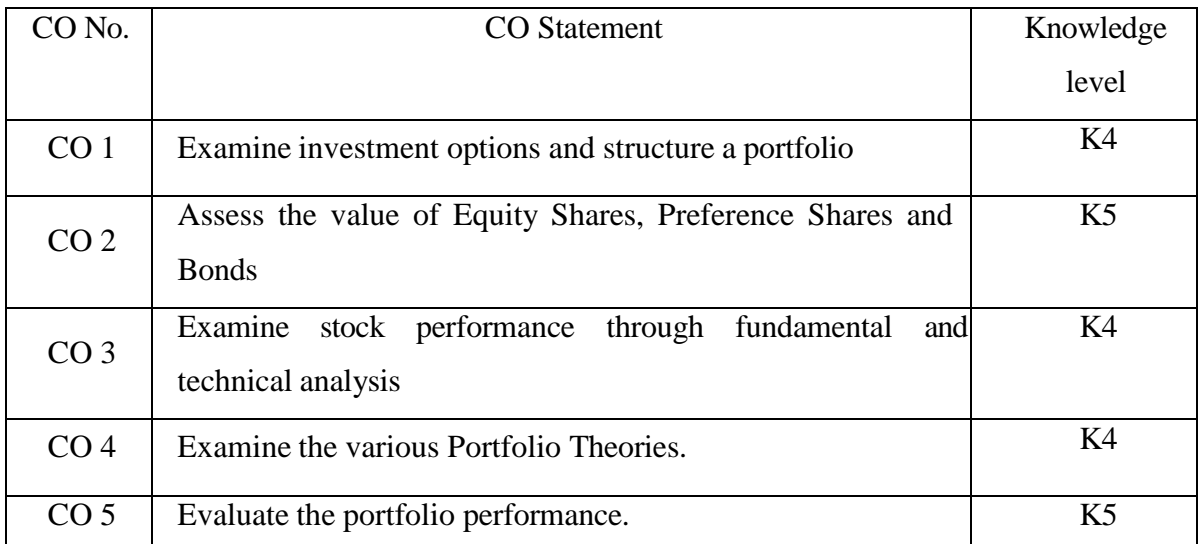

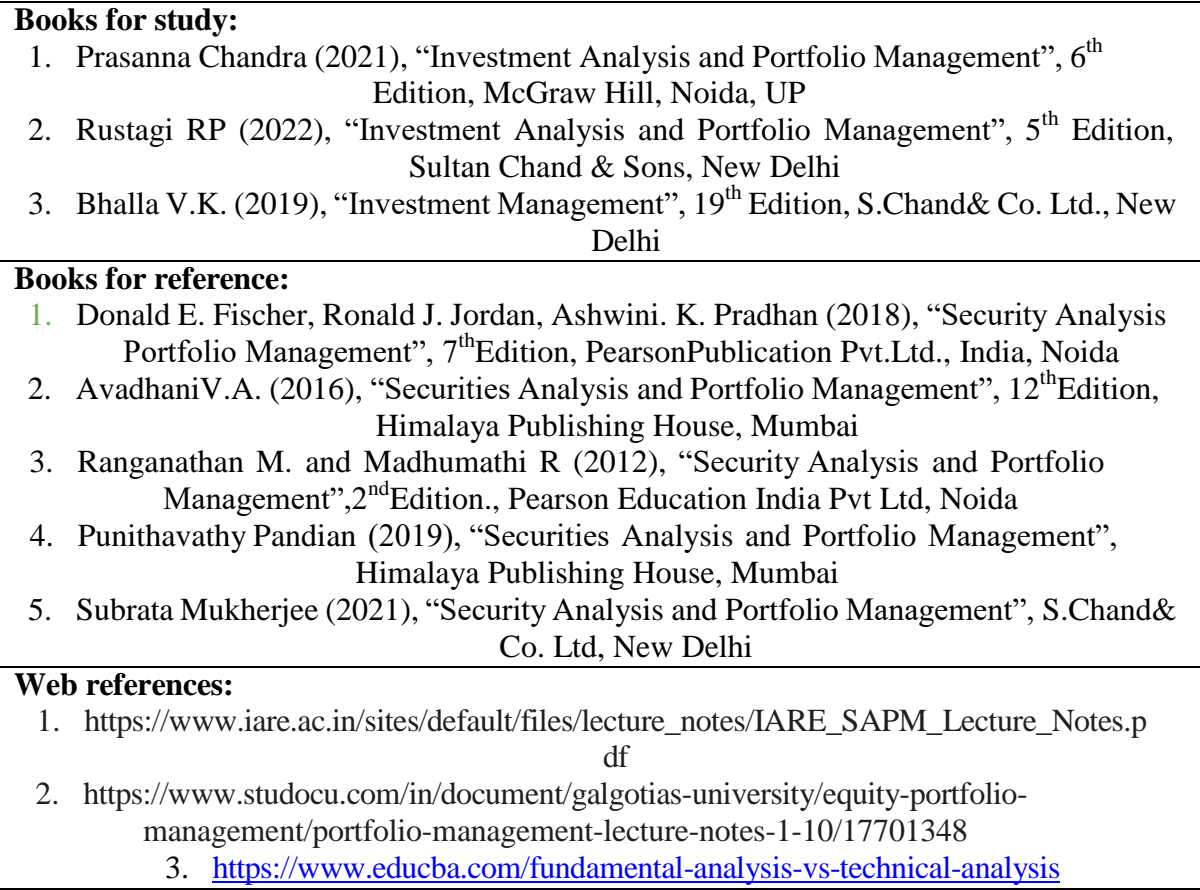

Note: Latest edition of the books may be used

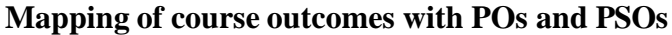

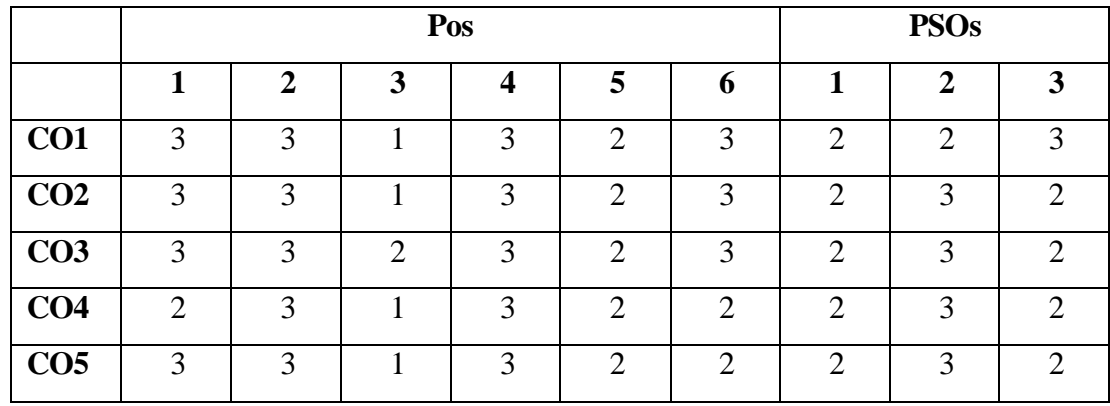

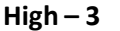

**High – 3 Medium – 2 Low – 1**

#### **First Year Elective – I B Semester I**

#### **OPERATIONS RESEARCH**

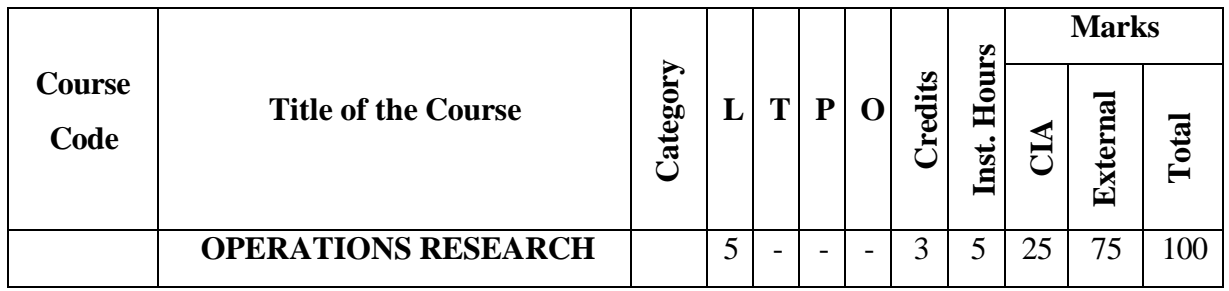

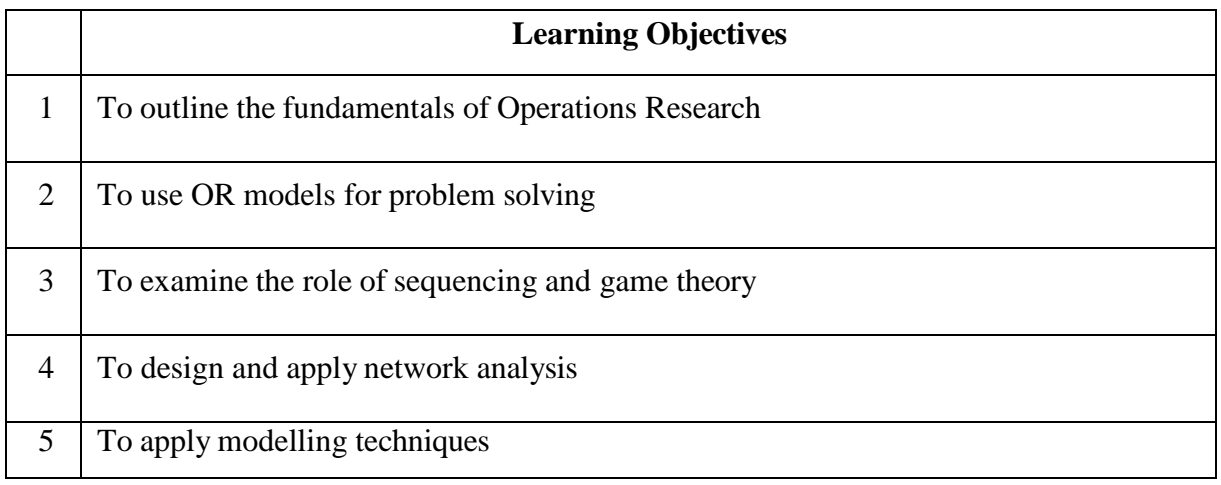

#### **Course Units**

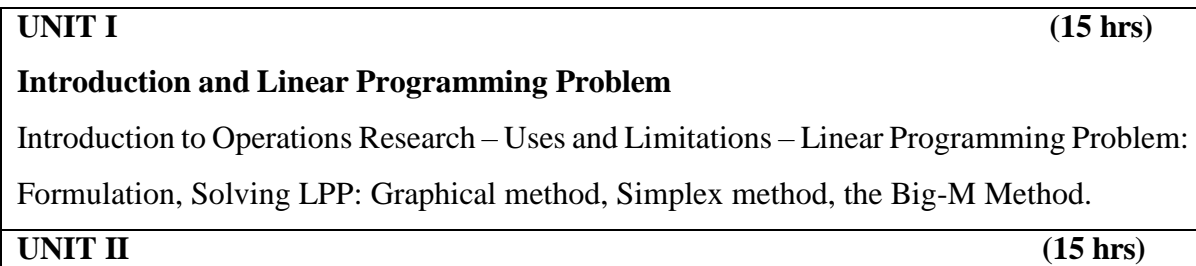

#### **Transportation and Assignment Problems**

Transportation problem: Introduction – Assumptions – Formulation of Transportation models – Basic feasible solution (North-West Corner Method, Least Cost Method, Vogel's Approximation Method) – Optimal solution (Stepping-Stone Method, Modified Distribution Method) – Degeneracy in Transportation problem. Assignment Problem: Introduction – Comparison with the Transportation problem – Formulation of assignment problems - The Hungarian method of solution.

#### **UNIT III (15 hrs)**

#### **Sequencing and Game Theory**

Sequencing problem: Introduction – Assumptions – Processing of n jobs through one machine – Processing n jobs through two machines – Processing of n jobs through three machines. Game Theory: Introduction – Rules for Games theory – Two person zero sum game without saddle point – Mixed strategies (2xn games, mx2 games) – Graphical method (2xn, mx2 games).

#### **UNIT IV (15 hrs)**

### **Replacement and Network Analysis**

Replacement: Introduction – Individual replacement problems – Group replacement problems. Network Analysis: PERT and CPM.

**UNIT V (15 hrs)**

#### **Decision Tree Analysis and Queuing Theory**

Decision Tree analysis – Queuing: Introduction – Applications of queuing models, Waiting time and idle time costs – Single channel Poisson arrivals with Exponential Service, Infinite population model.

#### **Course outcomes**

Students will be able to:

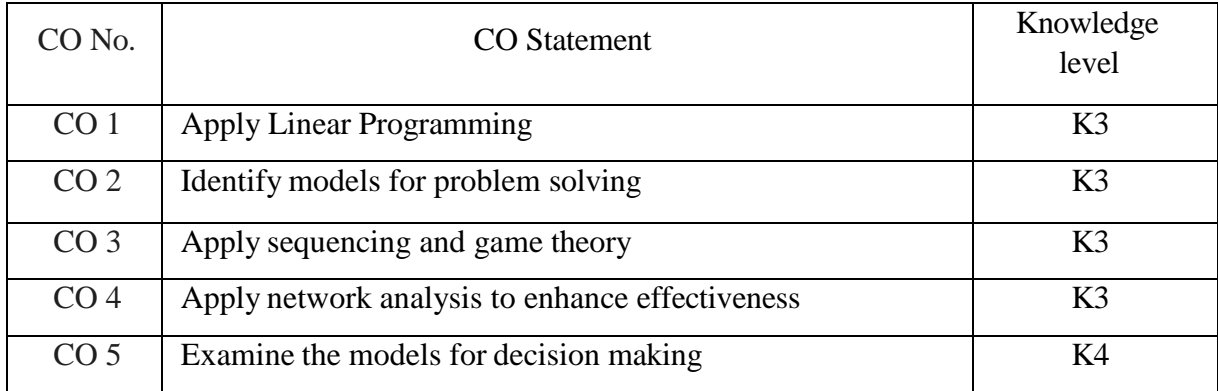

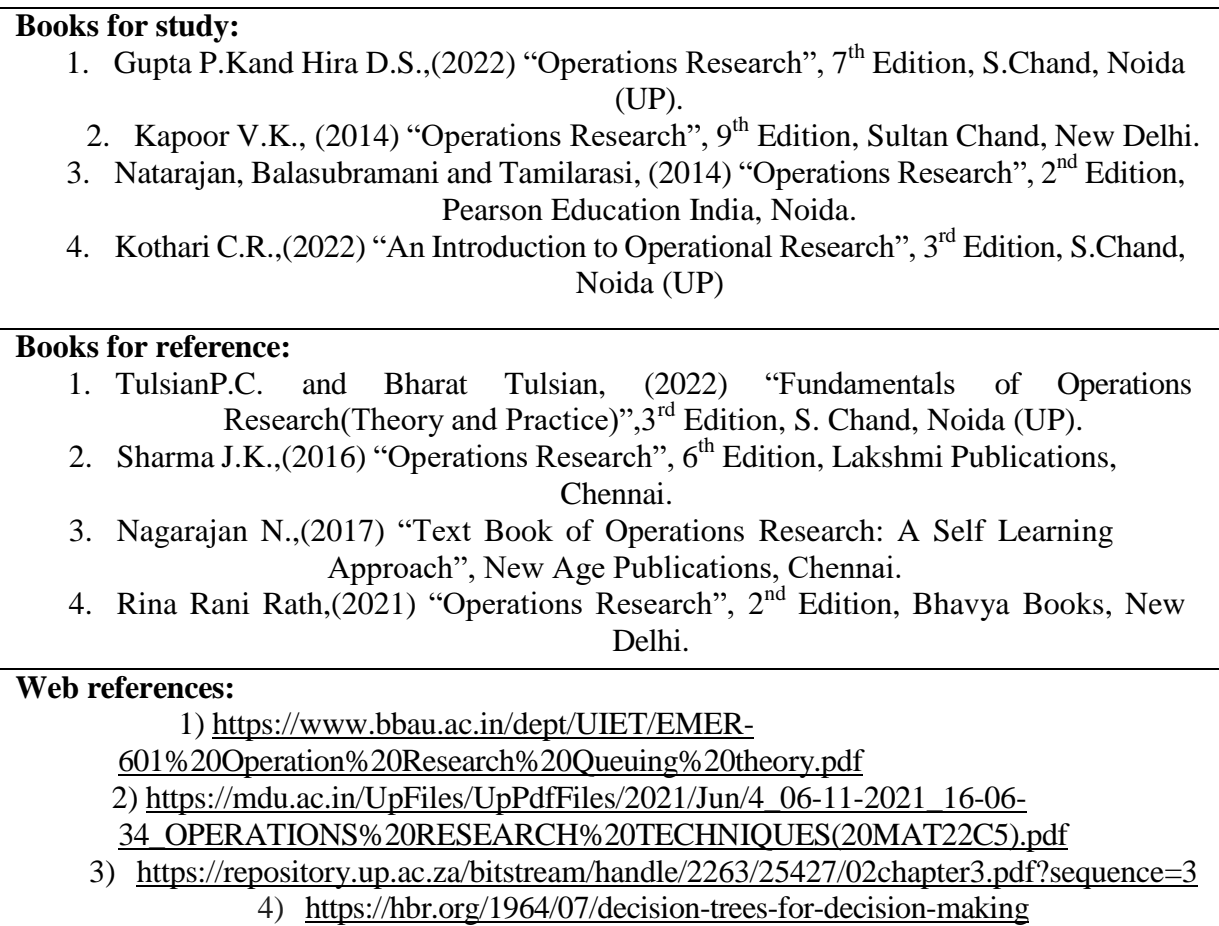

Note: Latest edition of the books may be used

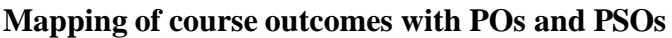

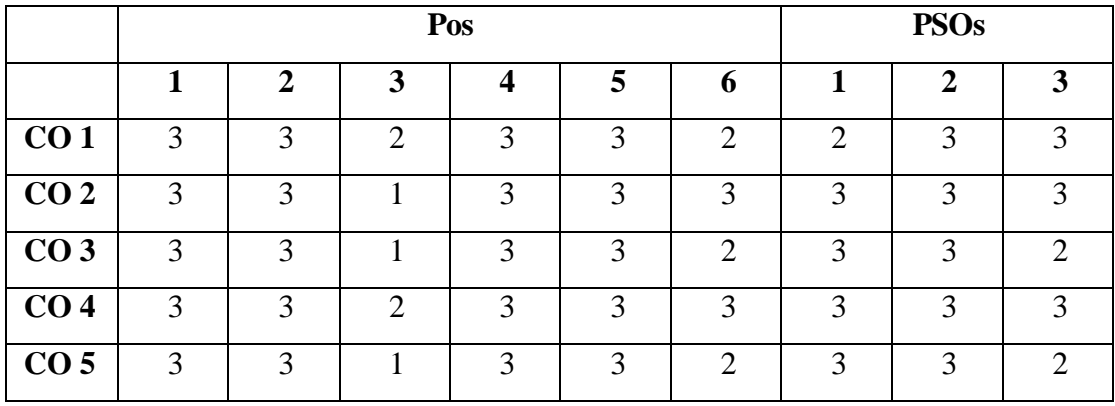

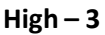

**High – 3 Medium – 2 Low – 1**

**First Year Elective – II A Semester I** 

### **BEHAVIOURAL FINANCE**

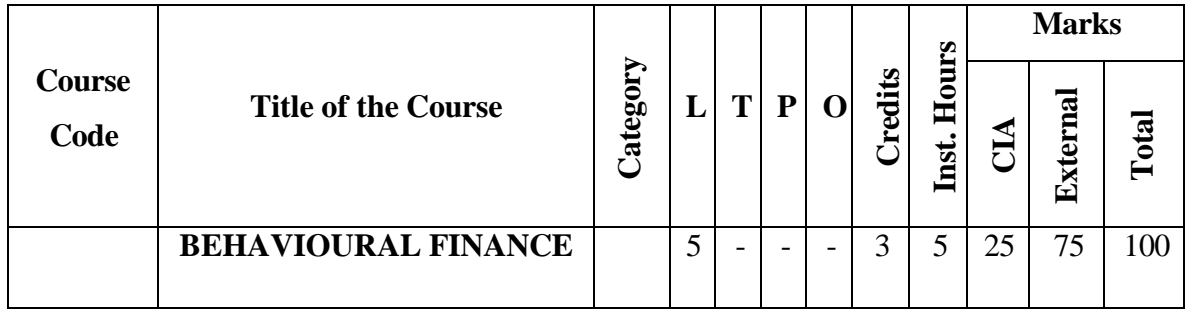

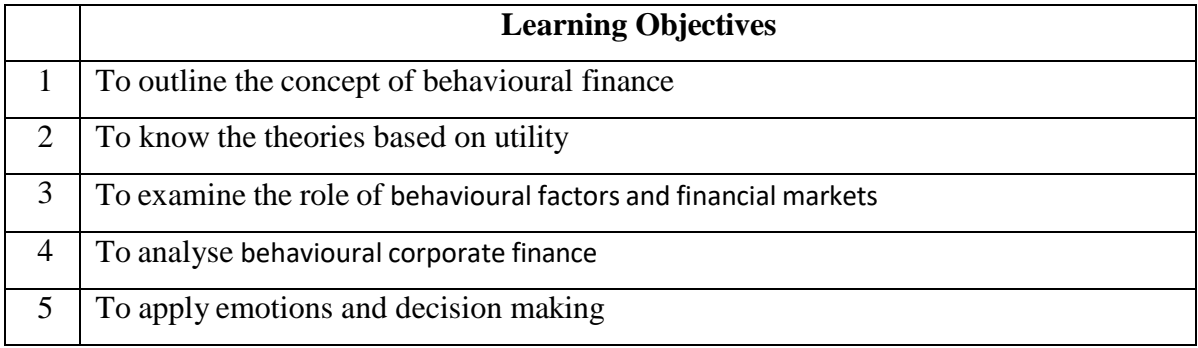

#### **Course Units**

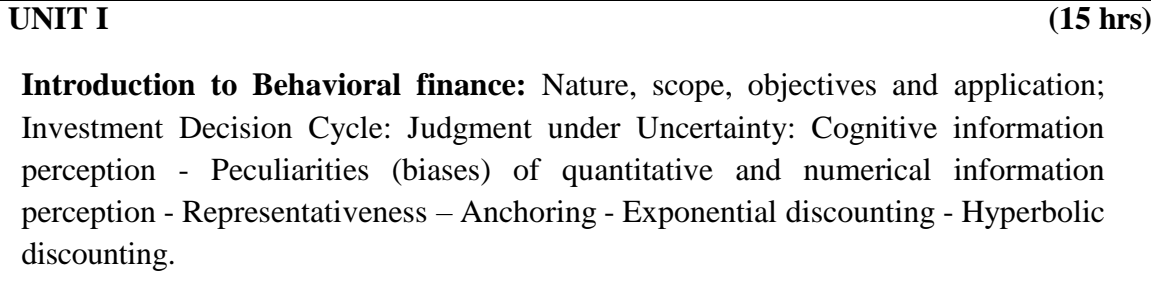

#### **UNIT II (15 hrs)**

**Utility/ Preference Functions**: Expected Utility Theory [EUT] and Rational Thought: Decision making under risk and uncertainty - Expected utility as a basis for decision-making – Theories based on Expected Utility Concept - Investor rationality and market efficiency.

#### **UNIT III (15 hrs)**

**Behavioral Factors and Financial Markets**: The Efficient Markets Hypothesis – Fundamental Information and Financial Markets - Information available for Market Participants and Market Efficiency -Market Predictability –The Concept of limits of

Arbitrage Model - Asset management and behavioral factors - Active Portfolio Management: return statistics and sources of systematic underperformance. - Fundamental information and technical analysis – the case for psychological influence.

#### **UNIT IV (15 hrs)**

**Behavioral Corporate Finance**: Behavioral factors and Corporate Decisions on Capital Structure and Dividend Policy - Capital Structure dependence on Market Timing -. Systematic approach to using behavioral factors in corporate decision making. External Factors and Investor Behavior: Mechanisms of the External Factor influence on risk perception and attitudes - Connection to human psycho physiology and emotional regulation Active portfolio management – the source of the systematic under performance.

**UNIT V (15 hrs)**

**Emotions and Decision – Making**: Experimental measurement of risk-related - Measuring Risk - Emotional mechanisms in modulating risk-taking attitude - Neurophysiology of risk taking. Personality traits and risk attitudes in different domains.

#### **Course outcomes:**

Students will be able to:

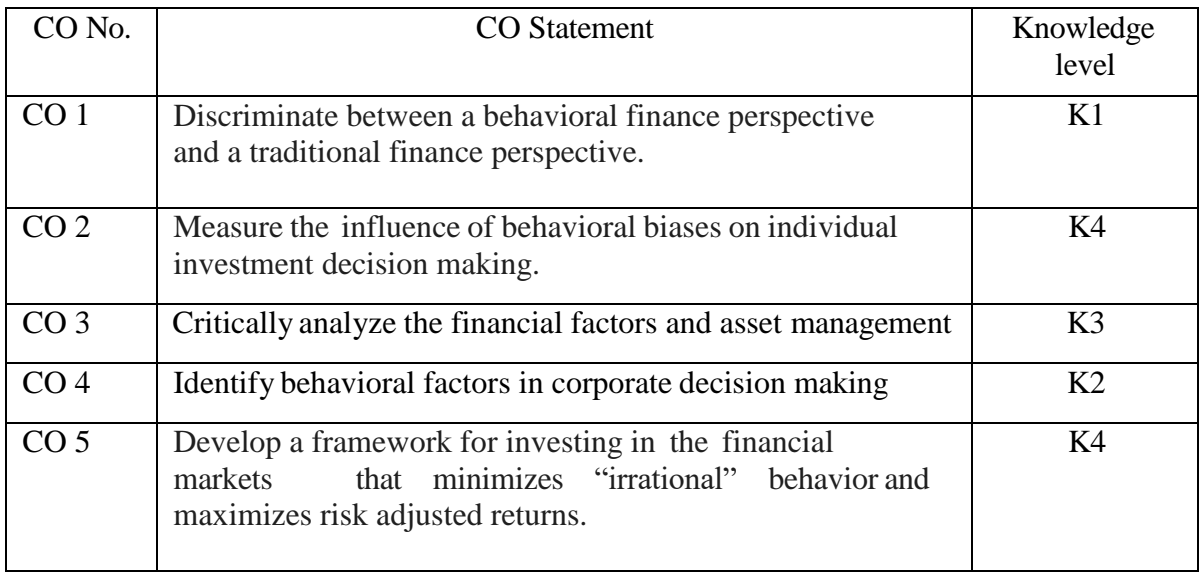

#### **Books for reference:**

- $\triangleright$  Behavioral Finance: Psychology, Decision-Making, and Markets", by Ackert and Deaves.
- $\triangleright$  Understanding Behavioral Finance by Ackert-The Psychology of Investing by John R. Nofsinger, Pearson Prentice Hall, (4th Edition)
- $\triangleright$  What Investors Really Want Learn the lessons of behavioral Finance, Meir Statman, McGraw-Hill
- $\triangleright$  Handbook of Behavioral Finance Brian R. Bruce
- ▶ Behavioral finance Wiley Finance Joachim Goldberg, Rüdiger von Nitzsch
- $\triangleright$  Plous, Scott, 1993, The Psychology of Judgment and Decision Making, Ch 10-15
- $\triangleright$  Shleifer, Andrei, 2000, Are Financial Markets Efficient?, Chapter 1 in Inefficient Markets, Oxford University Press.
- Ackert, L., and R. Deaves, 2010, Behavioral Finance: Psychology, Decision-Making and Markets, South-Western Cengage Learning, Mason, Ohio.
- $\triangleright$  Nofsinger, J. R., 2001, Investment Madness, Prentice Hall.
- Mitchell, O. S., and S. P. Utkus, eds., 2004. Pension Design and Structure: New Lessons from Behavioral Finance (Oxford University Press, New York, New York).
- Montier, James (2002): Behavioural Finance, John Wiley & Sons, New York.
- $\triangleright$  Plous, S. (1993). The psychology of judgment and decision-making NY: McGrawHill.

Note: Latest edition of the books may be used

#### **Mapping of course outcomes with POs and PSOs**

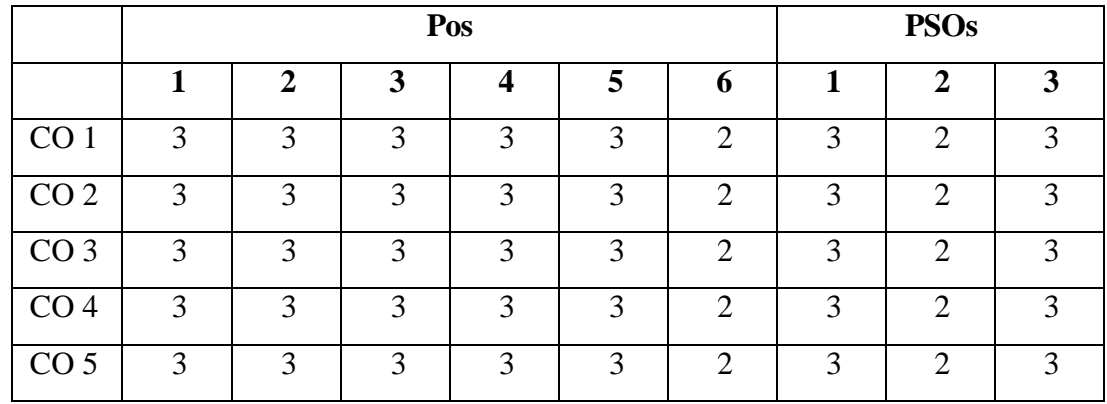

```
High – 3 Medium – 2 Low – 1
```
**First Year Elective – II B Semester I** 

**EXPORT IMPORT PROCEDURES AND DOCUMENTATION**

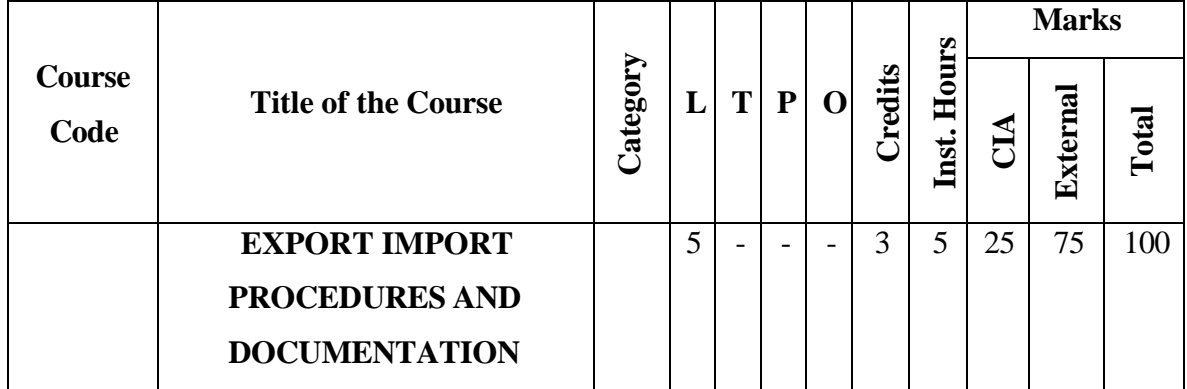

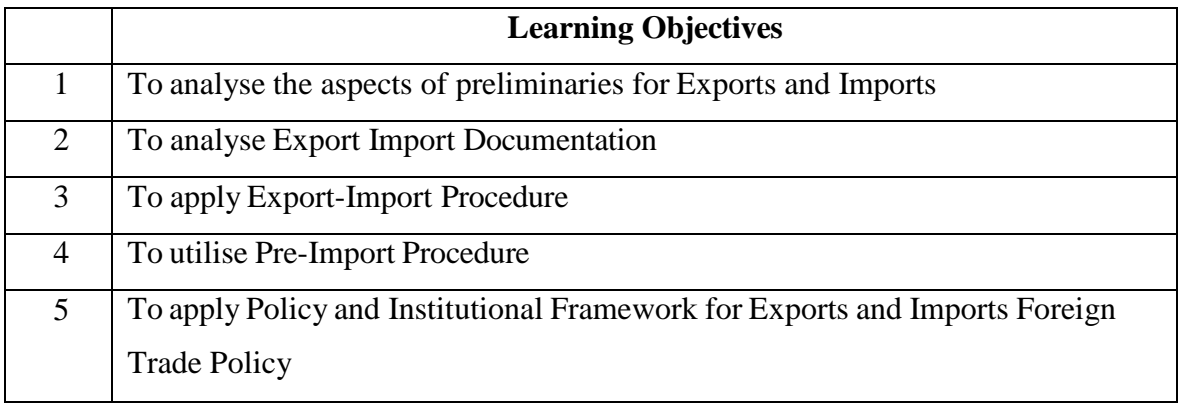

#### **Course Units**

**Unit I: Preliminaries for Exports and Imports: 15 hours**  Meaning and Definition of Export – Classification – Strategy and Preparation for Export Marketing – Export Marketing Organizations – Registration Formalities – IEC – RCMC – Export Licensing – Selection of Export Product – Identification of Markets – Methods of Exporting – Pricing Quotations – Payment Terms – Letter of Credit Liberalization of Imports – Negative List for Imports – Categories of Importers –Special Schemes for Importers

#### **Unit II: Export Import Documentation: 15 hours**

Aligned Documentation System – Commercial Invoice – Shipping Bill – Certificate of Origin – Consular Invoice – Mate's Receipt – Bill of Lading – GR Form – ISO 9000 – Procedure for obtaining ISO 9000 – BIS 14000 Certification – Types of Marine Insurance

Policies. Import Documents – Transport Documents – Bill to Entry – Certificate of Inspection – Certificate of Measurements – Freight Declaration.

#### **Unit III: Export-Import Procedure: 15 hours**

Steps in Export Procedure – Export Contract – Forward Cover – Export Finance – Institutional framework for Export Finance – Excise Clearance – Pre-shipment Inspection – Methods of Pre-shipment Inspection – Marine Insurance – Role of Clearing and Forwarding Agents – Shipping and Customs Formalities – Customs EDI System – Negotiation of Documents – Realisation of Exports Proceeds.

**Unit IV: Policy and Institutional Framework for Exports and Imports: 15 hours**  Foreign Trade Policy – Highlights – Special Focus Initiatives – Duty Drawback – Deemed Exports – ASIDE – MAI ; MDA – Star Export Houses – Town of Export Excellence – EPCG Scheme – Incentives for Exporters. Export Promotion Councils- Commodity Boards – FIEO – IIFT – EOUs – SEZs – ITPO – ECGC – EXIM Bank.

#### **UNIT V: Pre-Import Procedure: 15 hours**

Steps in Import Procedure – Legal Dimensions of Import

Procedure – Customs Formalities for Imports – Warehousing of Imported goods –

Exchange Control Provisions for Imports – Retirement of Export Documents.

#### **Course Outcomes**

Students will be able to

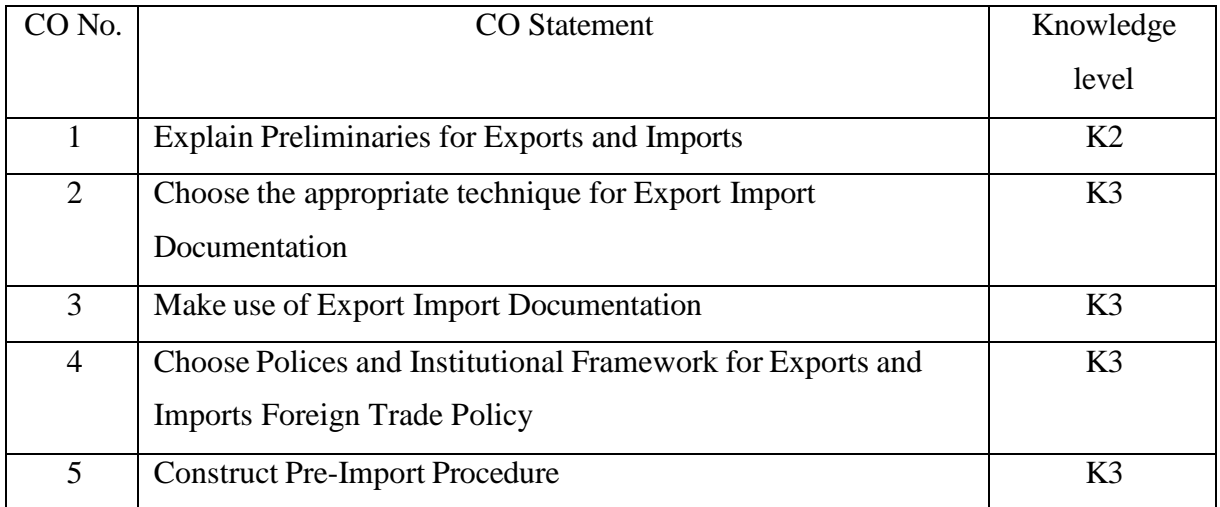

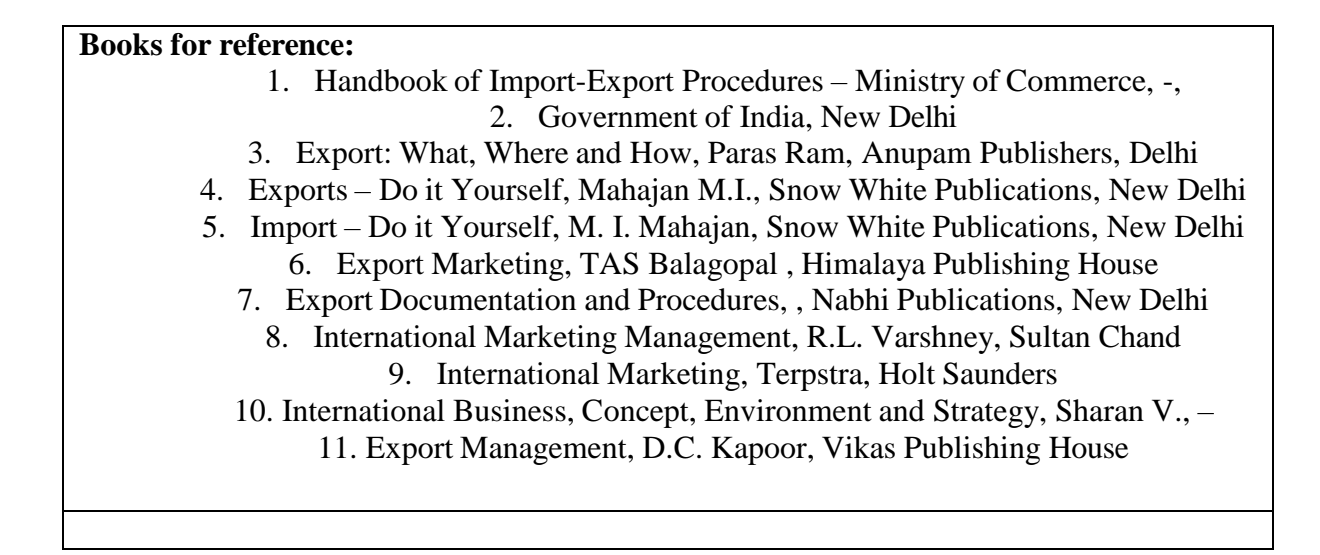

Note: Latest edition of the books may be used

|                 | Pos |              |                |   |   |   | <b>PSOs</b> |              |               |
|-----------------|-----|--------------|----------------|---|---|---|-------------|--------------|---------------|
|                 |     | $\mathbf{2}$ | 3              | 4 | 5 | 6 | 1           | $\mathbf{2}$ | 3             |
| CO1             | 3   | 3            | 3              | 3 | 3 | 3 | 3           | 3            | $\mathcal{R}$ |
| CO <sub>2</sub> | 3   | 3            | $\overline{2}$ | 3 | 3 | 3 | 3           | 3            | 3             |
| CO <sub>3</sub> | 3   | 3            | $\overline{2}$ | 3 | 3 | 3 | 3           | 3            | 3             |
| CO <sub>4</sub> | 3   | 3            | 2              | 3 | 3 | 3 | 3           | ◠            | $\mathcal{R}$ |
| CO <sub>5</sub> | 3   | 3            |                | 3 | 3 | 3 | 3           |              | 3             |

**Mapping of course outcomes with POs and PSOs**

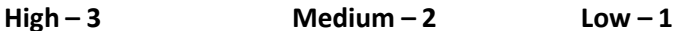

# **Semester II**

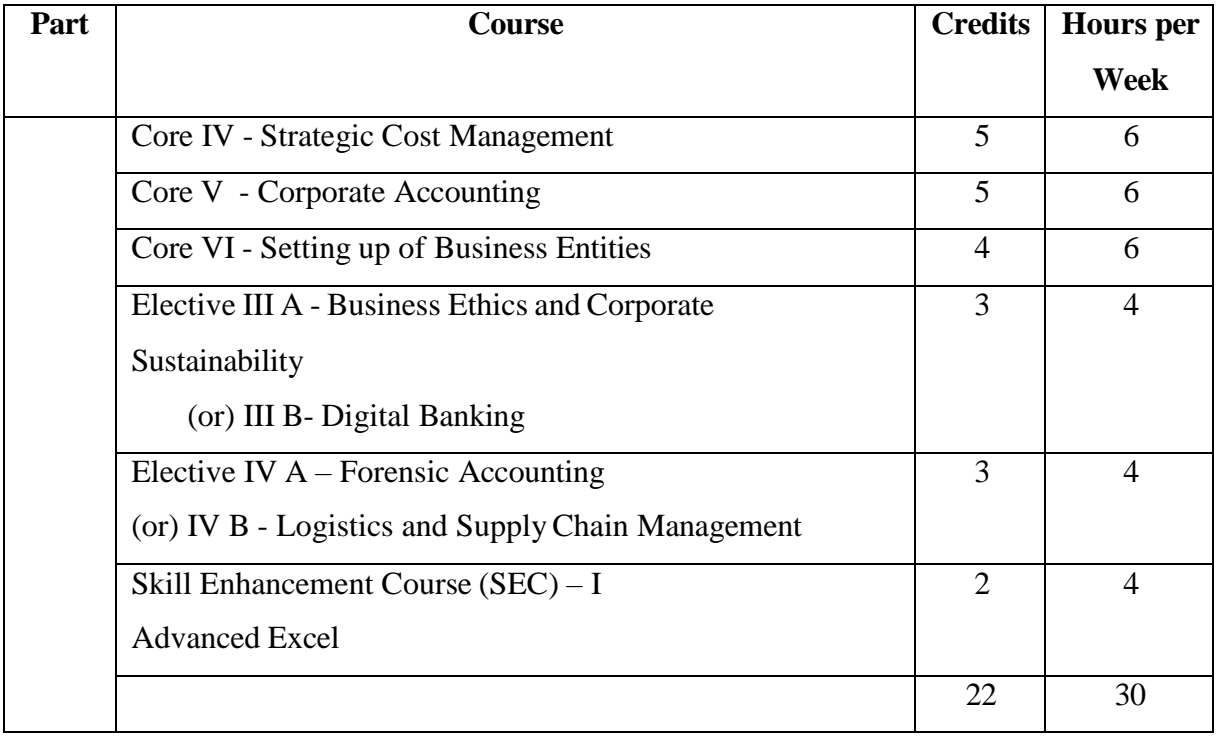

#### **First Year**

#### **Core – IV Semester II**

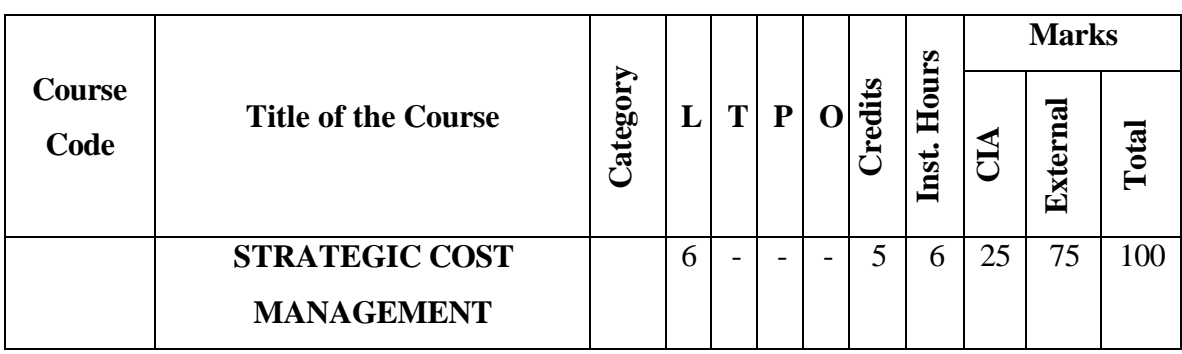

#### **STRATEGIC COST MANAGEMENT**

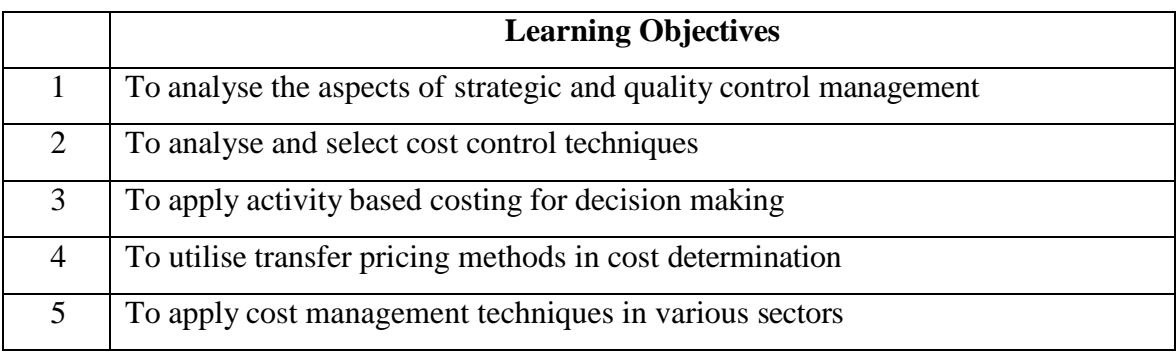

#### **Course Units**

# **Introduction to Strategic Cost Management**

Introduction to Strategic Cost Management (SCM) – Need for SCM – Differences between SCM and Traditional Cost Management - Value Chain Analysis: Meaning and steps - Quality Cost Management: Meaning of Quality and Quality Management – Cost of Quality –Indian Cost Accounting Standard 21 on Quality Control - Introduction to Lean System – Benefits of Lean System – Just in Time (JIT) – Kaizen Costing.

**UNIT I (18 hrs)**

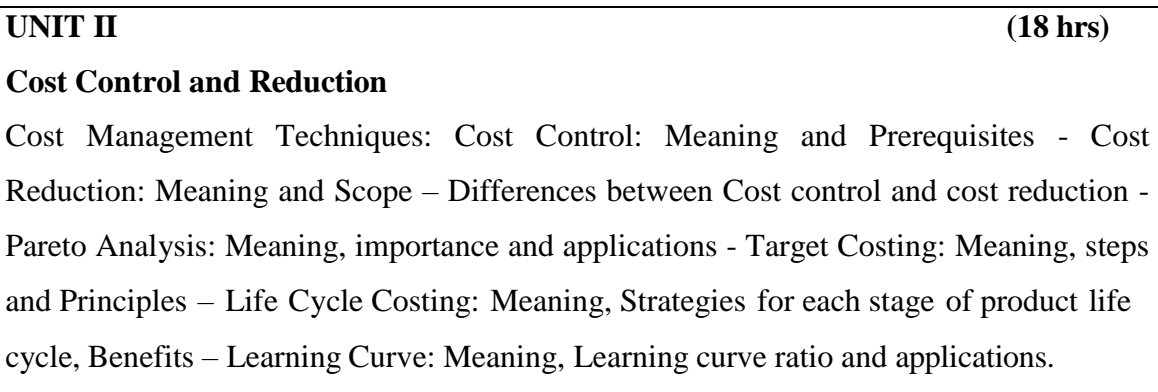

#### **UNIT III (18 hrs)**

### **Activity Based Cost Management**

Activity Based Cost Management: Concept, Purpose, Stages, Benefits, Relevance in Decision making and its Application in Budgeting – Practical problems.

#### **UNIT IV (18 hrs)**

### **Transfer Pricing**

Transfer Pricing: Meaning, Benefits, Methods: Pricing based on cost, Market price on transfer price, Negotiated pricing and Pricing based on opportunity costs – Practical Problems.

### **UNIT V (18 hrs)**

### **Cost Management in Agriculture and IT sector**

Agriculture Sector: Features, Cost Structure, Cost Management, Tools to measure the performance, Minimum Support Price and International Perspective –Information Technology Sector: Features, Cost Structure, Cost Management and International Perspective.

#### **Course Outcomes**

Students will be able to

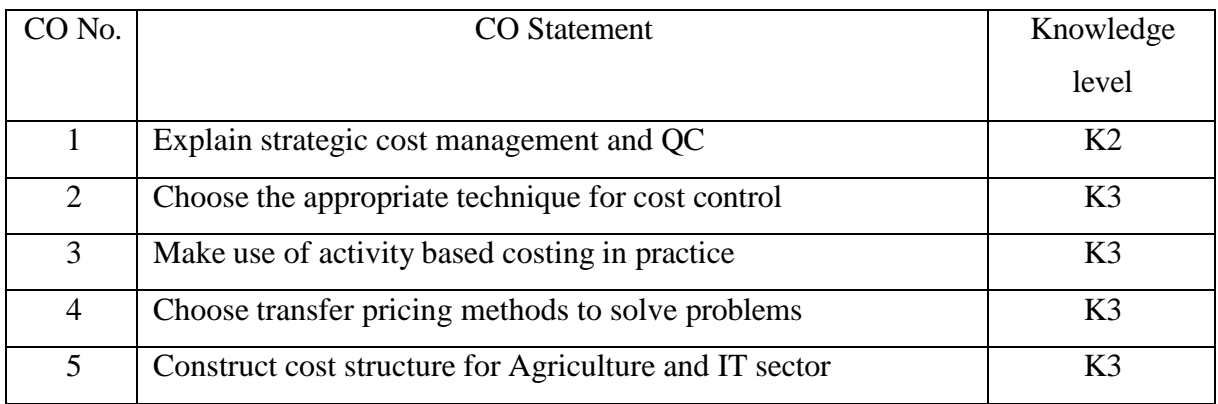

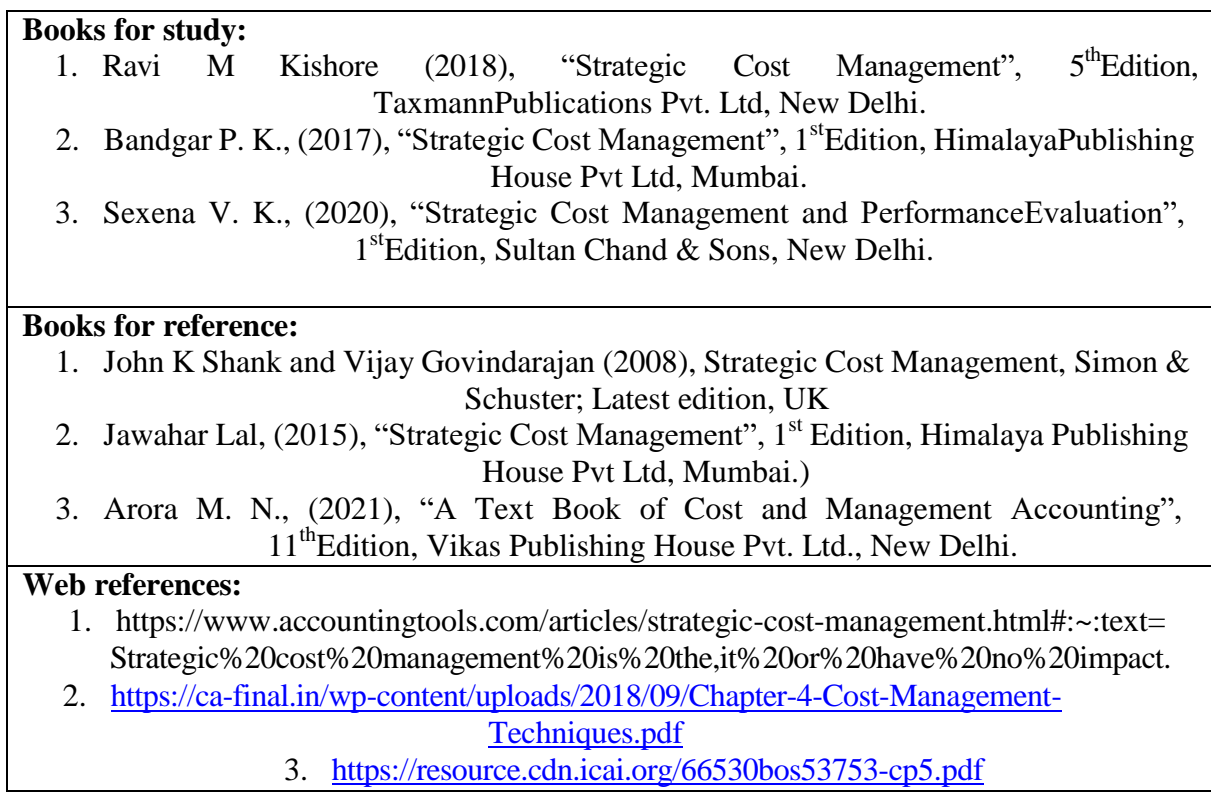

Note: Latest edition of the books may be used

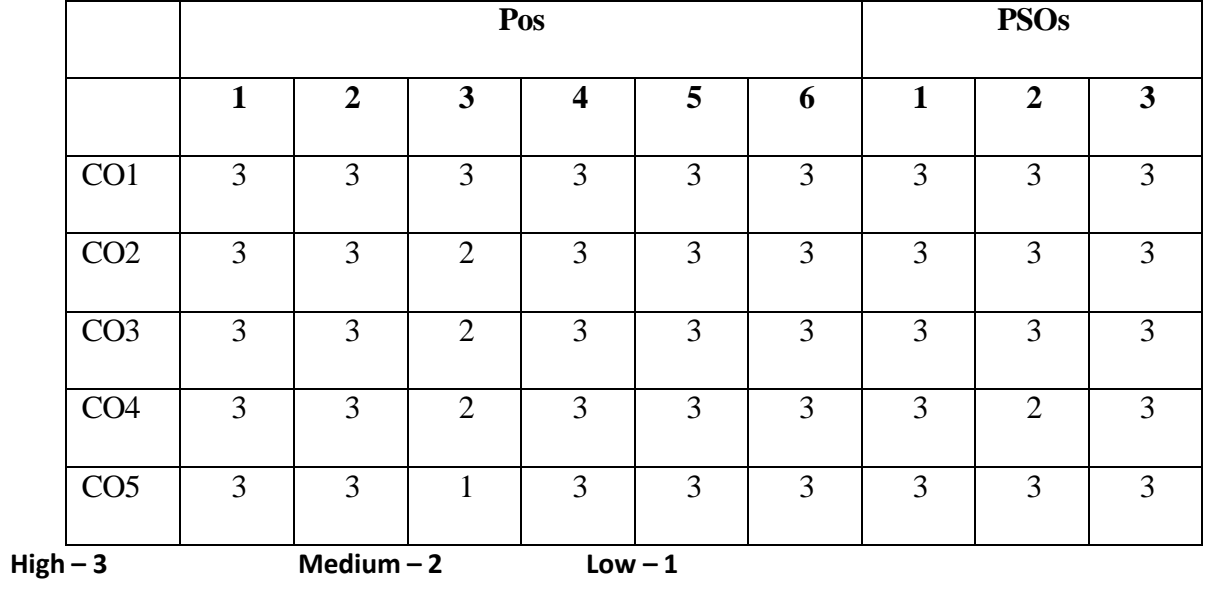

# **Mapping of course outcomes with POs and PSOs**

#### **First Year**

**Core – V Semester II**

#### **CORPORATE ACCOUNTING**

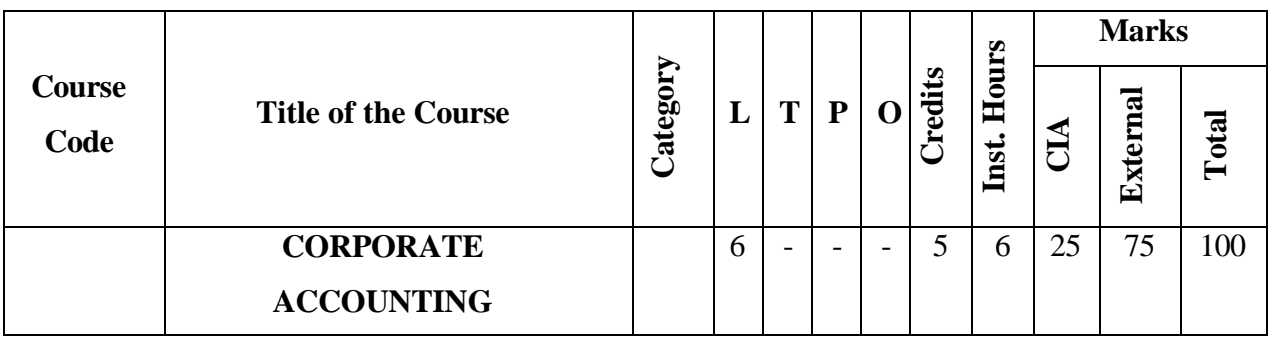

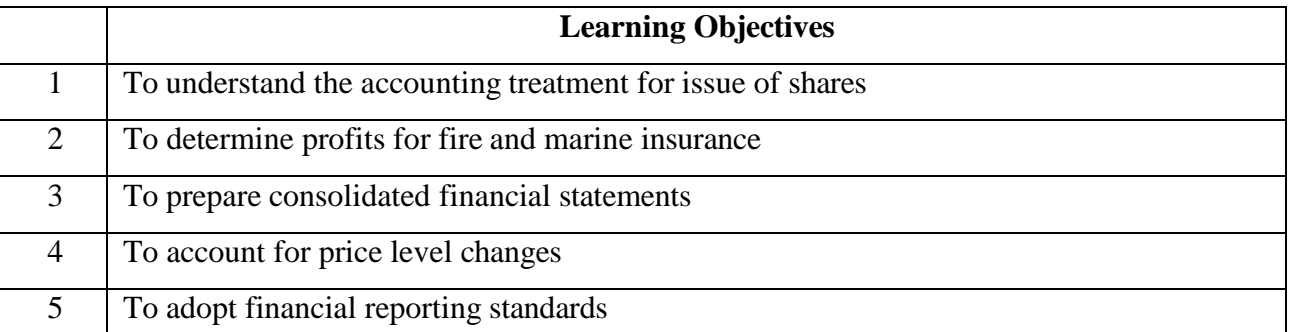

#### **Course Units**

#### **UNIT 1 (18 hrs)**

#### **Issue of Shares and Final Accounts of Companies**

Issue of Shares: ESOPs - ESPS - Sweat Equity Shares - Book Building- Buy-back of Shares - Conversion of debentures into shares - Final accounts of Companies as per Schedule III of the Companies Act, 2013 – Managerial remuneration.

#### **UNIT II (18 hrs)**

#### **Insurance Company Accounts**

Insurance Company Accounts: Types of Insurance - Final accounts of life assurance Companies-Ascertainment of profit- Valuation Balance Sheet-Final accounts of Fire, Marine and miscellaneous Insurance Companies.

#### **Unit III (18 hrs)**

#### **Consolidated financial statements**

Consolidated financial statements as per AS 21: Consolidated Profit and Loss Account– Minority interest – Cost of control – Capital reserve – Inter-company holdings –Preparation of consolidated Balance Sheet.
# **UNIT IV (18 hrs)**

# **Contemporary Accounting Methods**

Accounting for price level changes – Social responsibility accounting – Human resource accounting - Forensic Accounting.

# **UNIT V (18 hrs)**

# **Financial reporting**

Financial reporting: Meaning, Objectives, Characteristics – Indian Accounting Standards (AS 5, AS 10, AS 19, AS 20) – Corporate Social Responsibility: Meaning, Key provisions of Companies Act, 2013, Accounting for CSR expenditure, Reporting of CSR, Presentation and disclosure in the financial statements.

**Theory: 20%; Problems: 80%**

# **Course Outcomes**

Students will be able to

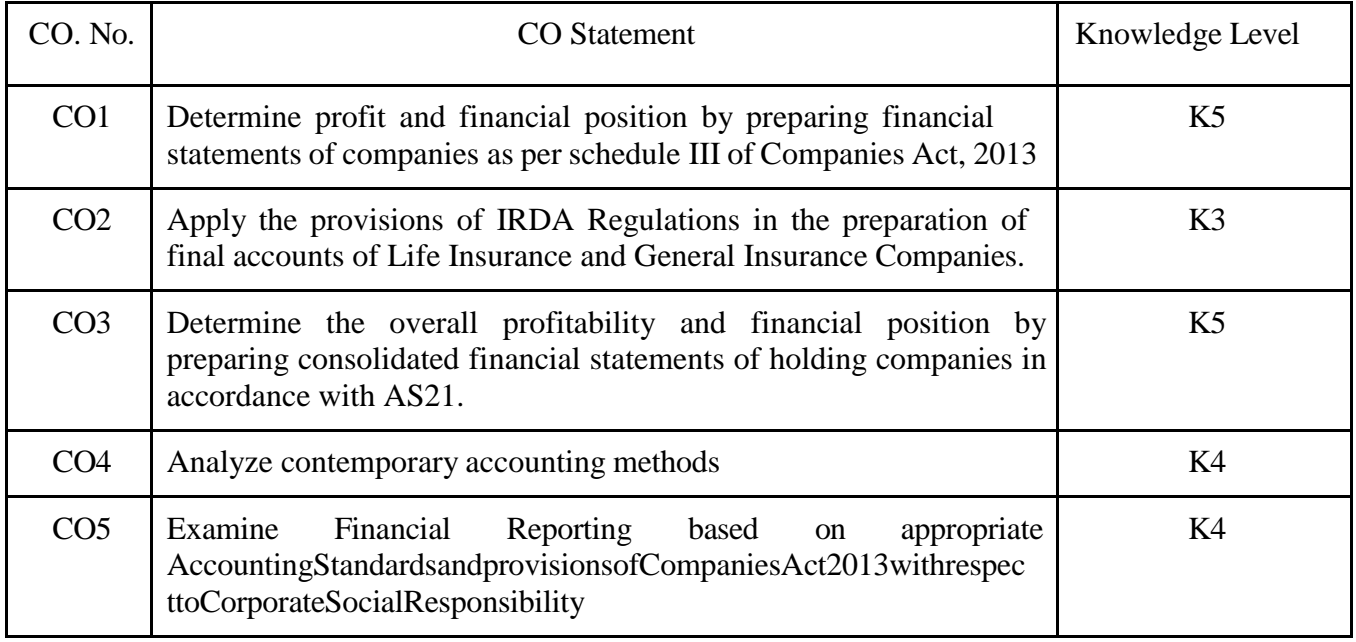

# **Books for study:**

- 1. Gupta R. L. &Radhaswamy M. (2021), "Corporate Accounting Volume I & II",  $14^{\text{th}}$ Edition, Sultan Chand &Sons, New Delhi.
- 2. Maheshwari S. N., Sharad K. Maheshwari &Suneel K. Maheshwari, (2022),"Advanced Accountancy - Volume I &II",  $11^{th}$ Edition, Vikas PublishingHouse Pvt. Ltd., New Delhi.
- 3. Jain S. P., Narang K. L., Simmi Agrawal and Monika Sehgal (2019), "AdvancedAccountancy Corporate Accounting – Volume - II", 22ndEdition, KalyaniPublishers, New Delhi.

Reddy T. S. & Murthy A., (2022), "Corporate Accounting – Volume I &II",  $17^{th}$  Edition, Margham Publications, Chennai.

**Books for reference:**

- 1. ArulanandamM.A &Raman K.S., (2021), "Advanced Accounting (Corporate Accounting II)", 8thEdition, Himalaya Publishing House Pvt Ltd, Mumbai.
- 2. Shukla M C, Grewal T S and Gupta S C, (2022), "Advanced Accounts Volume II",19<sup>th</sup>Edition, Sultan Chand &Sons, New Delhi.
- 3. Gupta R. L., (2022), "Problems and Solutions in Company Accounts",  $2^{nd}$ Edition, Sultan Chand &Sons, New Delhi.

**Web references:**

1. https://resource.cdn.icai.org/66550bos53754-p1-cp9.pdf

- 2. https://resource.cdn.icai.org/66545bos53754-p1-cp4.pdf
- 3. https://resource.cdn.icai.org/66638bos53803-cp1.pdf
- 4. [http://ppup.ac.in/download/econtent/pdf/MBA%201st%20sem%20Lecture%20note%20o](http://ppup.ac.in/download/econtent/pdf/MBA%201st%20sem%20Lecture%20note%20on) [n%](http://ppup.ac.in/download/econtent/pdf/MBA%201st%20sem%20Lecture%20note%20on)20forensic%20accounting%20by%20Anjali.pdf

Note: Latest edition of the books may be used

# **Mapping of course outcomes with POs and PSOs**

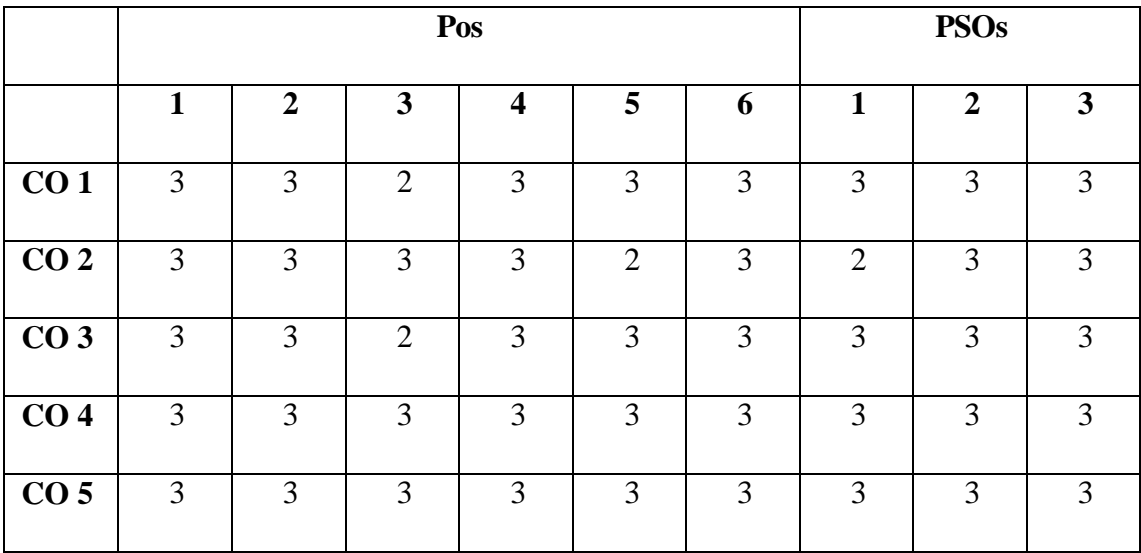

 $High-3$  Medium  $-2$  Low  $-1$ 

### **M.Com. (General) First Year**

## **Core – VI Semester II**

### **SETTING UP OF BUSINESS ENTITIES**

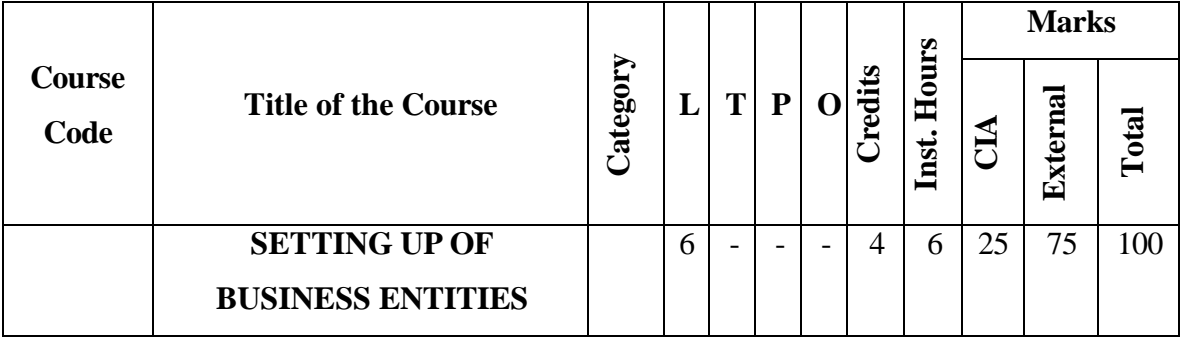

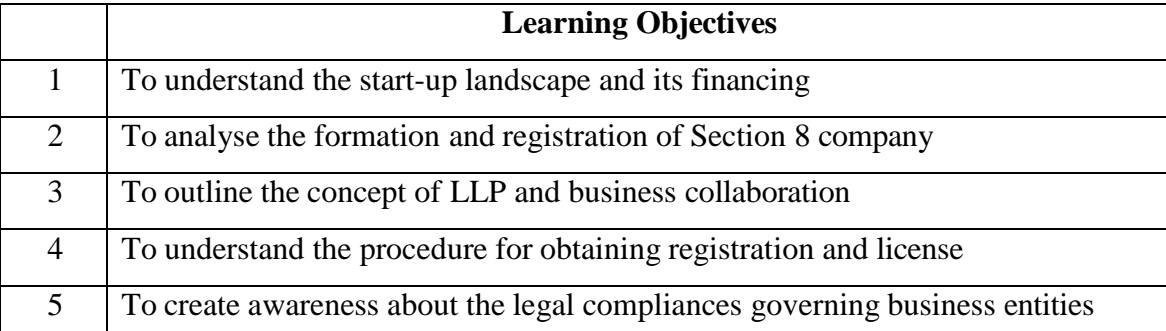

## **Course Units**

## **UNIT I (18 hrs)**

**Start-ups in India**

Types of business organisations –Factors governing selection of an organisation - Start- ups – Evolution – Definition of a Start-up – Start-up landscape in India – Start-up India policy – Funding support and incentives – Indian states with Start-up policies – Exemptions for start-ups – Life cycle of a Start-up – Important points for Start-ups – Financing options available for Start-ups – Equity financing – Debt financing – Venture capital financing – IPO – Crowd funding – Incubators - Mudra banks –Successful Start-ups in India.

## **UNIT II (18 hrs)**

## **Not-for-Profit Organisations**

Formation and registration of NGOs – Section 8 Company – Definition – Features – Exemptions – Requirements of Section 8 Company – Application for incorporation – Trust: Objectives of a trust – Persons who can create a trust – Differences between a public and private trust – Exemptions available to trusts – Formation of a trust - Trust deed –Society – Advantages – Disadvantages – Formation of a society – Tax exemption to NGOs.

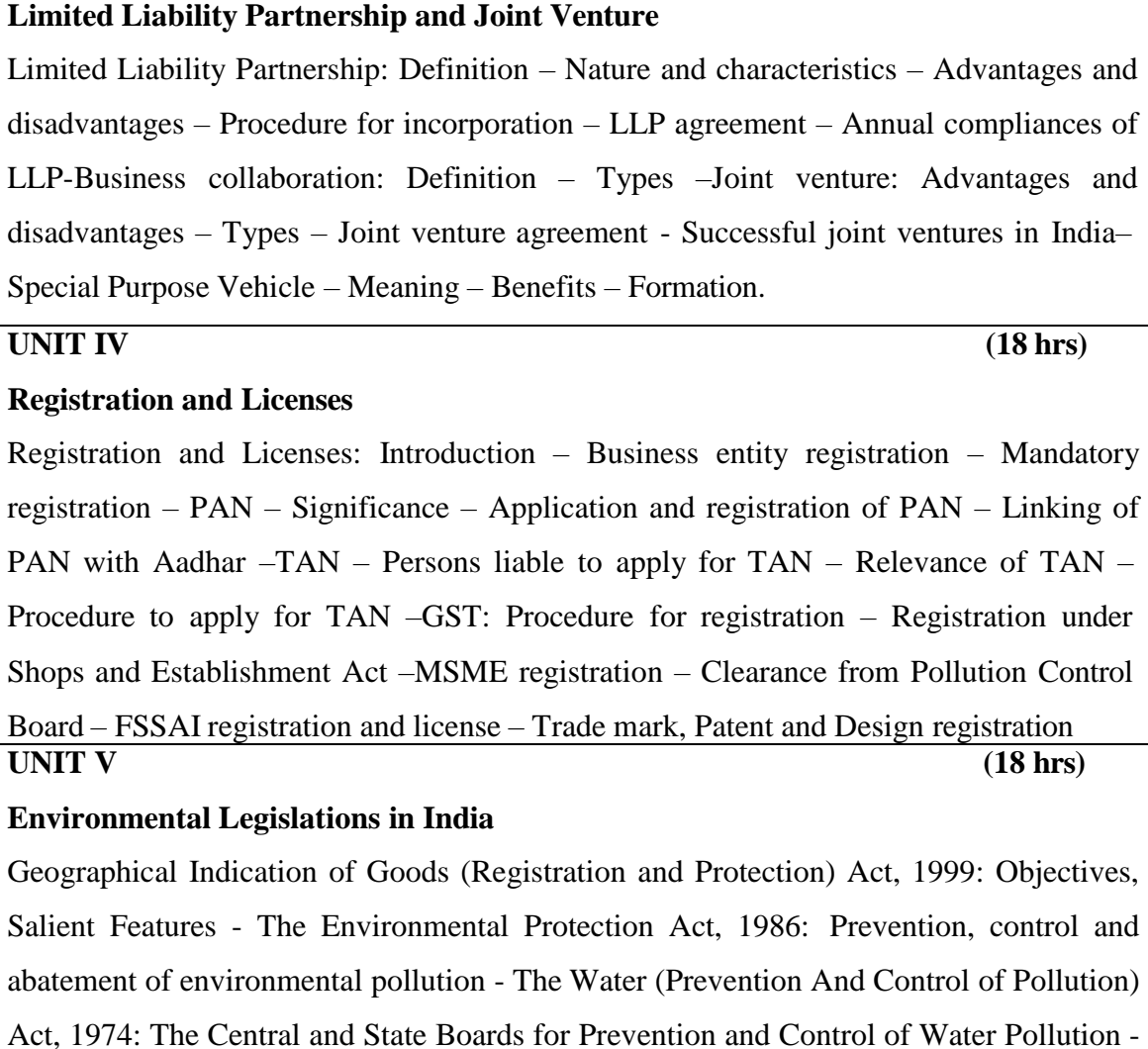

Powers and Functions of Boards - Prevention and Control of Water Pollution - Penalties and Procedure- The Air (Prevention and Control of Pollution) Act, 1981: Central and

State Boards for The Prevention and Control of Air Pollution - Powers And Functions -

Prevention and Control of Air Pollution - Penalties and Procedure.

### 38

**UNIT III (18 hrs)**

## **Course Outcomes**

Students will be able to:

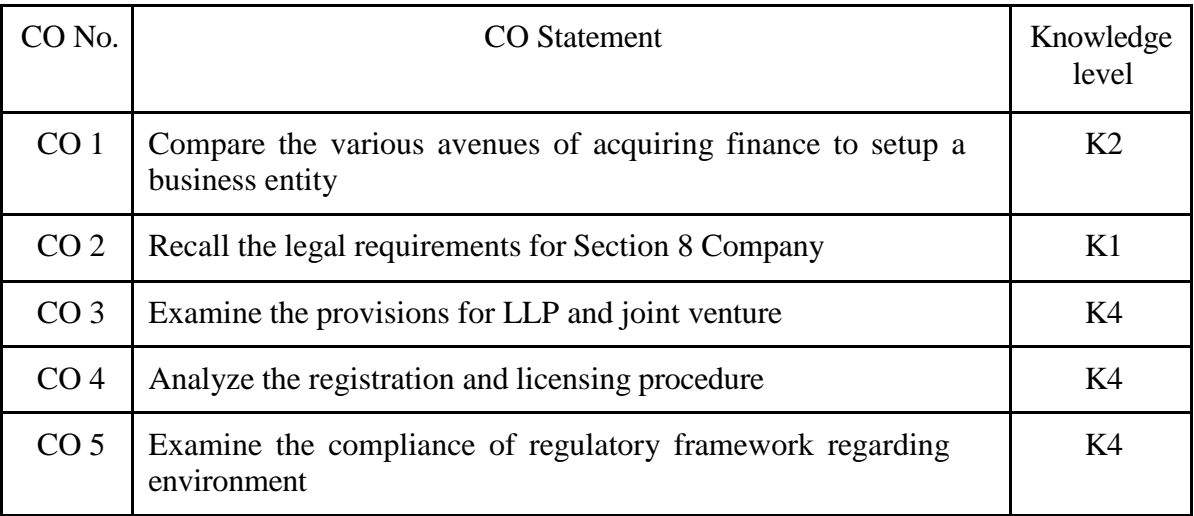

## **Books for study:**

- 1. Kailash Thakur, (2007) "Environment Protection Law and Policy in India", 2<sup>nd</sup> Edition, Deep & Deep Publication Pvt. Ltd., New Delhi.
- 2. Avtar Singh, (2015), "Intellectual Property Law", Eastern Book Company, Bangalore
- 3. Zad N.S and Divya Bajpai, (2022) "Setting up of Business Entities and Closure" (SUBEC), Taxmann, Chennai
- 4. Amit Vohra &Rachit Dhingra (2022) "Setting Up Of Business Entities & Closure",  $6<sup>th</sup>$ Edition, Bharath Law House, New Delhi

## **Books for reference:**

- 1. Setting up of Business Entities and Closure (2021), Module 1, Paper 3, The Institute of Company Secretaries of India, MP Printers, Noida
- 2. The Air (Prevention and Control of Pollution) Act, 1981, Bare Act, 2022 Edition, Universal/LexisNexis, Noida
- 3. The Water (Prevention and Control of Pollution) Act, 1974, Bare Act, 2022 Edition, Universal/LexisNexis, Noida
- 4. Cliff Ennico, (2005) "Small Business Survival Guide Starting Protecting and Securing your Business for Long-Term Success", Adams Media, USA
- 5. Daniel Sitarz, (2011) "Sole Proprietorship: Small Business Start-up Kit", 3<sup>rd</sup>Edition, Nova Publishing, USA

# **Web references:** 1.

- 1. [https://www.icsi.edu/media/webmodules/FINAL\\_FULL\\_BOOK\\_of\\_EP\\_S](https://www.icsi.edu/media/webmodules/FINAL_FULL_BOOK_of_EP_)BEC\_2018.pdf
- 2. [https://www.mca.gov.in/MinistryV2/incorporation\\_company.html](https://www.mca.gov.in/MinistryV2/incorporation_company.html) 3)
- 3. [https://legislative.gov.in/sites/default/files/The%20Limited%20Liability%20](https://legislative.gov.in/sites/default/files/The%20Limited%20Liability%20%20Partnership%20%20A) [Partnership%20 Ac](https://legislative.gov.in/sites/default/files/The%20Limited%20Liability%20%20Partnership%20%20A)t,%202008.pdf
- 4. https://legislative.gov.in/sites/default/files/A1999-48.pdf
- 5. [https://www.indiacode.nic.in/bitstream/123456789/6196/1/the\\_environment\\_protection\\_a](https://www.indiacode.nic.in/bitstream/123456789/6196/1/the_environment_protection_) ct%2C1986.pdf

## Note: Latest edition of the books may be used **Mapping of course outcomes with POs and PSOs**

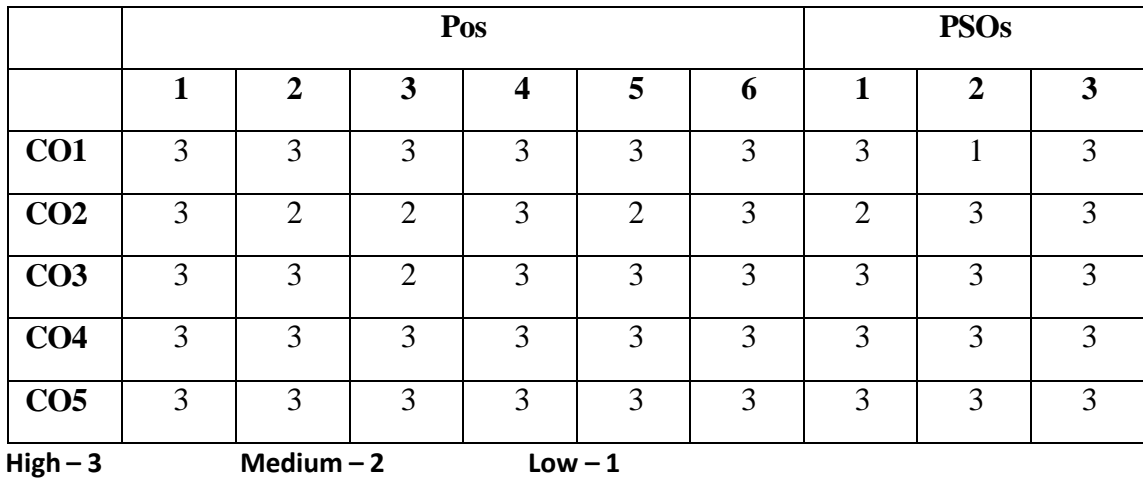

## **M.Com. (General)**

# **First Year**

## **Elective – III A Semester II**

# **BUSINESS ETHICS AND CORPORATE SUSTAINABILITY**

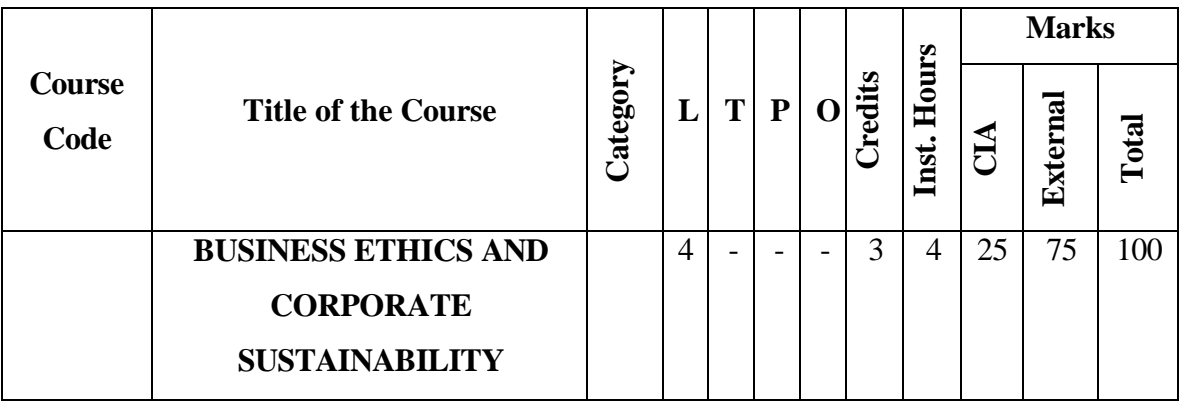

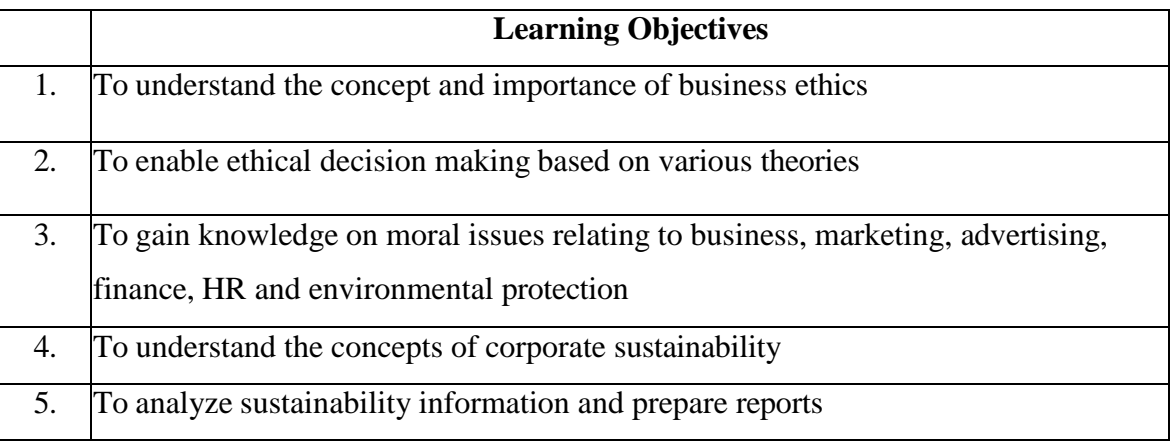

# **Course Units**

## **UNIT I (12 hrs)**

# **Introduction to Business Ethics**

Business Ethics- Meaning and Definition of Business Ethics - Nature of Business Ethics

- Role and importance of Business Ethics and values in Business - Causes of unethical behaviour - Ethical issues.

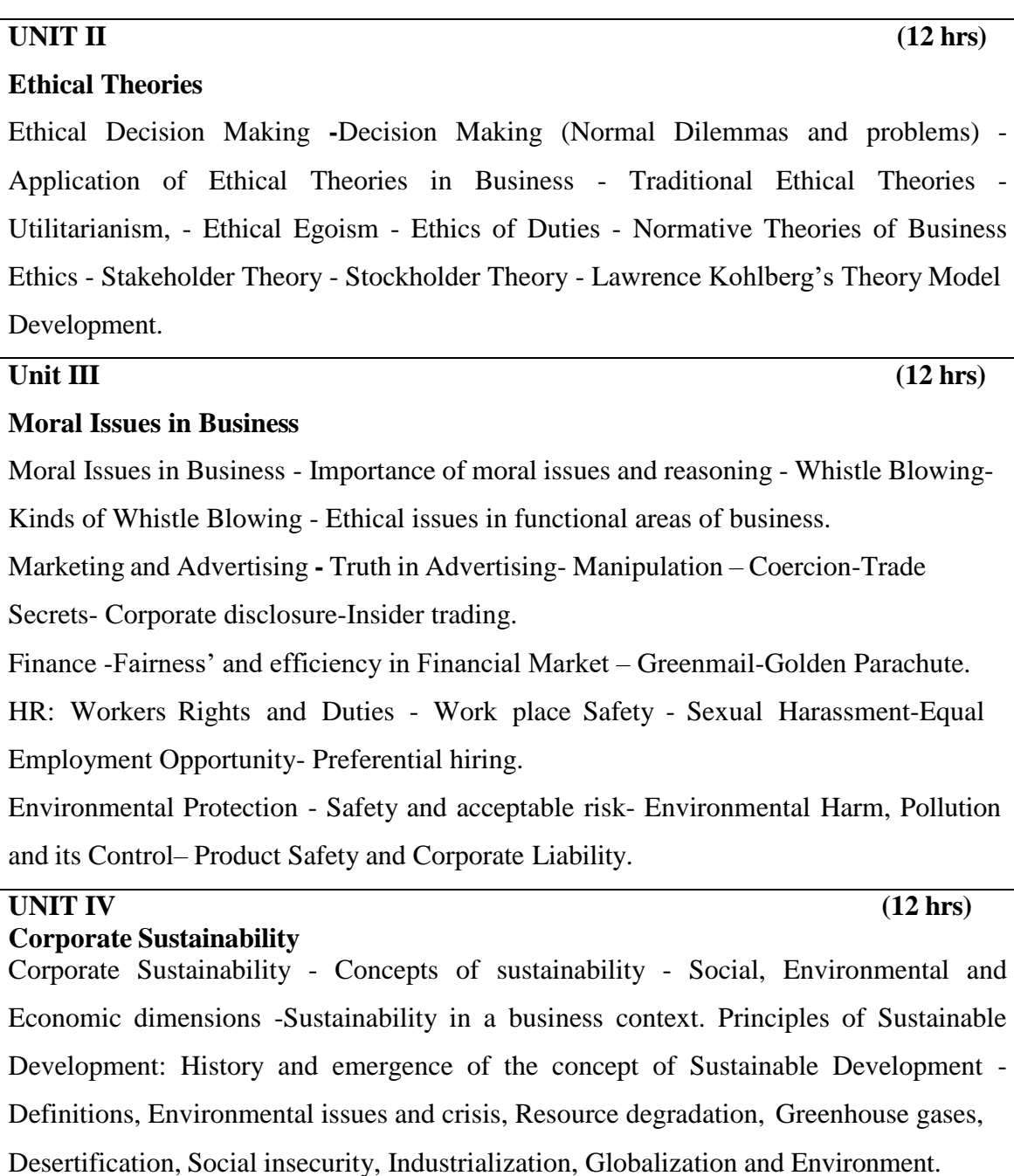

## **UNIT V (12 hrs)**

## **Sustainability Reporting**

Sustainability Reporting - Investors, customers, government and media- Disclosing sustainability information – report and website - Transparency and Accountability - One Report movement – Financial and non-financial together - Triple bottom line concept for Sustainable Business - Sustainability Reporting: Flavour of GRI, BRR, BRSR.

## **Course Out comes**

## **Students will be able to:**

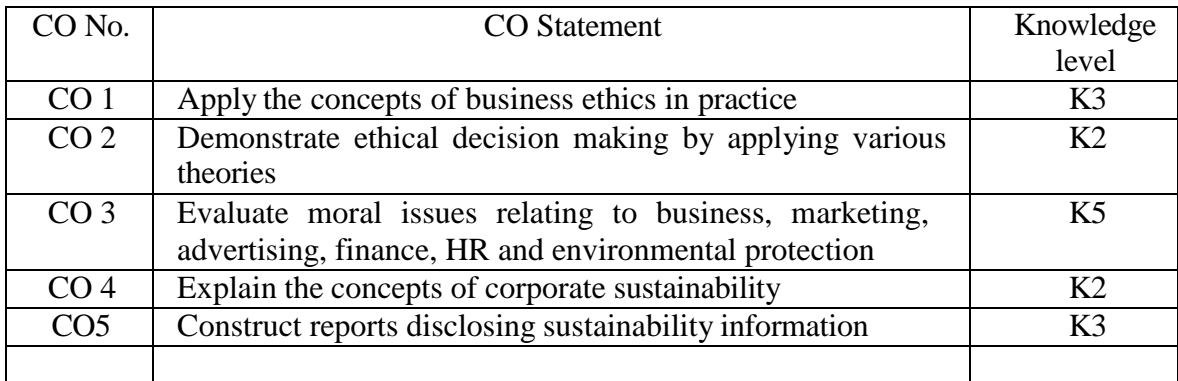

## **Books for study:**

- 1. Muraleedharan K P and SatheeshE K (2021), "Fernando's Business Ethics and Corporate Governance", 3rdEdition.,Pearson India Education Services Pvt. Ltd, Noida
- 2. John G. Cullen (2022), "Business, Ethics and Society: Key Concepts, Current Debates and Contemporary Innovations", Sage Publications Pvt. Ltd, New Delhi
- 3. KhankaS S (2013), "Business Ethics and Corporate Governance (Principles and Practice)", 1<sup>st</sup>Edition, S.Chand& Co. Ltd., New Delhi

## **Books for reference:**

- 1. ICSI Study Material, "Governance, Risk Management, Compliances and Ethics", New Delhi
- 2. David Chandler (2016), "Strategic Corporate Social Responsibility: Sustainable Value Creation", 4<sup>th</sup> Edition., Sage Publications Pvt. Ltd, New Delhi
	- 3. MandalS K (2017), "Ethics in Business and Corporate Governance",  $2<sup>nd</sup>$ Edition., McGraw Hill Education, India

## **Web references:**

1. [https://www.icsi.edu/media/website/BUSINESS%20MANAGEMENT%](https://www.icsi.edu/media/website/BUSINESS%20MANAGEMENT%25) 20ETHICS%20&%20EN TREPRENEURSHIP.pdf 2. https://ddceutkal.ac.in/Syllabus/BECG-MBA.pdf 3. https://sdgs.un.org/topics/desertification-land-degradation-and-drought 4. https://sdgs.un.org/sites/default/files/documents/1387bp\_ccInNSDS.pdf 5. <https://wedocs.unep.org/handle/20.500.11822/9435>

Note: Latest edition of the books may be used

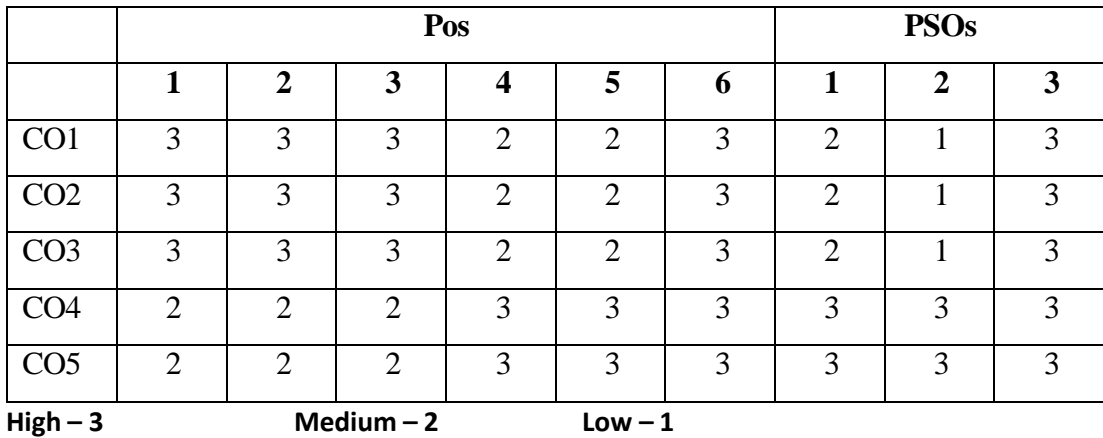

# **Mapping of course outcomes with POs and PSOs**

$$
Low - 2
$$

## **M.Com. (General)**

# **First Year**

## **Elective – III B Semester II**

# **DIGITAL BANKING**

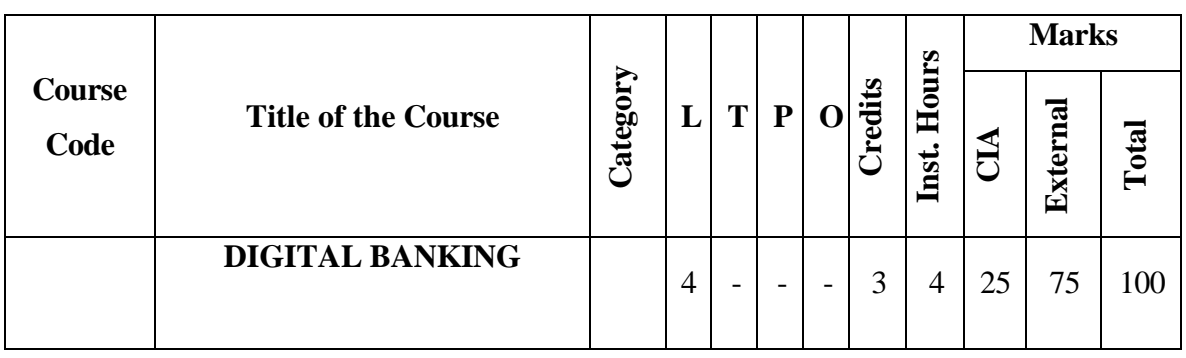

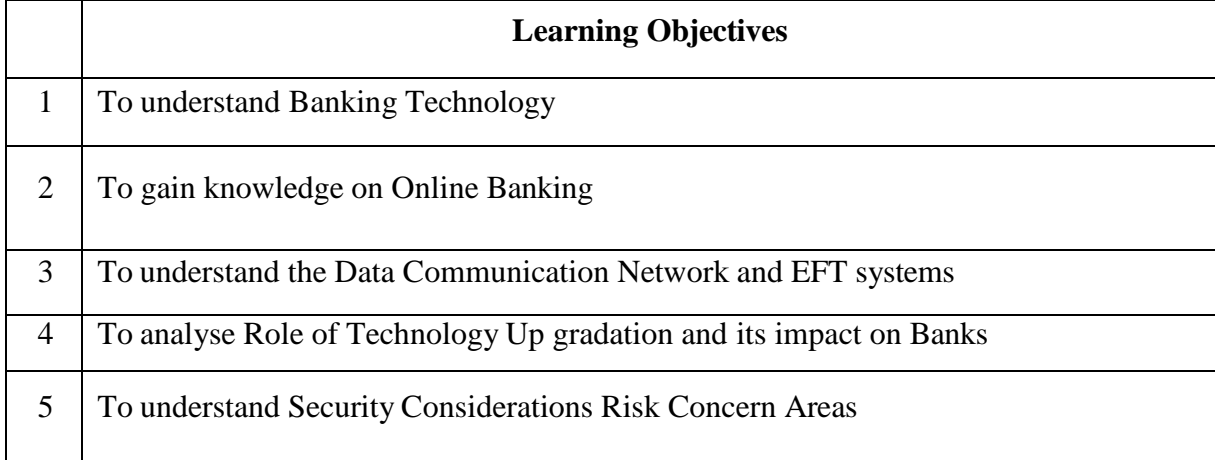

# **Course Unit**

## **UNIT I (12 hrs)**

Banking Technology: Essentials of Bank computerization Computer Systems; LANs; WANs; UPS; Core Banking Payment Systems and Electronic Banking: ATMs; HWAK; PIN; Electromagnetic Cards; Electronic Banking; Signature Storage & amp; Retrieval System; CTS; Note & amp; Coin Counting Machines; Microfiche; NPC; RUPAY

**UNIT II (12 hrs)**

Online Banking : Online Enquiry and Update Facilities – Personal Identification Numbers and their use in conjunction with magnetic cards of both credit and debit cards, smart cards, signature storage and display by electronic means, cheque truncation, note and coin counting device

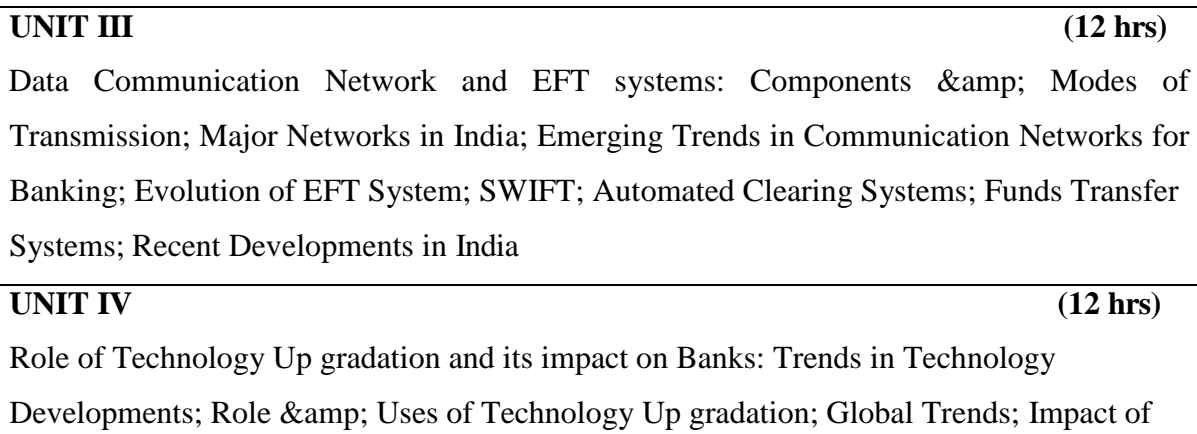

IT on Banks- Preventive Vigilance in Electronic Banking Phishing; Customer Education; Safety Checks; Precautions

## **UNIT V (12 hrs)**

Security Considerations Risk Concern Areas; Types of Threats; Control Mechanism; Computer Audit; IS Security; IS Audit; Evaluation Requirements Overview of IT Act Gopalakrishna- Committee Recommendations

## **Course Outcomes: Students will be able to:**

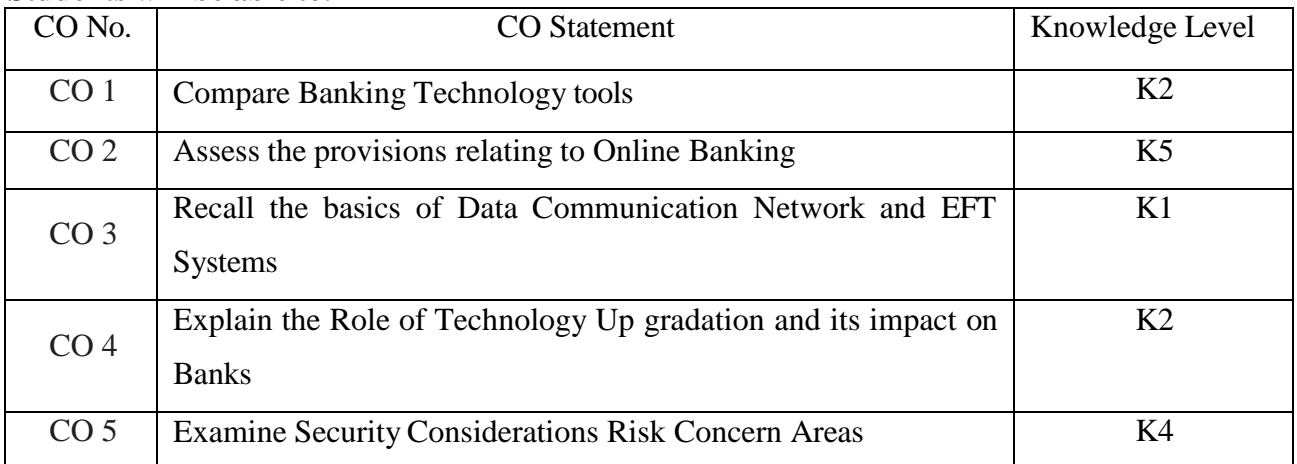

# **Books for reference:** 1. D.M.Mithani - The anatomy of Indian banking. 2. Varshney and sundaram - Banking Theory, Law and Practice. 3. M.L. Tanna - Banking Law and Practice in India 4. N.S. Toor- Information Hand Book for Bankers.

Note: Latest edition of the books may be used

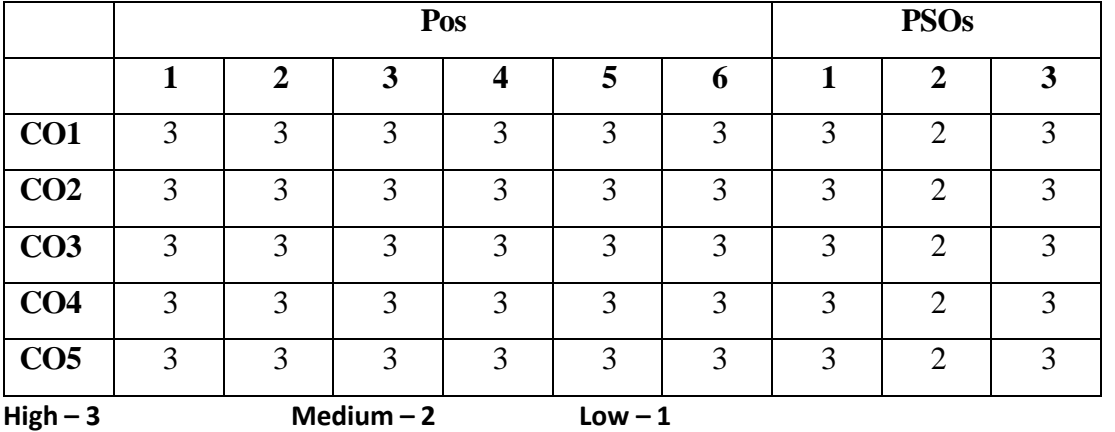

# **Mapping of course outcomes with POs and PSOs**

## **M.Com. (General)**

## **First Year**

# **Elective – IV A Semester II**

# **FORENSIC ACCOUNTING**

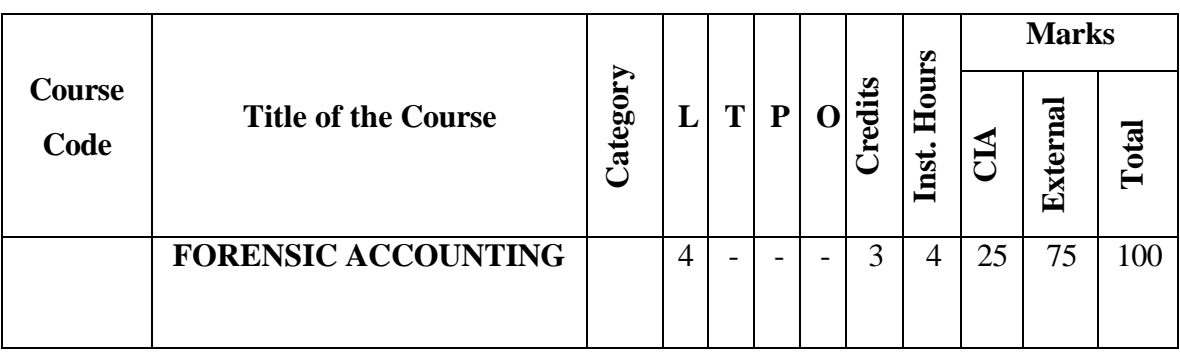

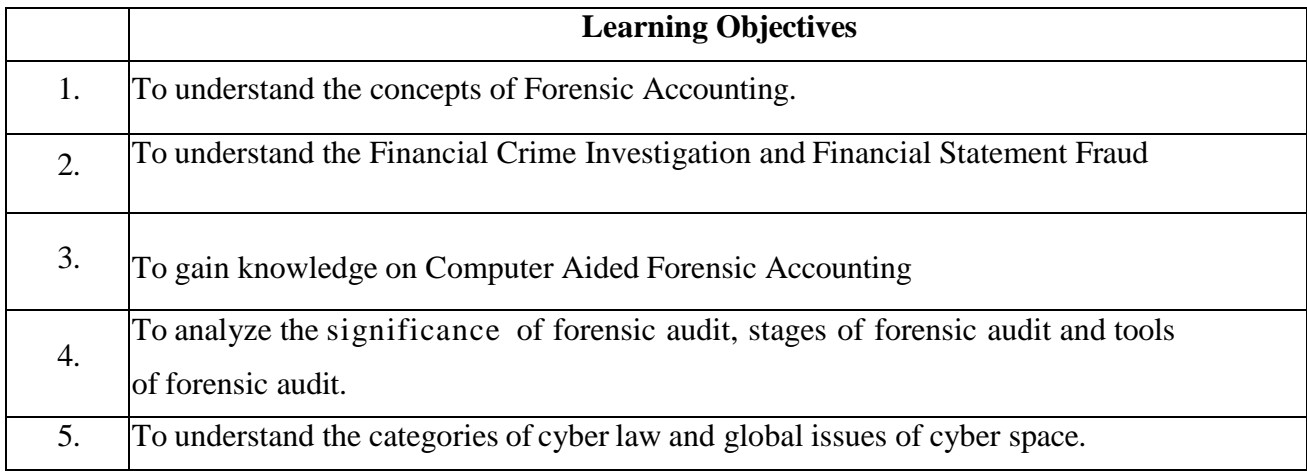

## **Course Units**

## **UNIT I (12 hrs)**

# **Introduction to Forensic Accounting**

Concepts, Meaning, role of forensic accountant, requisite for a successful forensic accountant,

growth offorensic accounting, fraud, types of fraud, five accounting cycles.

## **UNIT II (12 hrs)**

# **Financial Crime Investigation and Financial Statement Fraud**

Business as a victim, Employee theft, payroll fraud, management thefts, corporate thefts, Identity thefts, the investigative process, auditor's responsibility and law. Financial statement fraud - Improper revenue recognition, revenue recognition detective techniques, revenue and receivable misappropriation, assets misstatement- Inventory, Investment,

understatements of liabilities and expenses

## **Unit III (12 hrs)**

## **Computer Aided Forensic Accounting**

Data mining- benefits and pitfalls, effective data mining, assessing data quality and format, data cleaning, eliminating duplicate information, testing the data for completeness and accuracy, skills of the forensic technologies, role of data analysis in the investigation, data cleaning.

# **UNIT IV**  $(12 \text{ hrs})$

# **Forensic Audit**

Meaning of forensic audit - significance of forensic audit - stages of forensic audit, need for forensic audit - objectives of forensic audit - benefits of forensic audit - tools for forensic audit.

# **UNIT V (12 hrs)**

# **Cyber Law**

Comments of cyber law, categories of cyber law, information technology Act-2000, international aspectsof electronic contracting, global issues of cyber space.

## **Reference:**

- 1. Howard Silveston et. al; Forensic Accounting and Fraud Investigation for Non Experts; Wiley Publication
- 2. Bee Lean Chew; Forensic Accounting and Finance; Kogan page Limited
- 3. Saurav K Datta; Statisical Techniques for forensic accounting' e book time moore
- 4. Daniel Calinson Ashely; Forensic Accounting and Fraud Investigation; sultan publication
- 5. Sikandar Sultan; Forensic Accounting; SulthanPublcation

# Course Outcomes

# **Students will be able to:**

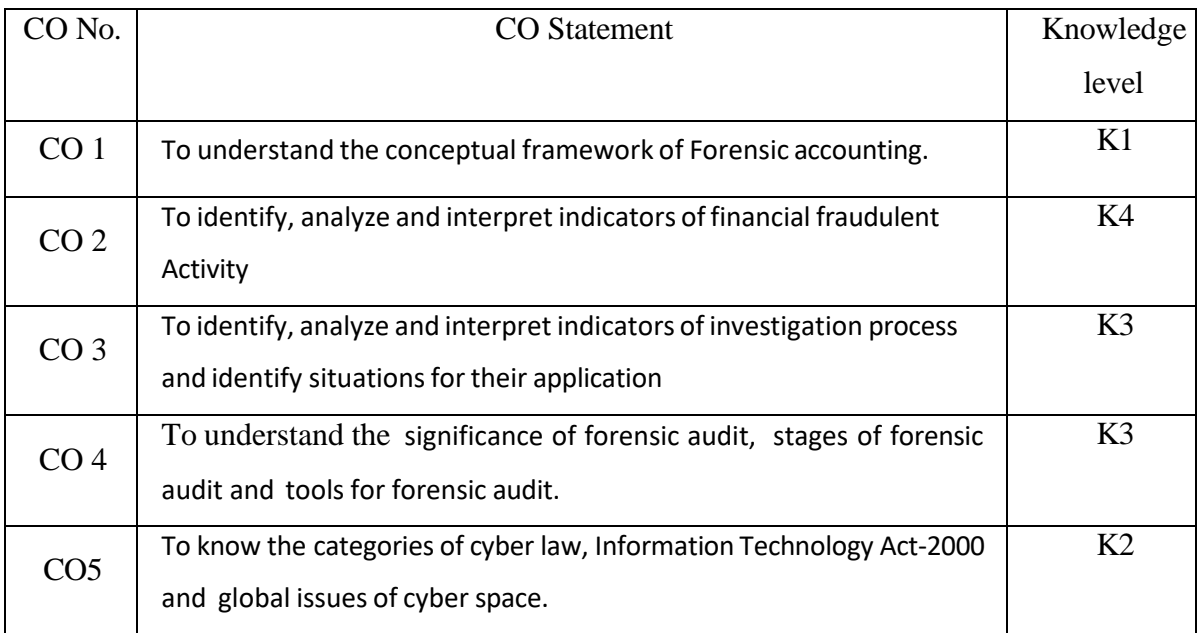

Note: Latest edition of the books may be used

# **Mapping of course outcomes with POs and PSOs**

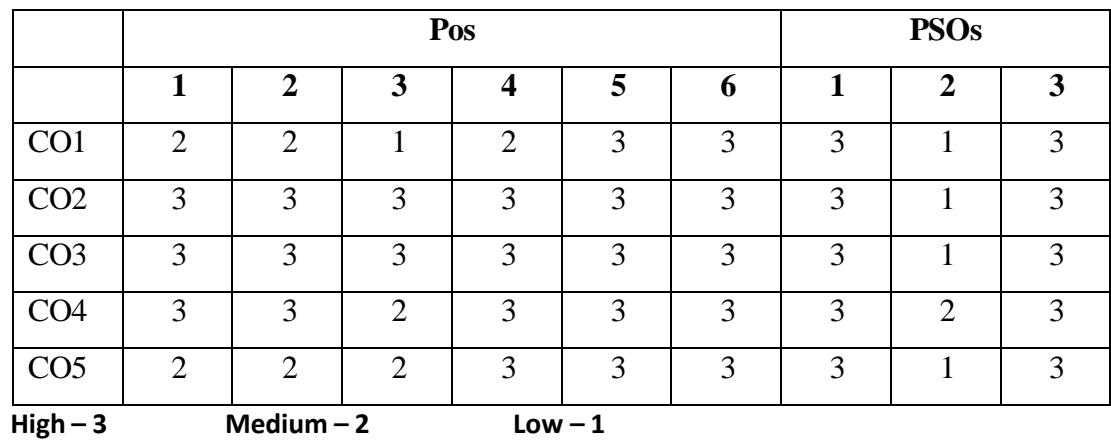

## **M.Com. (General)**

# **First Year**

## **Elective – IV B Semester II**

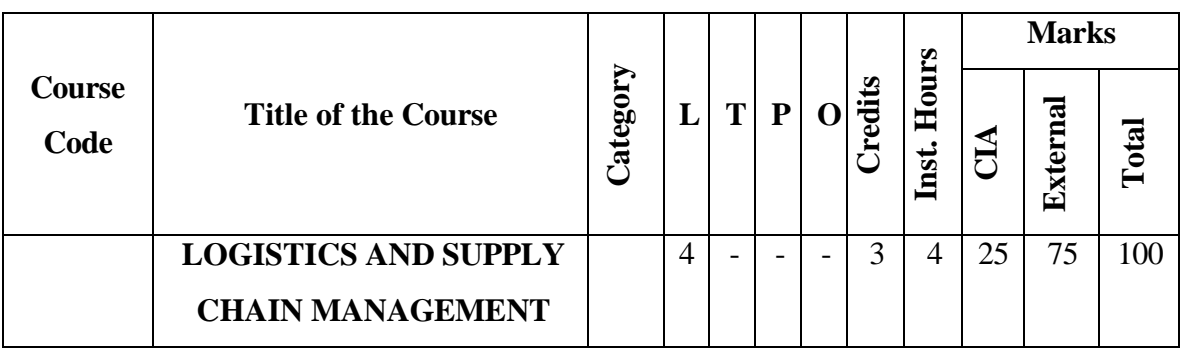

## **LOGISTICS AND SUPPLY CHAIN MANAGEMENT**

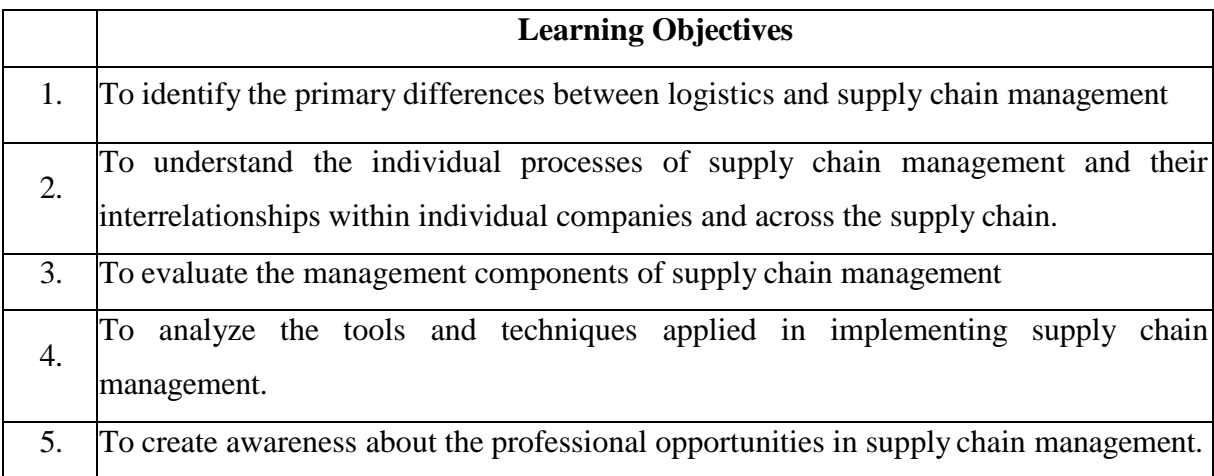

# **Course Units**

# **UNIT I (12 hrs) Supply Chain Management** Supply Chain Management: Concept, Features, Evolution, Importance, Process and Barriers of Supply Chain Management – Principles, Supply Chain Strategies – Organizations, Coordination, Innovation and Forecasting - Supply chain intermediaries – Concept and Types, Channels of Distribution for Industrial Goods and Consumer Goods, Channels of

Distribution at Services Level, Factors for selection of suitable channels.

### **UNIT II (12 hrs)**

## **Global perspectives**

Global perspectives: Measuring and analyzing the value and efficiency of Global Supply Chain Networks, Global market forces, Types of global supply chain **-**Indian Perspectives: Measuring and Analyzing the value and efficiency of Domestic Supply Chain Networks, Economic effects of supply chains - Customer Perspectives: Customer values, Role of customers and Ways of improving customer services in SCM.

### **UNIT III (12 hrs)**

### **Framework of Logistics**

Logistics: Introduction – Positioning of Information in Logistics and Supply Chain Management – Logistics Information System (LIS) - Logistics Management: Concept and Process, Competitive Advantages and Three C's, Changing Logistics Environment, Reverse Logistics, Importance of Inventory Control -Elements of inventory management – Inbound and out bound logistics, Bull- whip effect – distribution and warehousing management - Transport Functions and Participants in Transportation Decisions - Transport Infrastructure- Packaging and Materials Management: Consumer and Industrial Goods Packaging - Factors influencing Materials Planning, Preservation Safety and Measures of Materials Handling.

## **UNIT IV (12 hrs)**

## **SCM-Warehousing**

Introduction– Concepts of Warehousing– Types of Warehouse – Functions of Warehousing– Strategic Warehousing, Warehouse Operations, Ownership Arrangements, Warehouse Decisions, Warehouse Management Systems, Packaging Perspectives, Packaging for Material Handling Efficiency, Materials Handling, Supply Chain Logistics Design: Global Strategic Positioning; Global SC Integration, SC Security, International Sourcing, Distribution control and evaluation.

## **UNIT V (12 hrs)**

## **SCM-Plan**

SCM Plan: Demand Planning, Source of Procurement, Production or Assembly Steps, Sales return of defective or excess goods-Use of Internet in SCM: Role of computer/ IT in supply chain management –E- market places, E-procurement, E-logistics, E-fulfillment -Operative

Systems in SCM: Enterprise Resource Planning (ERP), Performance Modeling of supply chains using Markov chains, Inventory Control- Importance, Pareto's Law -Emerging Technologies in Logistics and Supply Chain Management: CRM Vs SCM, Benchmarking concept, Features and implementation, Outsourcing: Basic concepts, Value addition in SCM – Concept of demand chain management - Growth of Logistics and Supply Chain Management in national and international scenarios.

## Course Outcomes

## **Students will be able to:**

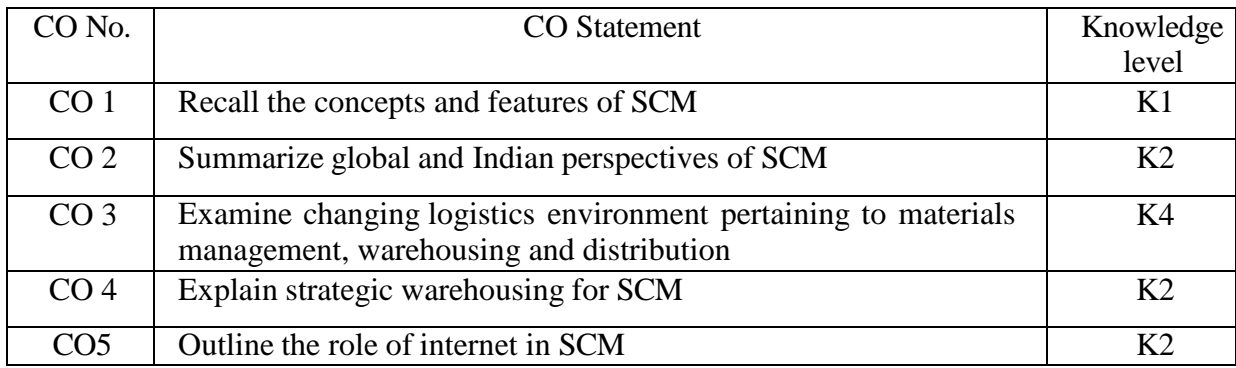

## **Books for study:**

- 1. Christopher Martin, "Logistics and Supply Chain Management" (2016) 5<sup>th</sup> Edition, FT Publishing International, India
- 2. Chopra, Sunil, Meindl, Peter and Kalra, D.V.; Supply Chain Management: Strategy, Planning and Operation; Pearson Education Pvt. Ltd, Noida

## **Books for reference:**

- 1. Sahay, B.S., Supply Chain Management, 2<sup>nd</sup> Edition; Macmillan Publishers India 2. Ballou, R.H. Business Logistics Management. Prentice-Hall Inc.
- 3. Bowersox D.J.,Closs D.J, Bixby Cooper. M., Supply Chain Logistics Management, (2002),  $9<sup>th</sup>$  Edition, McGraw-Hill Higher Education, Noida

# **Web references:**

1. [http://www.wisdomjobs.com/e-universit/production-and-operations-management](http://www.wisdomjobs.com/e-universit/production-and-operations-management-%20%20%20tutorial-295/principles-of-material-handling-9576.html)[tutorial-295/principles-of-material-handling-9576.html](http://www.wisdomjobs.com/e-universit/production-and-operations-management-%20%20%20tutorial-295/principles-of-material-handling-9576.html)

2. <http://www.marketing91.com/logistics-activitiesw/>

- 3. [https://www.fcbco.com/services/warehouse-strategies.](https://www.fcbco.com/services/warehouse-strategies)
- 4. <https://cleartax.in/s/just-in-time-jit-inventory-management>

Note: Latest edition of the books may be used

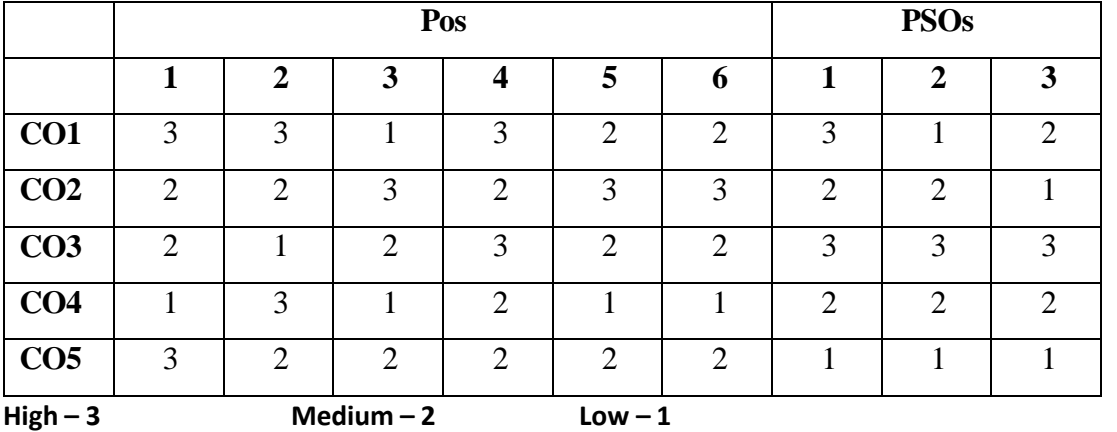

# **Mapping of course outcomes with POs and PSOs**

# **M.Com. (General)**

# **First Year**

# **Skill Enhancement Course (SEC) - I Semester II**

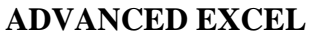

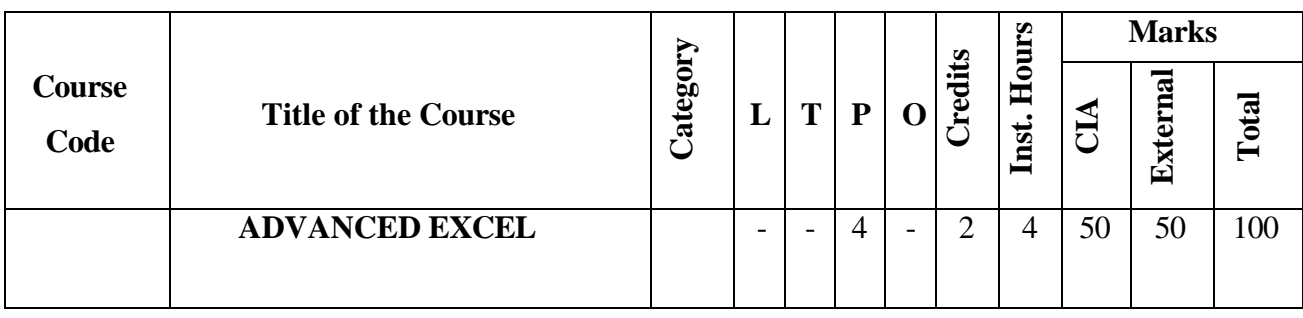

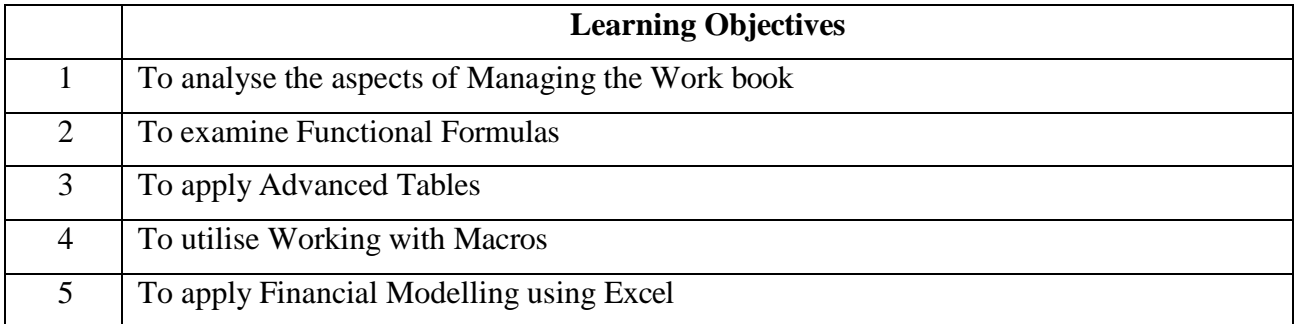

# **Course Units**

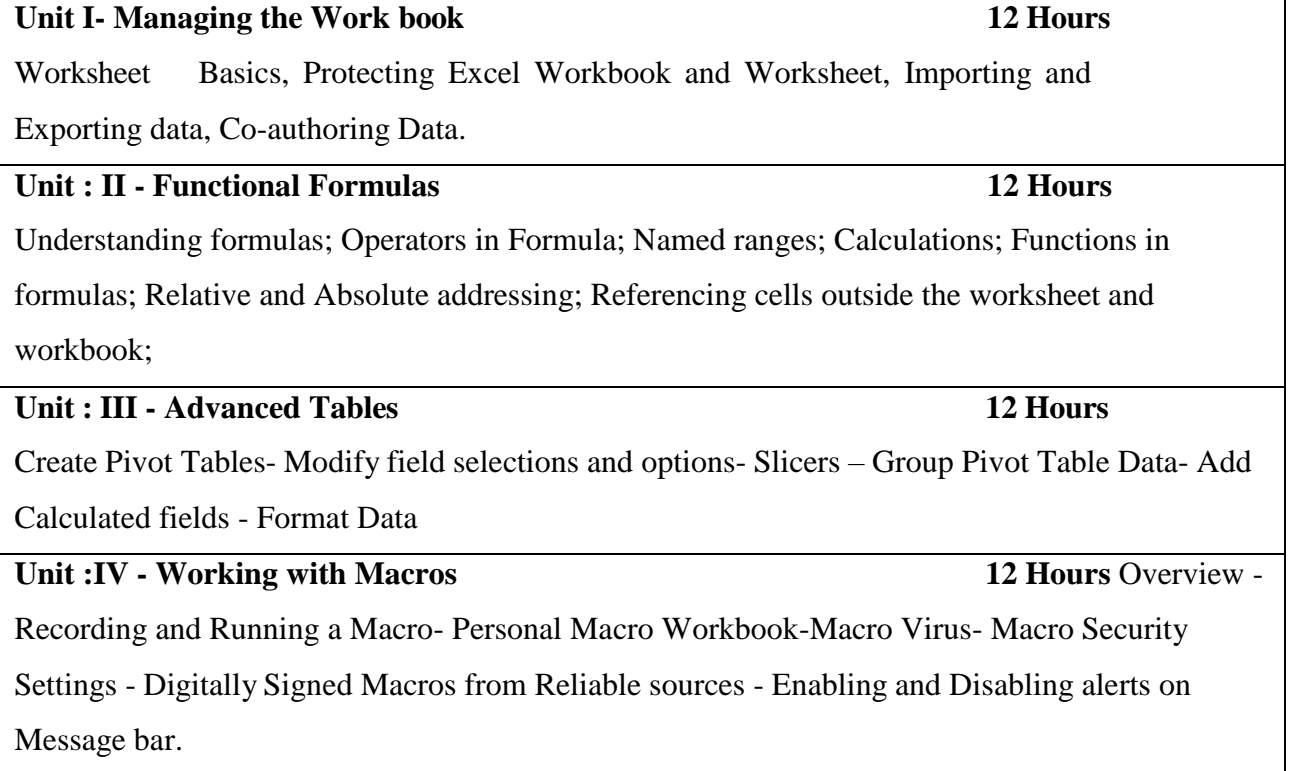

# **Unit :V - Financial Modelling using Excel 12 Hours**

Introduction to Financial Modelling - Representation of Financial Statements - Balance sheet-

Financial Statement Analysis - Comparative -Common size statements- Trend Analysis

# **Note: 100% Practical (Internal – 50 Marks; External – 50 Marks) Course Outcomes**

Students will be able to

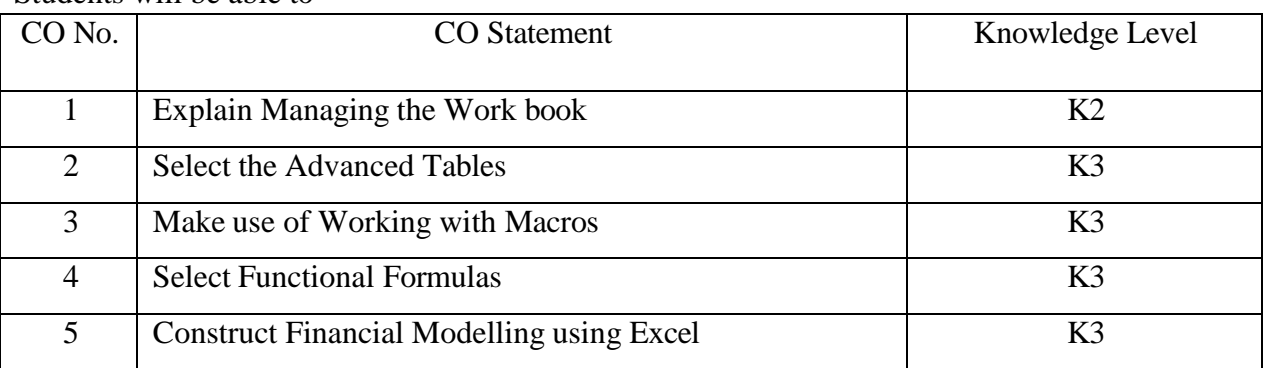

# **Books for reference:**

- 1. Textbooks:
- 2. MS Office 2010, Sanjay Saxena, Vikas Publications
- 3. Financial Modelling in Excel for Dummies Daniel Stein Fairhurst
- 4. Manisha Nigam , Data Analysis with Excel, BPP Publications

Note: Latest edition of the books may be used

# **Mapping of course outcomes with POs and PSOs**

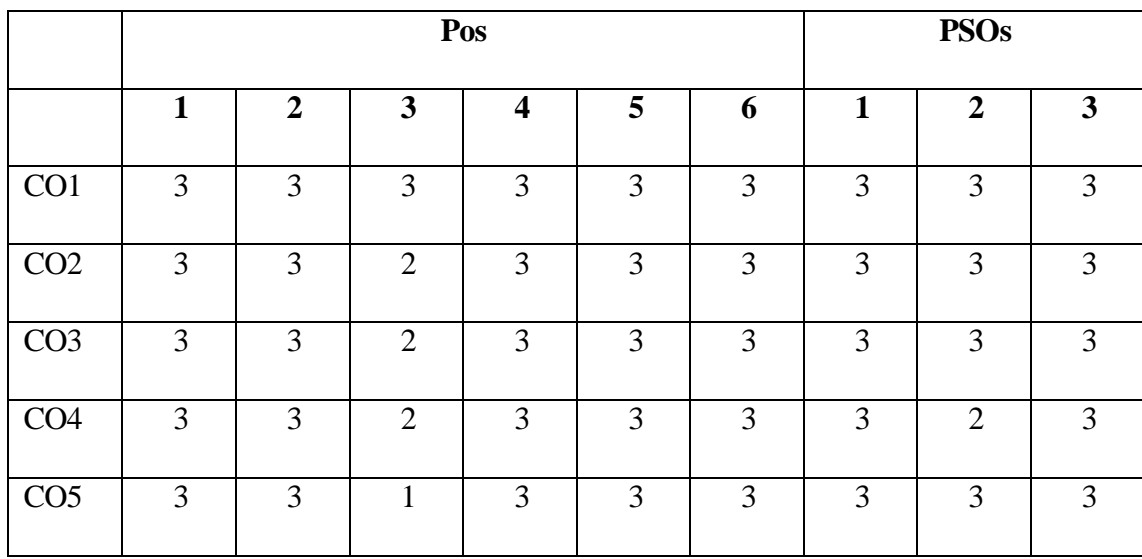

**High – 3 Medium – 2 Low – 1**

## **\*Internal: 50 marks(Theory- 25; Practical -25)\***

## **a) \*Theory: (25 marks)\***

Internal mark for \*Theory part\* shall be awarded as below.

- 1. The \*average\* of the best two scores of the student from three tests of an hour duration shall be averaged.- 15 marks
- 2. \*Assignment\* 5marks
- 3. \*Seminar\* -5 marks

## **Total -25 marks**

## **b) \*Practical: ( 25 marks)\***

Internal mark for \*Practical part\* shall be awarded as below:

Record note -5 marks

Program/ Procedure writing  $5 X2 = 10$  marks

Debugging  $2.5 \text{ X } 2=5 \text{ Marks}$ 

Result  $2.5$  X2= 5 marks

## **Total- 25 marks**

## **\*External: 50 marks\***

## **\*(Practical only)\***

a) There is \*no external theory examination\* for this subject. Only practical shall be conducted as external examination.

b) \*Practical mark\* shall be awarded as below:

Record Note - 10 marks

Program/ Procedure writing 10 X2= 20 marks

Debugging  $5 \text{ X}2=10 \text{ marks}$ 

Result 5 X2=10 marks

# **Total 50 marks**

b) Practical examination should be conducted by both internal and external examiners

c) Examiners are requested to select any 2 batches in the morning session and other two in the evening session.

## **\*List of Practicals\***

- 1. Create advanced conditional formatting and data validation, and use SUMIF, SUMIFS, COUNTIF, and COUNTIFS functions, along with logical functions.
- 2. Create a common-size balance sheet to understand the relative proportions of assets, liabilities, and share capital.
- 3. Use financial modeling to prepare expected financial statements by predicting future financial performance.
- 4. Prepare an income statement using financial modeling in Excel.
- 5. Prepare a pay slip and enable the Excel worksheet's protection features.
- 6. Create a list of companies in Word, import the document into MS Excel, add monthly sales, and export the data
- 7. Create a name list in Notepad, import the document into MS Excel, add students' marks to the worksheet, and export the data.
- 8. Make a mark statement by applying various operators in Excel with named ranges.
- 9. Prepare a pivot table for the dataset of ten different salespersons' orders received, region-wise, with sales volume.
- 10. Create an employee roster using recording and running macros in the personal workbook.
- 11. Create a company balance sheet using MS Excel.
- 12. Make a financial statement analysis and apply trend analysis in Excel.

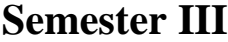

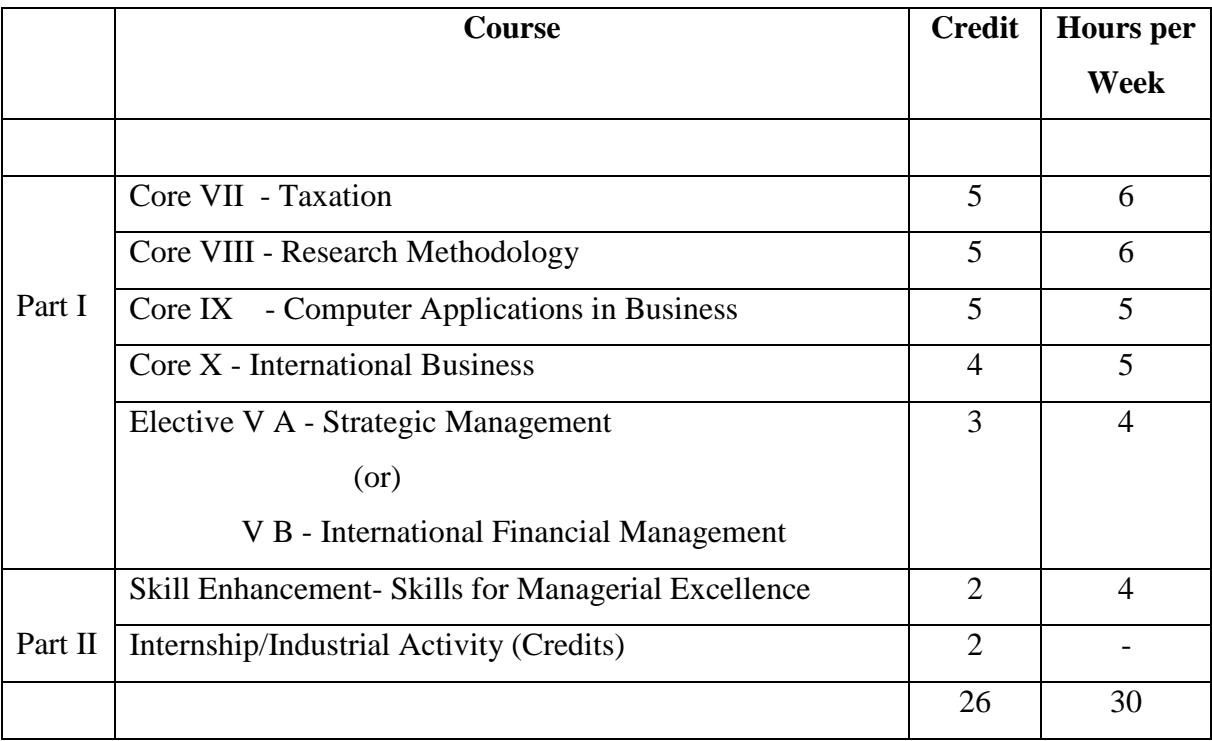

### **M.Com. (General)**

**Second Year Core – VII Semester III TAXATION Course Code Title of the Course Category**  $L|T|P|O$ **Credits Inst. Hours Marks CIA External Total TAXATION** 6 - - - 5 6 25 75 100

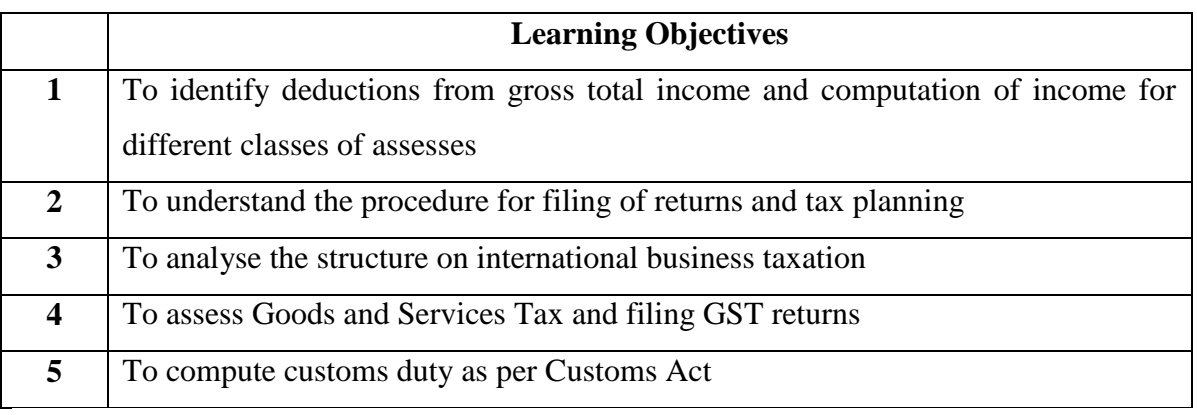

**Course Units**

## **UNIT I (18 hrs)**

### **Assessment of persons**

Tax Exemptions for Agricultural Income-Deductions to be made in computing total income (80G, 80GGB & 80GGC, 80IA, 80IAB, 80IAC, 80IB, 80IBA, 80ID, 80IE, 80JJA, 80JJAA, 80LA, 80M, 80P, 80PA) – Assessment of Firms, AOP, BOI, Company and Co-operative society.

## **UNIT II** (18 hrs)

## **Tax Returns and Tax planning**

Return of income: Statutory obligation, Return Forms, Time for filing of return, Revised return, Modified return–Assessment -Tax Deducted at Source - Advance payment of Tax: Persons liable to pay, Due date, Computation - Payment in pursuance of order of Assessing Officer, Consequences on non-payment. – Tax planning, Tax avoidance and Tax evasion - Tax planning and specific management decisions: Make or buy, Own or lease, Retain or replace, Shut down or continue.

## **UNIT III (18 hrs)**

# **International business taxation**

International business taxation - Taxation of Non-resident - Double taxation relief -

Transfer pricing and other anti-avoidance measure - Application and interpretation of tax treaties - (Double taxation avoidance agreement - DTAA) - Equalization levy.

## **UNIT IV (18 hrs)**

## **Goods and Services Tax**

Goods and Services Tax: GST Act, 2017 - Registration – Procedure for registration under Schedule III – Amendment of registration – Rates of Tax of IGST, CGST, SGST/UGTST- Assessment of GST- Self-assessment – Provisional assessment – Scrutiny of returns – Assessment of non filers of returns – Assessment of unregistered persons – Assessment in certain special cases – Tax Invoice – Credit and Debit Notes – Payment of Tax – Input Tax Credit - Anti profiteering –- Filing of Returns- Penalties – Prosecution – Appeal and Revision.

**UNIT V (18 hrs)**

## **Customs Act, 1962**

Customs Act, 1962:Important Definitions – Basics – Importance of Customs Duty – Constitutional authority for levy of Customs Duty – Types of Customs Duty – Prohibition of Importation and Exportation of goods – Valuation of goods for Customs Duty – Transaction Value – Assessable Value – Computation of Assessable Value and Customs Duty.

## **Course Outcomes**

## **Students will be able to:**

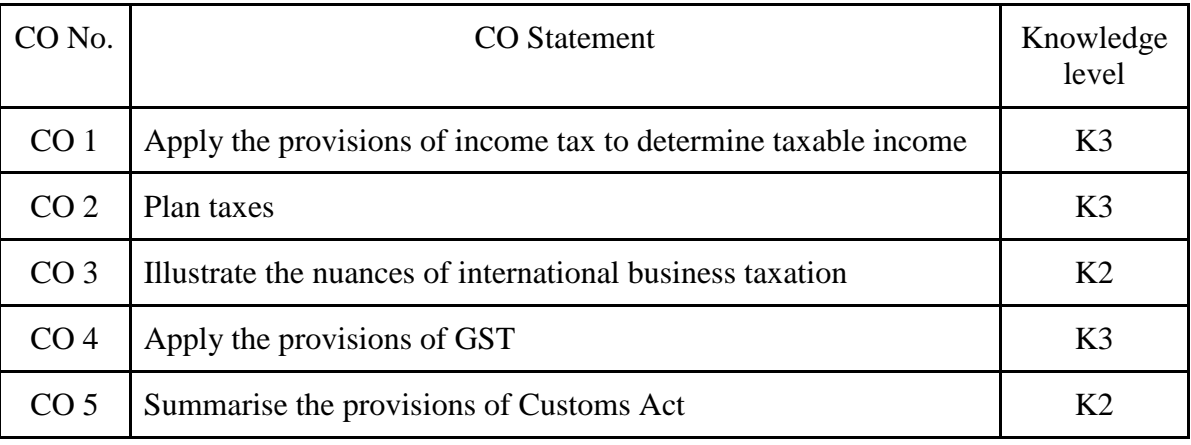

## **Books for study:**

- 1. Vinod Singhania and Kapil Singhania, Direct Taxes Law & Practice Professional Edition, Taxmann Publications, New Delhi
- 2. MehrotraH.C. and GoyalS.P, Income Tax including Tax Planning &Management, Sahitya Bhawan Publications, Agra
- 3. SekarG, "Direct Taxes" A Ready Refresher, Sitaraman C.& Co Pvt.Ltd., Chennai.
- 4. Balachandran V, (2021) Textbook of GST and Customs Law, Sultan Chand and Sons, New Delhi

5. Vandana Bangar andYogendra Bangar, "Comprehensive Guide to Taxation"(Vol.I and II),AadhyaPrakashan, Prayagraj(UP).

## **Books for reference:**

- 1. ShaR.G. and Usha DeviN.,(2022) "Income Tax" (Direct and Indirect Tax), HimalayaPublishing House,Mumbai.
- 2. Girish Ahuja and Ravi Gupta, "Practical Approach to Direct and Indirect Taxes: Containing Income Tax and GST", Wolters Kluwer India Private Limited
- 3. Swetha Jain, GST Law & Practice, Taxmann Publishers Pvt.Ltd, Chennai.
- 4. DatyV.S., "GST Input Tax Credit",Taxmann Publishers, Chennai.
- 5. AnuragPandy,"Law & Practices of GST and Service Tax"- Sumedha Publication House, New Delhi.

## **Web references:**

- 1. https://www.icsi.edu/media/webmodules/16112021\_Advance\_Tax\_Laws.pdf
- 2. [https://www.icsi.edu/media/webmodules/Final\\_Direct\\_Tax\\_Law\\_17\\_12\\_2020.pdf](https://www.icsi.edu/media/webmodules/Final_Direct_Tax_Law_17_12_2020.pdf)
- 3. [https://www.icsi.edu/media/webmodules/TL\\_Final\\_pdf\\_25102021.pdf](https://www.icsi.edu/media/webmodules/TL_Final_pdf_25102021.pdf)

Note: Latest edition of the books may be used

## **Mapping of course outcomes with POs and PSOs**

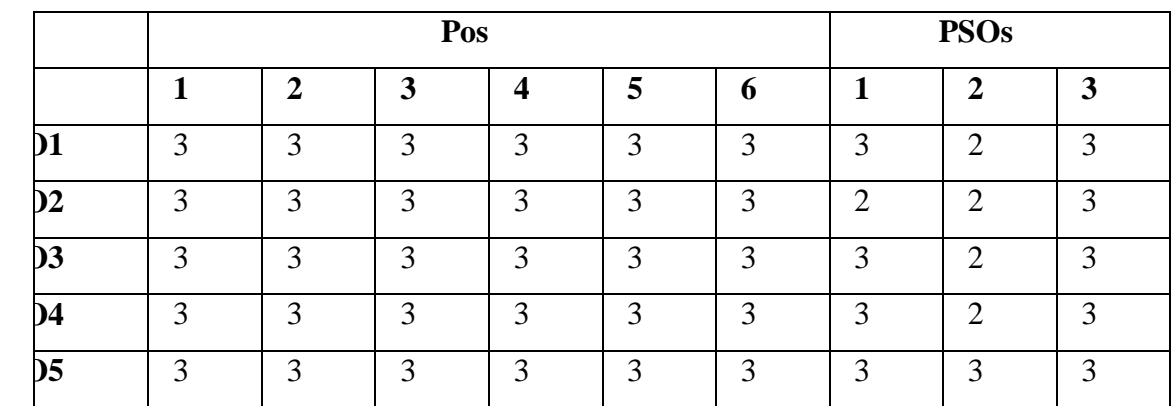

 $\text{Height} - 3$  **Medium – 2**  $\text{Low} - 1$ 

62

**Second Year Core – VIII Semester III**

# **RESEARCH METHODOLOGY**

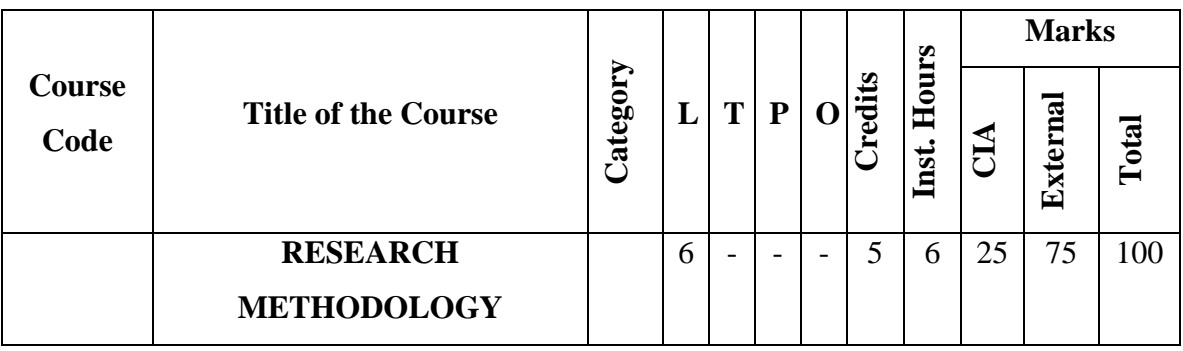

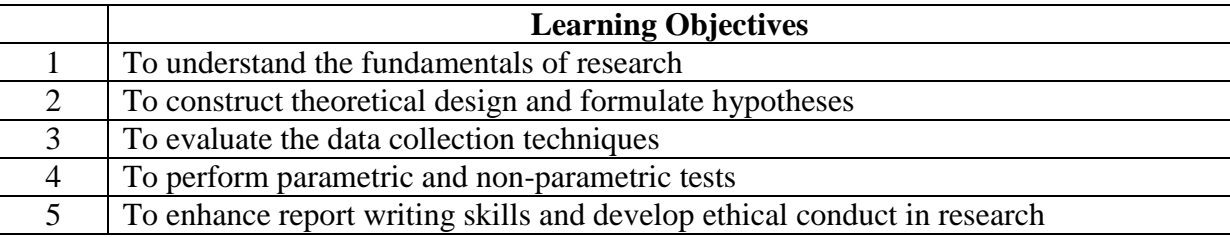

# **Course Units**

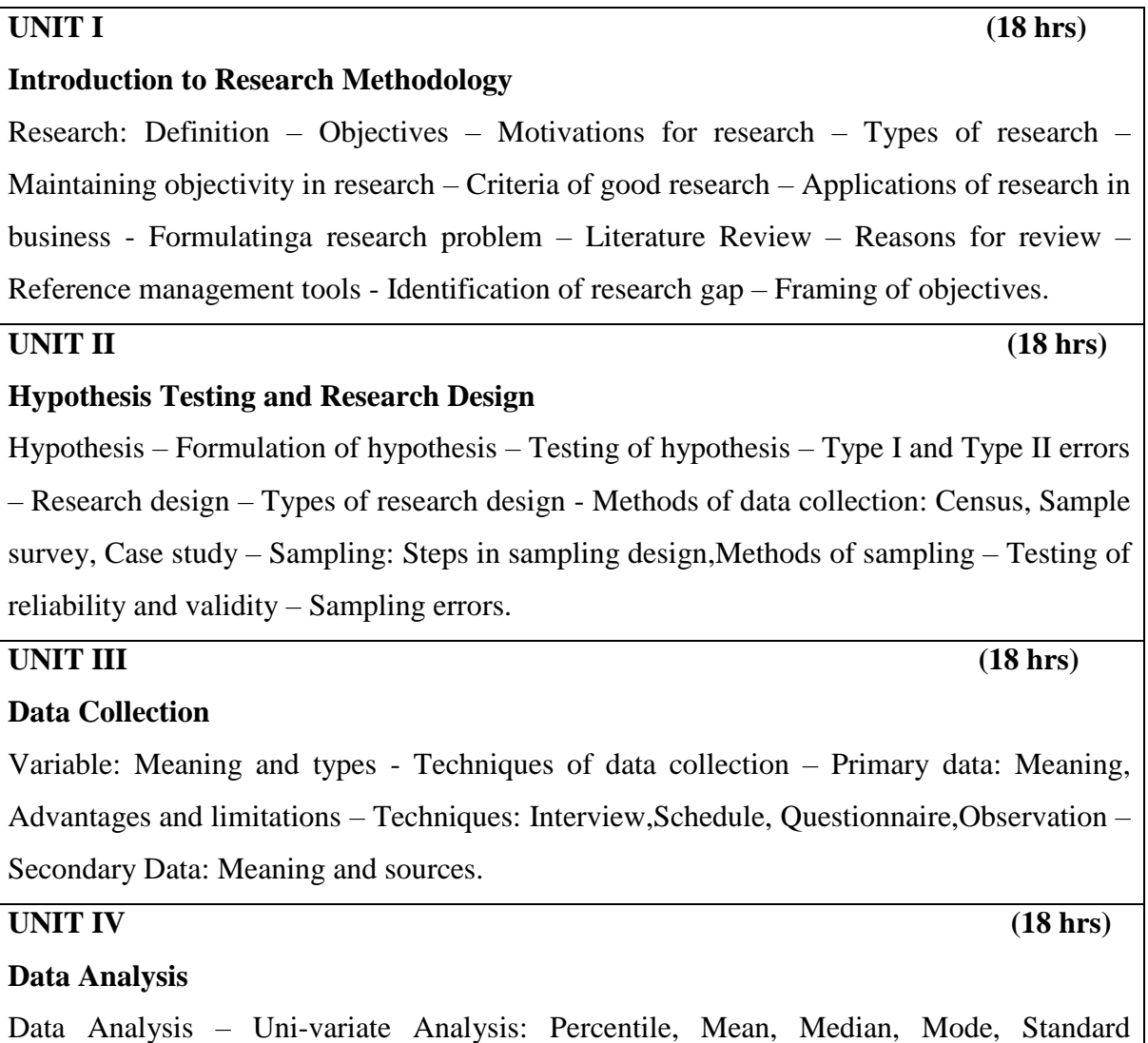

deviation, Range, Minimum, Maximum, Independent sample t-test – Bi-variate analysis: Simple correlation, Simple Regression, Chi-square, Paired samples t-test, ANOVA, Man-Whitney test – Wilcoxon signed rank test – Kruskal Wallis test (Simple problems) Multi Variate Analysis: Multiple Correlation, Multiple Regression, Factor Analysis, Friedman's test, Cluster analysis, Confirmatory Factor Analysis (CFA), Structural Equation Modelling (SEM), Multiple Discriminant Analysis.

**UNIT V (18 hrs)**

# **Preparation of Research Report**

Report preparation – Guidelines and precautions for interpretation – Steps in Report writing - Style of research reports (APA, MLA, Anderson, Harvard) – Mechanics of report writing –Ethics in Research – Avoiding plagiarism – Plagiarism checker tools – Funding agencies for business research.

# **Theory: 80%; Problems: 20%**

## **Course Outcomes**

Students will be able to:

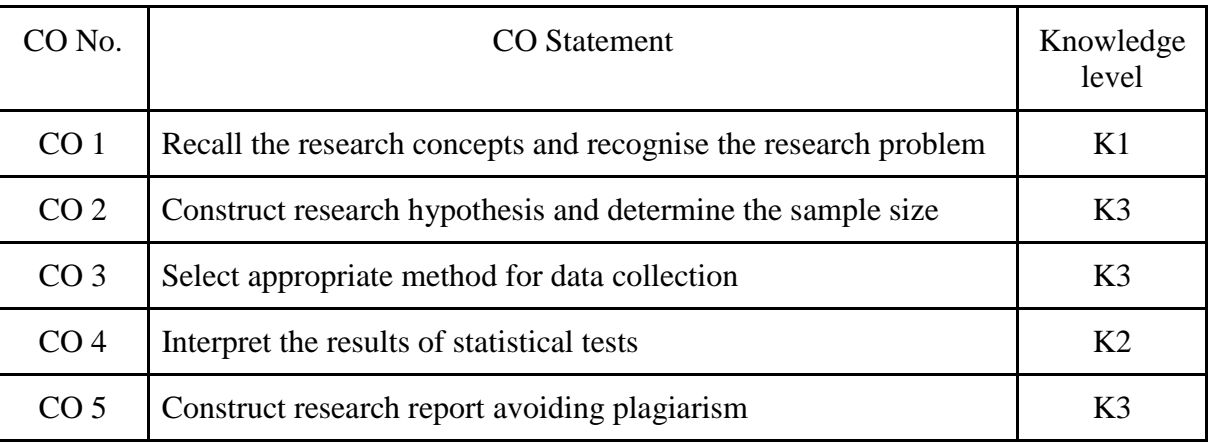

## **Books for study:**

- 1. Tripathi, (2014) "Research Methodology in Management and Social Sciences". SultanChand & Sons, New Delhi.
- 2. Kothari C.R and Gaurav Garg, (2020) "Research Methodology" Methods andTechniques. New Age International (P) Limited, New Delhi.
- 3. Krishnaswami and Ranganathan, (2011) "Methodology of Research in Social Sciences",Himalaya Publishing House, Mumbai.

## **Books for reference:**

- 1. Donald R. Cooper, Pamela S. Schindler and J.K.Sharma, "Business Research Methodology",  $12<sup>th</sup>$  Edition, Tata Mcgraw Hill, Noida (UP).
- 2. Sashi K.Guptha and ParneetRangi,(2018) "Research Methodology" , Kalyani Publisher, Ludhiana.

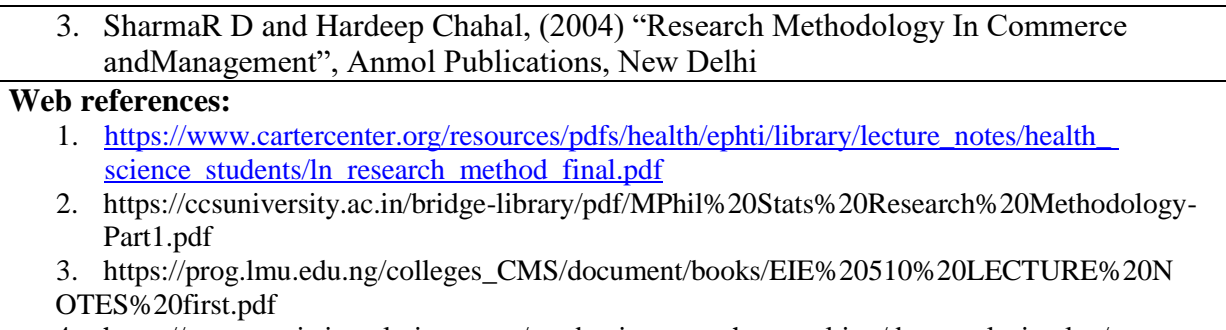

4. https://www.statisticssolutions.com/academic-research-consulting/data-analysis-plan/

Note: Latest edition of the books may be used

# **Mapping of course outcomes with POs and PSOs**

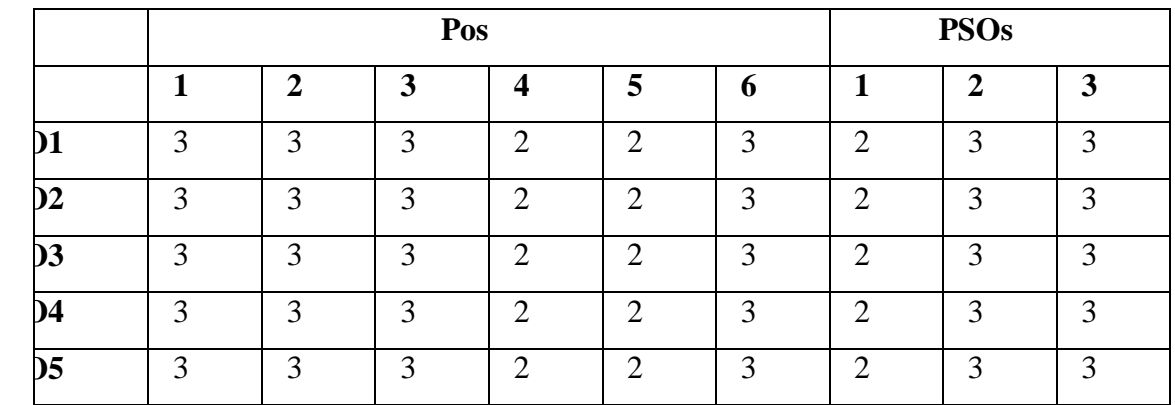

**High – 3 Medium – 2 Low – 1** 

 **M.Com. (General)**

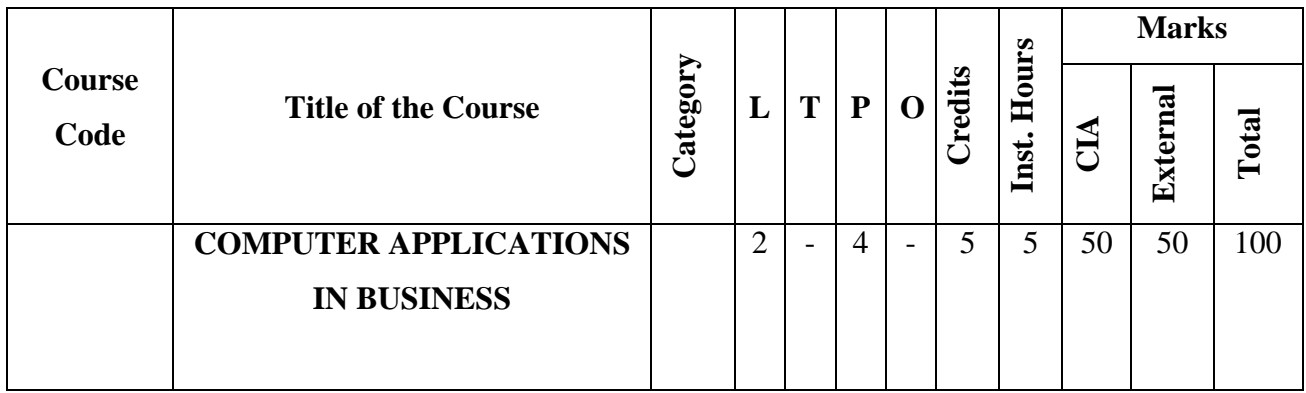

# **COMPUTER APPLICATIONS IN BUSINESS**

66

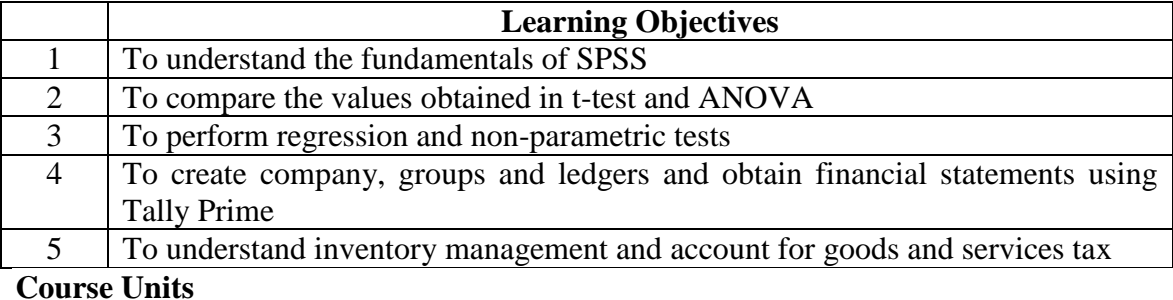

**UNIT I (18 hrs)**

## **Introduction to SPSS**

Opening a data file in SPSS – Variable view – Data view – Entering data into the data editor – Saving the data file– Table creation – Descriptive statistics: Percentile values, Measures of central tendency, Measures of dispersion, Distribution – Cronbach's Alpha test – Charts and graphs - Editing and copying SPSS output.

## **UNIT II (18 hrs)**

## **Parametric Tests in SPSS**

Compare means: One-sample t-test, Independent Samples t-test, Paired-samples t-test and One-way ANOVA, Two-way ANOVA - Correlation: Bi-variate, Partial and Multiple.Simple linear regression.

## **UNIT III (18 hrs)**

## **Non-parametric Tests in SPSS**

Chi-square test - Mann Whitney's test for independent samples – Wilcoxon matched pairs sample test– Friedman's test– Wilcoxon signed rank test – Kruskal Wallis test

## **UNIT IV (18 hrs)**

**Introduction to Tally Prime**

Tally Prime: Introduction – Starting Tally Prime – Creation of a Company - Selecting company - Shutting a company - Altering company– Creating Accounting groups and ledgers – Vouchers – Practical problems for a new and existing business and not-for profit organisation.Accounting reports: Introduction – Displaying Trial balance, Profit and Loss Account, Balance sheet, Day book, Purchase register, Sales register, Cashflow/Funds flow and ratio analysis – Practical problems.

## **UNIT V (18 hrs)**

# **Inventory and GST in Tally Prime**

Inventory: Introduction to Inventory Masters – Creation of stock group – Creation of Godown – Creation of unit of measurement – Creation of stock item – Entering inventory details in Accounting vouchers – Practical problems. GST: Introduction – Enabling GST – Defining tax details – Entries in Accounting vouchers – View invoice report – Practical problems.

## **100% Practical**

## **Course Outcomes**

Students will be able to:

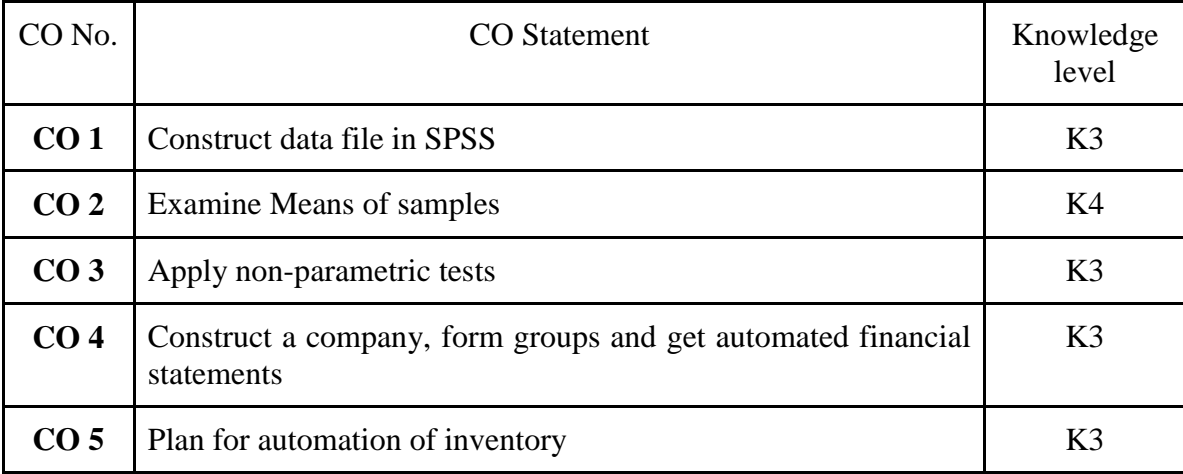

# **\*Internal: 50 marks(Theory- 25; Practical -25)\***

## **a) \*Theory: (25 marks)\***

Internal mark for \*Theory part\* shall be awarded as below.

- 1. The \*average\* of the best two scores of the student from three tests of an hour duration shall be averaged.- 15 marks
- 2. \*Assignment\* 5marks
- 3. \*Seminar\* -5 marks

## **Total -25 marks**

## **b) \*Practical: ( 25 marks)\***

Internal mark for \*Practical part\* shall be awarded as below:

Record note -5 marks

Program/ Procedure writing  $5 X2 = 10$  marks

Debugging  $2.5 \text{ X } 2 = 5 \text{ Marks}$ 

Result  $2.5$  X2= 5 marks

**Total- 25 marks**

## **\*External: 50 marks\***

## **\*(Practical only)\***

- a) There is \*no external theory examination\* for this subject. Only practical shall be conducted as external examination.
- b) \*Practical mark\* shall be awarded as below:

Record Note - 10 marks

Program/ Procedure writing 10 X2= 20 marks

Debugging  $5 \text{ X}2=10 \text{ marks}$ 

Result  $5 \text{ X}2=10 \text{ marks}$ 

## **Total 50 marks**

c) Practical examination should be conducted by both internal and external examiners

d) Examiners are requested to select any 2 batches in the morning session and other two in the evening session.

## **Practical List on Tally and SPSS**

- 1. Creation of Company, Creation of Groups and Creation of Ledgers
- 2. Report Generation: Displaying Trial balance, Profit and Loss Account, Balance sheet
- 3. Ratio Analysis, Inventory Masters: Creation of stock group, Godown, unit of measurement, stock item and summary of Stock
- 4. Entering inventory details in accounting vouchers
- 5. Enabling GST, Entering Tax Details
- 6. Structuring the Data (Adding Variables), Working on Cross Tabulation
- 7. Chart and Graphs
- 8. Univariate Analysis (Measures of Central Tendency and Measures of dispersion), Bivariate Analysis (Simple Correlation and Simple Regression), Multivariate Analysis (Multiple Correlation and Regression)
- 9. One-sample t-test, Independent Samples t-test, Paired-samples t-test
- 10. One-way ANOVA and Two-way ANOVA, Chi-square test

# **Books for study:**

- 1. Sundara Pandian.P, Muthulakshmi. S &Vijayakumar, T (2022), Research Methodology &Applications of SPSS in Social Science Research, Sultan Chand &Sons, New Delhi
- 2. Morgan George. A, Barrett C Karen, Leech L Nancy and Gloeckner Gene W (2019), IBM SPSS for Introductory Statistics, Routledge,  $6<sup>th</sup>$ Edition, U.K
- 3. Official Guide to Financial Accounting using TallyPrime (2021), BPB Publication,Delhi
- 4. Chheda Rajesh, U (2020), Learn Tally Prime, Ane Books, 4<sup>th</sup>Edition, New Delhi

# **Books for reference:**

- 1. Kulas John, Renata Garcia Prieto Palacios Roji, Smith Adams (2021), IBM SPSS Essentials: Managing and Analysing Social Sciences Data,  $2<sup>nd</sup>$  Edition, John Wiley & Sons Inc., New York
- 2. Rajathi. A, Chandran. P (2011), SPSS for You, MJP Publishers, Chennai
- 3. Sangwan Rakesh (2022), Learn Tally Prime in English, Ascend Prime Publication,Pilani
- 4. Lodha Roshan (2022), Tally Prime with GST Accounting, Law Point Publication,Kolkata

# **Web references:**

- 1. https://www.spss-tutorials.com/basics/
- 2. https://www.tallyclub.in/
- 3. https://tallysolutions.com/business-guides/inventory-management-in-tally-erp9/

Note: Latest edition of the books may be used

# **Mapping of course outcomes with POs and PSOs**

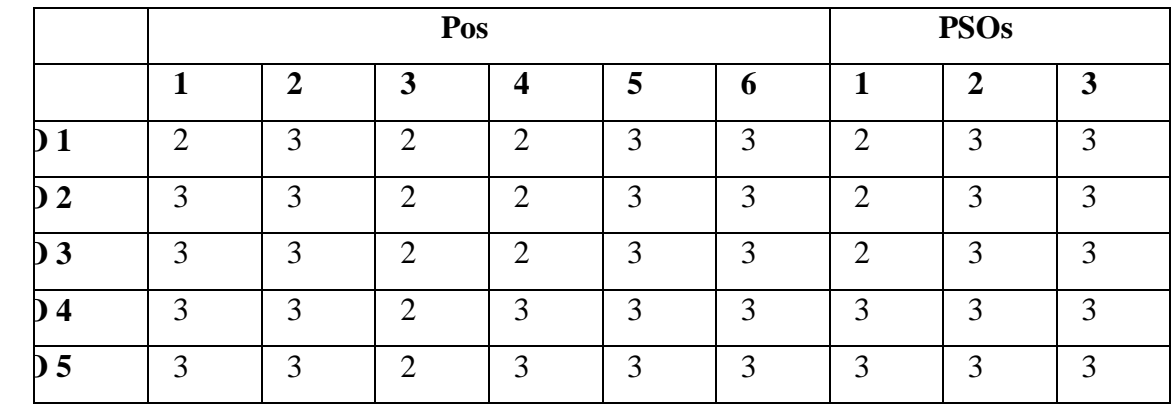

 $\text{Median} -3$  **Medium – 2** 

$$
Low-1 \\
$$

 **M.Com. (General)**

**Second Year Core – XII Semester IV**

## **INTERNATIONAL BUSINESS**

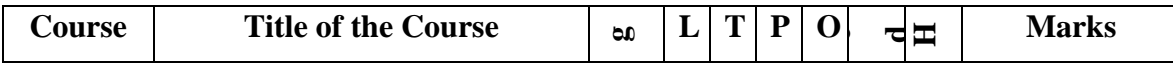

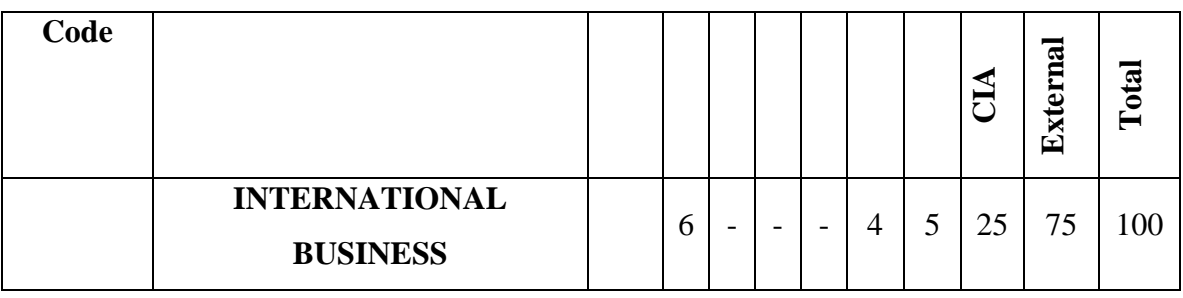

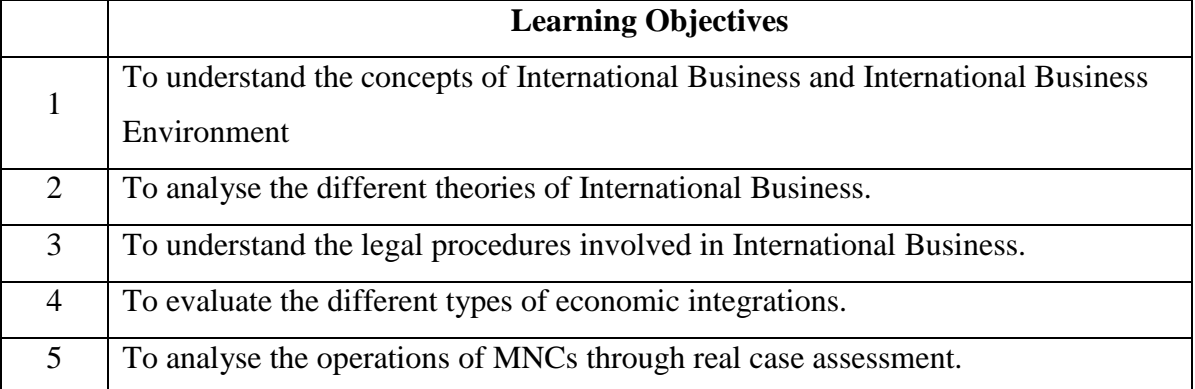

## **Course Units**

## **UNIT I (18 hrs)**

## **Introduction to International business**

International Business -Meaning, Nature, Scope and Importance- Stages of internationalization of Business-Methods of entry into foreign markets: Licensing-Franchising- Joint Ventures-Strategic Alliances- Subsidiaries and Acquisitions -Framework for analyzing international business environment- Domestic, Foreign and Global Environment-Recent Developments in International Business.

# **UNIT II (18 hrs)**

## **Theoretical Foundations of International business**

Theoretical Foundations of International Business: Theory of Mercantilism- Theory of Absolute and Comparative Cost Advantage-Haberler's Theory of Opportunity Cost-Heckscher- Ohlin Theory Market Imperfections Approach-Product Life Cycle Approach - Transaction Cost Approach-Dunning's Eclectic Theory of International Production.

## **UNIT III (18 hrs)**

# **Legal framework of International Business**

Legal framework of International Business: Nature and complexities: Code and common laws and their implications to Business-International Business contract- Legal provisions, Payment terms.
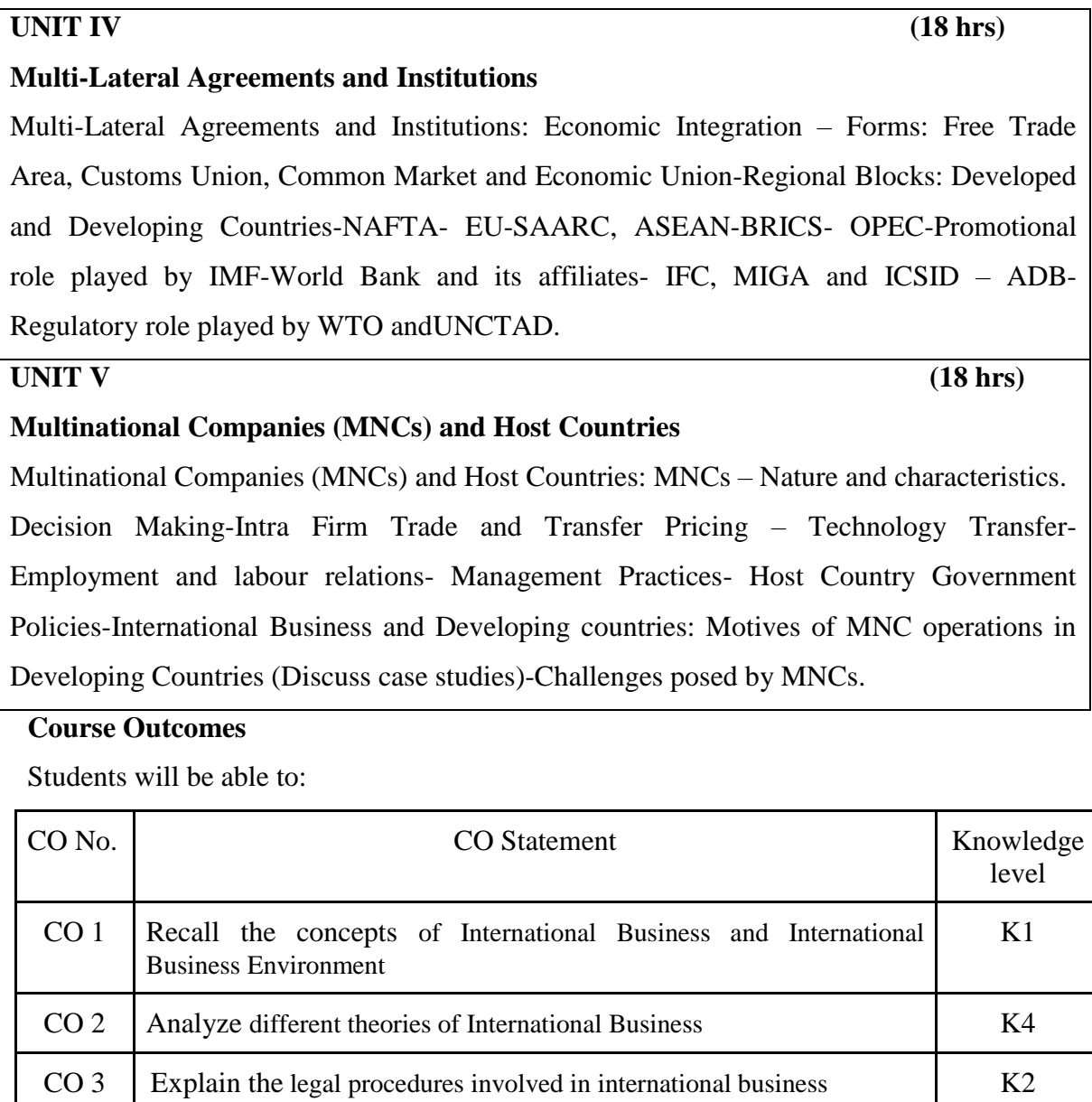

# **Books for study:**

- 1. Charles W.L. Hill, International Business: Competing in the Global Market Place, Mc Graw Hill, NewYork
- 2. Charles W. L. Hill, Chow How Wee & Krishna Udayasankar, International Business: An Asian Perspective- Mc Graw Hill, New York
- 3. Rakesh Mohan Joshi (2009), International Business, Oxford University Press

CO 4 Explain the different types of economic integrations. K2

 $CO 5$  | Identify the operations of MNCs through real case assessment | K3

## **Books for reference:**

- 1. Donald Ball, Michael Geringer, Michael Minor &Jeanne McNett, International Business: The Challenge of Global Competition,Mc Graw Hill Education, NewYork
- 2. Alan M Rugman &Simon Collinson, International Business: Pearson Education, Singapore

## **Web references:**

- 1. <https://www.icsi.edu/media/webmodules/publications/9.5%20International%20Business.pdf>
- 2. [https://ebooks.lpude.in/commerce/mcom/term\\_3/DCOM501\\_](https://ebooks.lpude.in/commerce/mcom/term_3/DCOM501_%20INTERNATIONAL_BUSINESS.pdf)
- [INTERNATIONAL\\_BUSINESS.pdf](https://ebooks.lpude.in/commerce/mcom/term_3/DCOM501_%20INTERNATIONAL_BUSINESS.pdf)
- 3. [https://www.shobhituniversity.ac.in/pdf/econtent/International-Business-Unit-1-Dr-Neha-](https://www.shobhituniversity.ac.in/pdf/econtent/International-Business-Unit-1-Dr-Neha-Yajurvedi.pdf)[Yajurvedi.pdf](https://www.shobhituniversity.ac.in/pdf/econtent/International-Business-Unit-1-Dr-Neha-Yajurvedi.pdf)

Note: Latest edition of the books may be used

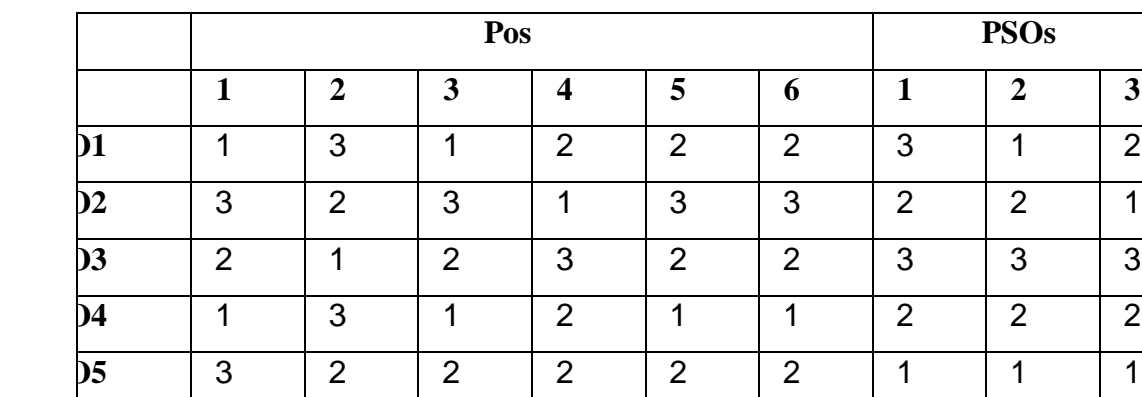

## **Mapping of course outcomes with POs and PSOs**

 $\text{Height} - 3$  **Medium – 2 Low – 1** 

 **M.Com. (General)**

**Second Year Elective – V A Semester III** 

## **STRATEGIC MANAGEMENT**

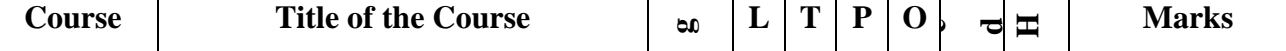

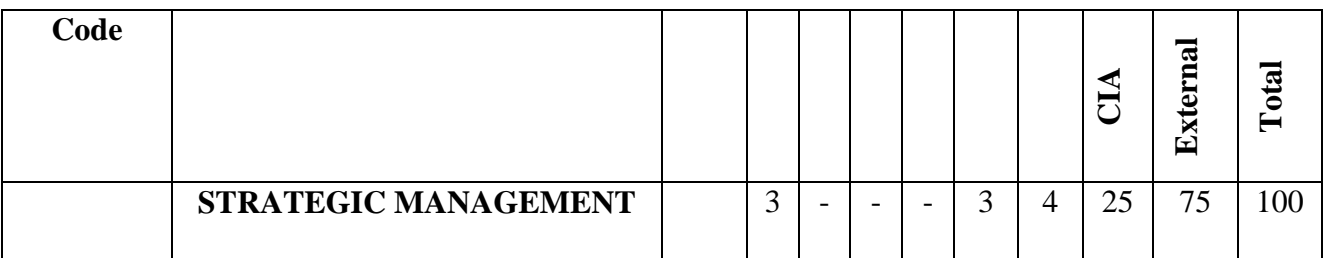

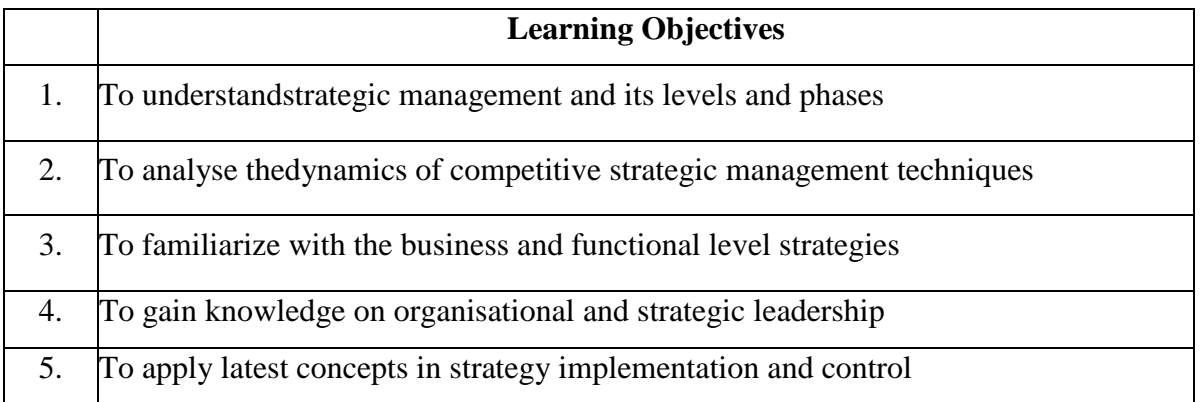

### **Course Units**

**UNIT I (12 hrs)**

#### **Introduction to Strategic Management**

Introduction to Strategic Management:Meaning and Nature of Strategic management, Framework of Strategic management, Strategic Levels in Organizations, Phases of strategic management, Benefits and challenges of strategic Management in global economy.

#### **UNIT II (12 hrs)**

## **Techniques for Strategic Management**

Dynamics of Competitive Strategy: Corporate governance- Role of Board of directors and top management in corporate governance; Agency and Stewardship theory, Situational Analysis-SWOT analysis, TOWS Matrix, Portfolio Analysis - BCG, GE, and ADL matrix - Strategic Management Process: Strategic Planning, Strategic Intent – Vision, Mission and Objectives, Strategy Formulation - Corporate Level Strategies:Concepts and Nature of Corporate Strategy, Strategic Alternatives at Corporate Level-Growth, Stability, Expansion, Business Combinations – Mergers and Acquisitions, Strategic Alliances, Turnaround, Retrenchment and Retreat, Corporate parenting.

## **UNIT III (12 hrs)**

### **Different Levels of Strategies**

Business Level Strategies: Competitive Strategies at Business Level, Michael Porter's

Generic Strategies, Best-Cost Provider Strategy - Functional Level Strategies: Marketing Strategy, Financial Strategy, Operations Strategy, Human Resource Strategy, Research and Development.

## **UNIT IV (12 hrs)**

# **Organization and Strategic Leadership**

Organization and Strategic Leadership: Organization Structure, Strategic Business Unit, Strategic Leadership, Strategy Supportive Culture, Entrepreneurship and Intrapreneurship, Strategic Leadership across organizations.

**UNIT V (12 hrs)**

# **Strategy Implementation and Control**

Strategy Implementation and Control: Strategy Implementation, Strategic Choice, Strategic Control, Strategy Audit, Business Process Reengineering, Benchmarking, Six Sigma and contemporary practices in strategic management.

## **Course Outcomes**

Students will be able to:

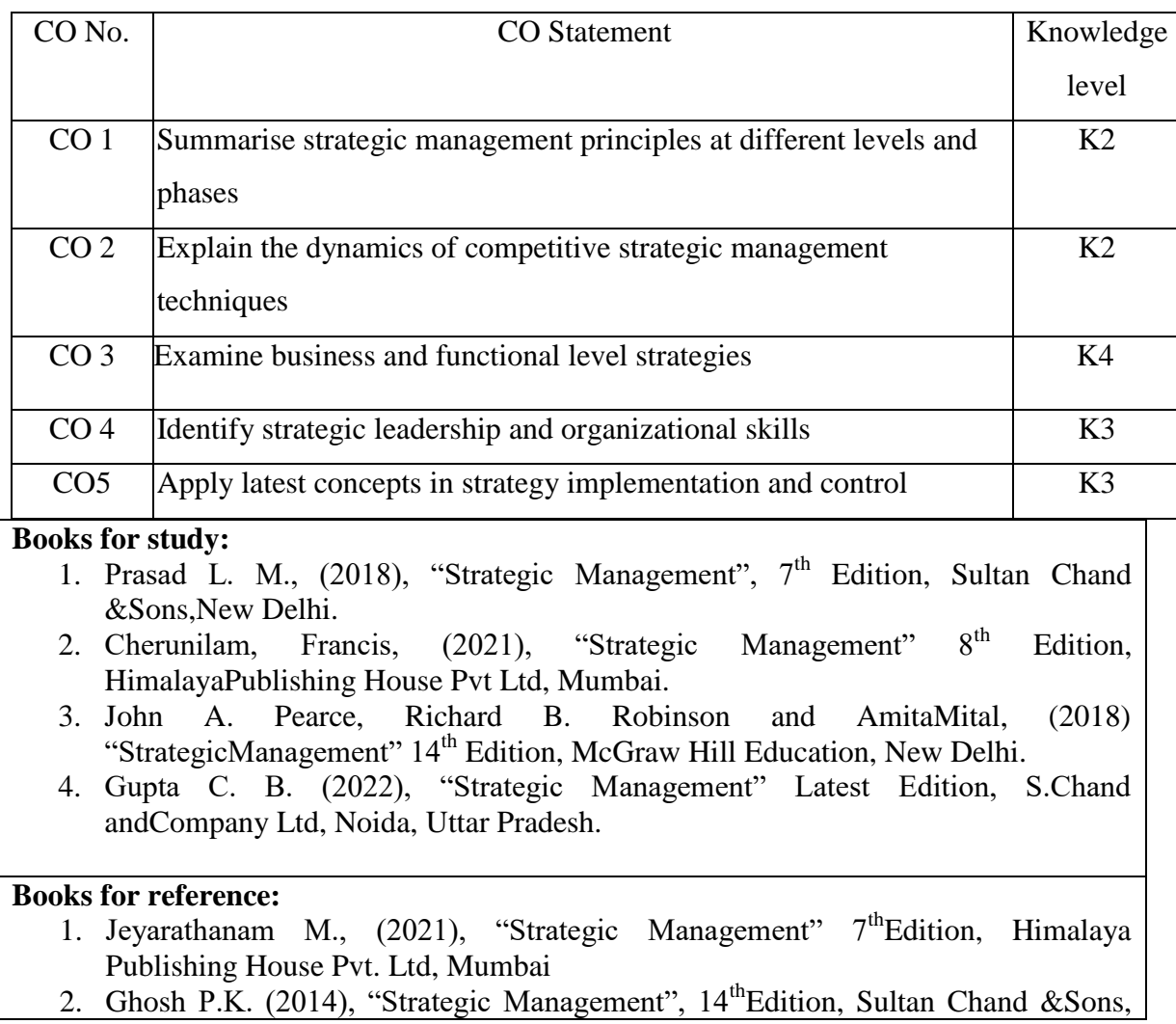

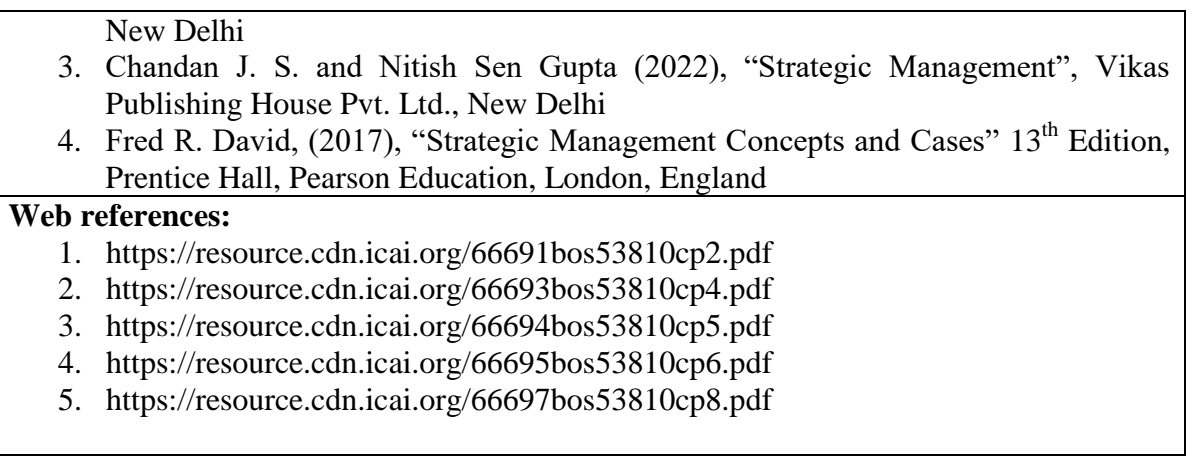

Note: Latest edition of the books may be used

## **Mapping of course outcomes with POs and PSOs**

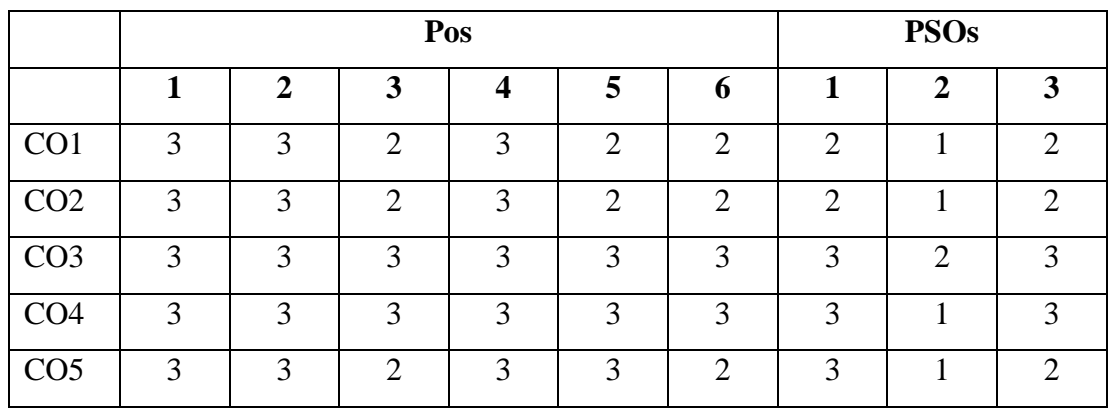

**High – 3 Medium – 2 Low – 1** 

 **M.Com. (General)**

**Second Year Elective–V B** Semester III

## **INTERNATIONAL FINANCIAL MANAGEMENT**

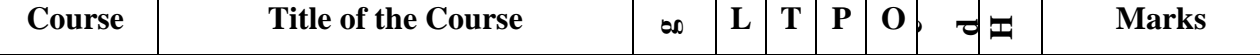

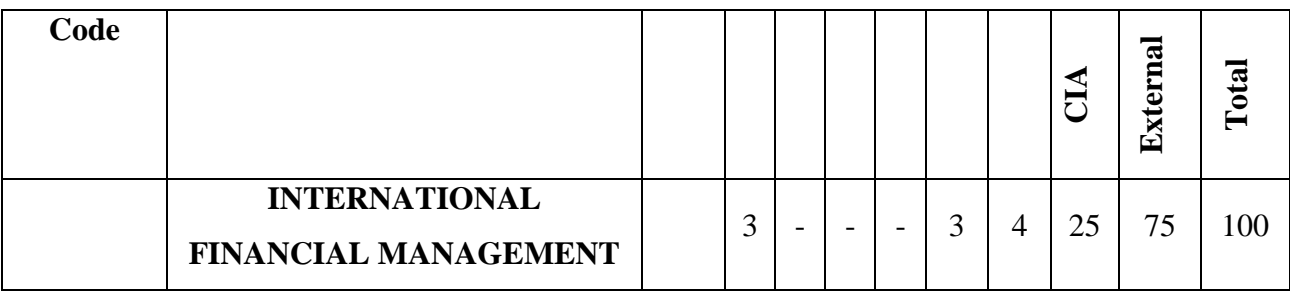

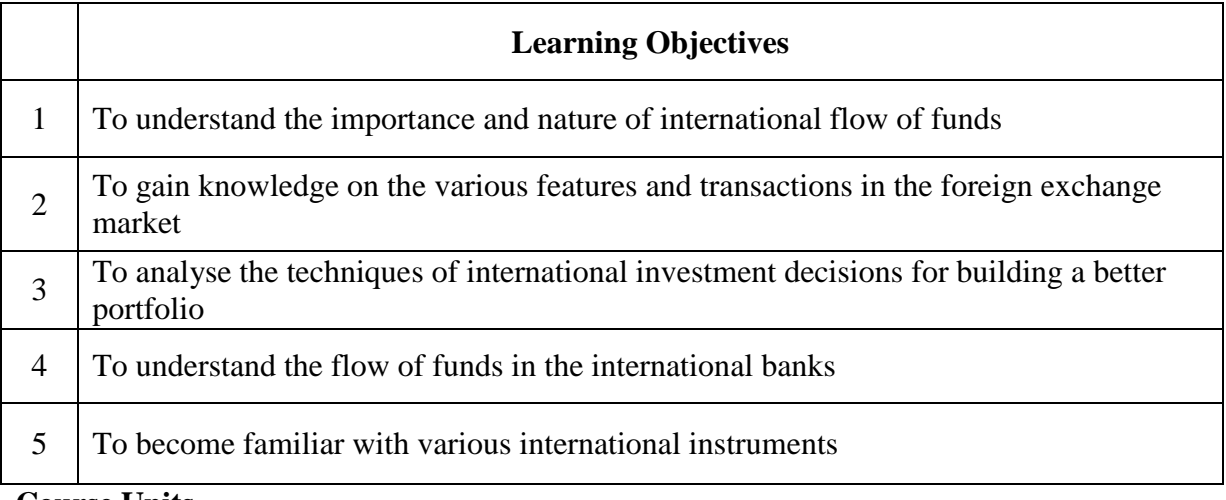

#### **Course Units**

**UNIT I (12 hrs)**

#### **International Financial Management**

International Financial Management: An overview – Importance – Nature and Scope – International flow of Funds – Balance of Payments – International Monetary System.

## **UNIT II(12 hrs)**

### **Foreign Exchange Market**

Foreign Exchange Market: Features – Spot and Forward Market – Exchange Rate Mechanism – Exchange Rate determination in the Spot and Forward Markets – Factors Influencing Exchange Rate – Salient Features of FEMA – Market for Currency Futures and Currency Options – Hedging with Currency Future and Options.

#### **UNIT III (12 hrs)**

### **International Investment Decision**

Foreign Direct Investment – International Capital Budgeting – International Portfolio Investment: Meaning – Benefit of International Portfolio Investment – Problem of International Investment.

**UNIT IV (12 Hrs)**

### **International Financial Decisions**

Overview of the International Financial Market – Channels for International Flow of Funds –

Role and Functions of Multilateral Development Banks – International Banking: Functions – Credit Creation – Control of International Banks.

## **UNIT V (12 hrs)**

## **International Financial Market Instruments**

Short-term and Medium-term Instruments – Management of Short-term Funds – Management of Receivables and Inventory – Factors behind the Debt Crisis.

## **Course outcomes:**

Students will be able to:

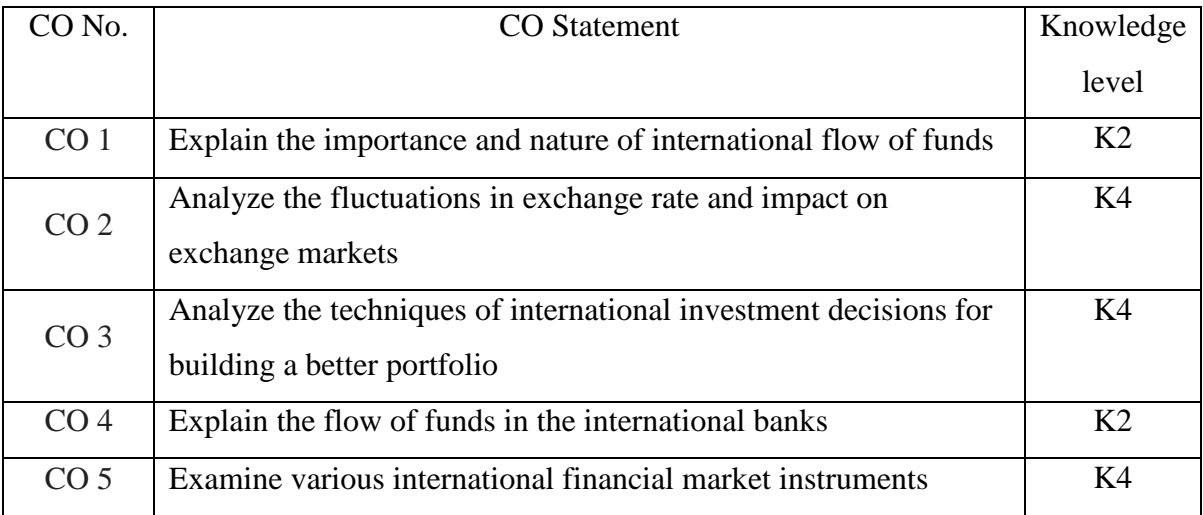

## **Books for study:**

- 1. Vyuptakesh Sharan, (2010), "International Financial Management"  $6<sup>th</sup>$  Edition, Prentice Hall India Learning Pvt. Ltd, Delhi
- 2. Seth A K and Malhotra S K, (2000), "International Financial Management" 2<sup>nd</sup>Edition, Galgotia Publishing Company, Delhi
- 3. Agarwal O P, (2021), "International Financial Management" 3rd Edition, Himalaya Publishing House Pvt Ltd, Mumbai
- 4. Apte P G,  $(2006)$ , "International Financial Management"  $4<sup>th</sup>$  Edition, MCGraw Hill (India) Pvt. Ltd., Noida, Uttar Pradesh
- 5. Varshney R L and Bhashyam S (2016), "International Financial Management An Indian Perspective", Sultan Chand & Sons, New Delhi

### **Books for reference:**

- 1. Jeevanandam C, (2020), **"**Foreign Exchange Practice Concepts and Control", 17th Edition, Sultan Chand & Sons, New Delhi
- 2. Kevin S, (2022), "Fundamentals of International Financial Management"  $2<sup>nd</sup>$ Edition, Prentice Hall India Learning Pvt. Ltd, Delhi
- 3. Amuthan R, (2021), "International Financial Management" 3<sup>rd</sup> Edition, Himalaya Publishing House Pvt Ltd, Mumbai
- 4. Bhalla V K (2014), "International Financial Management (Text and Cases)", Sultan Chand & Sons, New Delhi

## **Web references:**

- 1. <https://iare.ac.in/sites/default/files/LECTURE%20NOTES-IFM.pdf>
- 2. <https://www.bauer.uh.edu/rsusmel/4386/ifm%20-%20lecture%20notes.pdf>

3. [https://ebooks.lpude.in/management/mba/term\\_4/DMGT549\\_INTER](https://ebooks.lpude.in/management/mba/term_4/DMGT549_INTER) NATIONAL\_FINANCIAL\_MANAGEMENT.pdf

Note: Latest edition of the books may be used

## **Mapping of course outcomes with POs and PSOs**

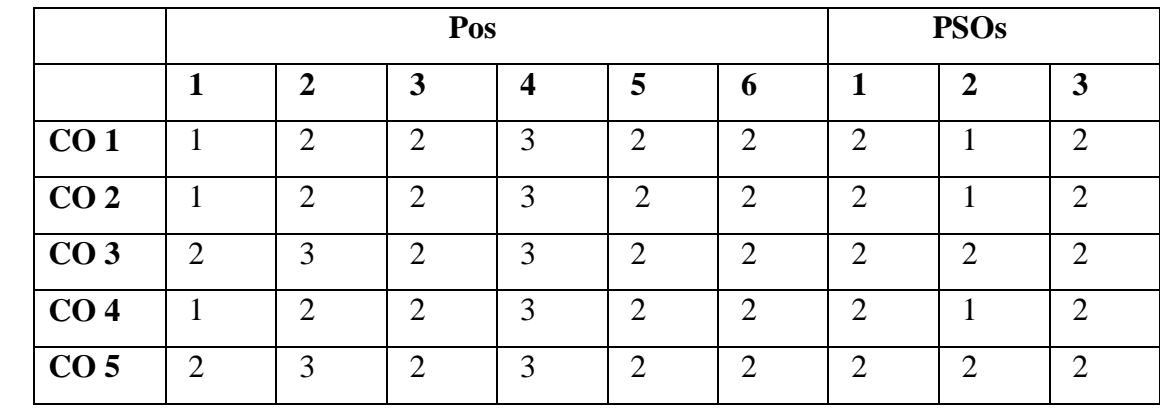

**High – 3 Medium – 2 Low – 1** 

**M.Com. (General)**

**Second Year Skill Enhancement Semester III** 

**SKILL FOR MANAGERIAL EXCELLENCE**

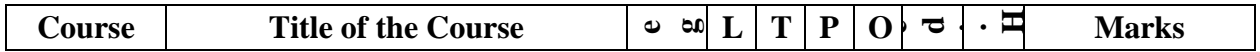

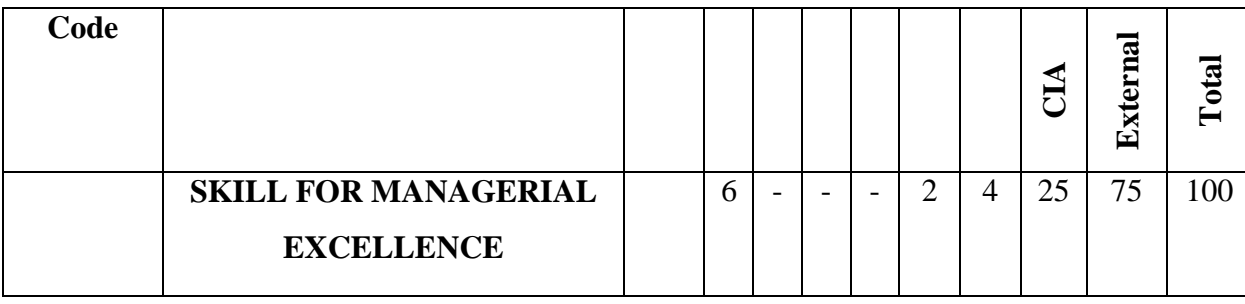

## **LEARNING OBJECTIVES**

The following are the learning objectives of the course:

- **LO 1:** To identify the essential skills required to become successful managers
- **LO 2:** To understand and describe self-assessment and motivational techniques
- **LO 3:** To illustrate SWOT analysis and JOHARI window and their benefits.
- **LO 4:** To understand the process of habit formation and the ways to develop good habits.
- **LO 5:** To identify the sources of stress and the different stress coping strategies.

LO 6: To acquaint with barriers to work life balance and work life balance strategies.

## **Unit I – Introduction to Managerial Skills (4 Hours)**

Concepts of Skills and Personal Skills –Importance of competent managers - Skills of effective managers: Conceptual Skills, Technical Skills, Human Skills, Professional Skills – Critical thinking and Problem solving.

## **Unit II – Self-Awareness and Self-Motivation (8 Hours)**

Concept of Self – Types of self concept –SWOT analysis – JOHARI window – Goal setting – SMART Principle – Logo Therapy – Transcendental Meditation.

## **Unit III - Interpersonal Skills and Emotional Intelligence (6 Hours)**

Importance of Interpersonal Relationship – Interpersonal Skills: negotiation skills, Social Skills, Empathetic Skills, Listening Skills, Assertive Skills, Multi-culture communication - Emotional Intelligence: Meaning – Importance – Aspects of Emotional Intelligence – Ways of Enhancing Emotional Intelligence.

## **Unit IV – Habit and Time Management (6 Hours)**

Meaning and Features of habits – Formation of Habits – Ways to Develop Good Habits - Meaning and Importance of Time management: Block to Time Management – Time Wasters – Time Management Techniques.

## **Unit V – Stress Management and Work-Life-Balance (6 Hours)**

Meaning of Stress – Types – Stages of Stress – Sources – Organisational Stress and Causes – Impact of Stress –Stress coping strategies: Reduction – Resilience – Recuperation – Techniques of Stress Management – Meaning of Work-Life-Balance – Barriers to Work-Life-Balance - Work-Life-Balance Strategies.

## **COURSE OUTCOMES**

At the end of the course the student will be able to:

- **CO 1:** Remember the concepts of Critical Thinking, SWOT analysis, Logo therapy, Interpersonal Skills, Emotional Intelligence, Stress and Work life balance. (K1)
- **CO 2:** Identify the skills for a successful manager (K2)
- **CO 3:** Employ Good Habits for his/her personal growth (K3)
- **CO 4:** Analyse the time wasters and adopt Time Management techniques (K4)
- **CO 5:** Assess his/her interpersonal relationship and enhance emotional intelligence (K5)
- **CO 6:** Develop strategies and techniques of improving the skills for managerial excellence. (K6)

## **TEXT BOOKS**

- 1. Time Management, Shankar Digambar Bagade
- 2. The 7 Habits of Highly effective people, Stephen R. Covey.
- 3. Soft Skills, Hariharan, MJP Publishers

4. Personality Development, John Aurthen, Lotus Prentice, New Delhi

## **REFERENCE BOOKS**

- 1. Management Skills, by David Rohlander, Publisher(s): Alpha, December 2014
- 2. The Effective Manager: Management skills for high performance Soft skills for IT professionals, Author Sarah Cook, PublisherIT Governance Ltd

## **WEB RESOURCES**

- 1. https://www.risely.me/the-top-10-crucial-soft-skills-for-managers/
- 2. https://www.happi.com/issues/2014-09-01/view\_human-capital-management/how-to-achievemanagement-excellence/
- 3. https://www.betterup.com/blog/soft-management-skills

**M.Com. (General)**

**Second Year Internship/Industrial Activity (Credits)** Semester III

**INTERNSHIP/INDUSTRIAL ACTIVITY**

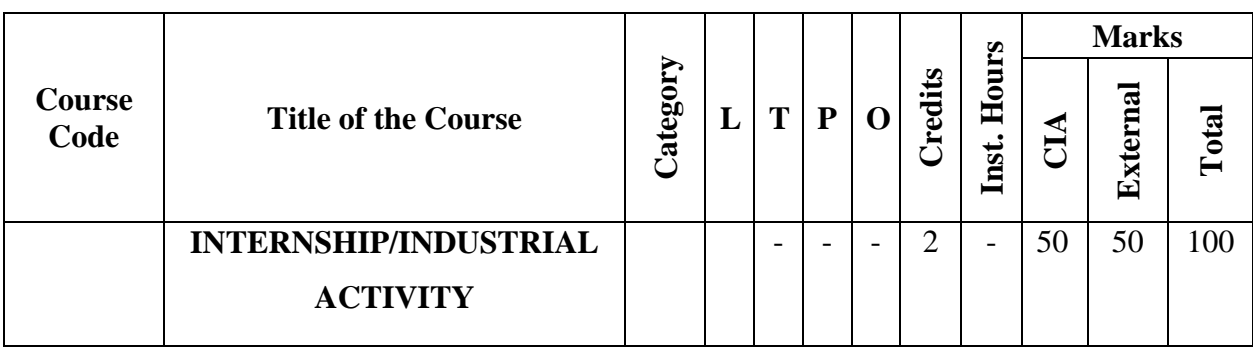

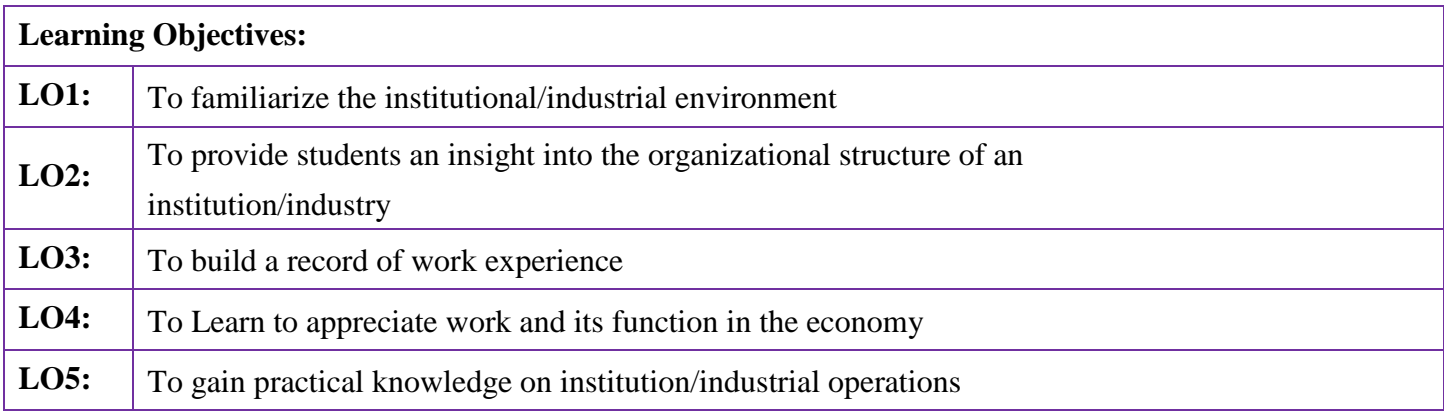

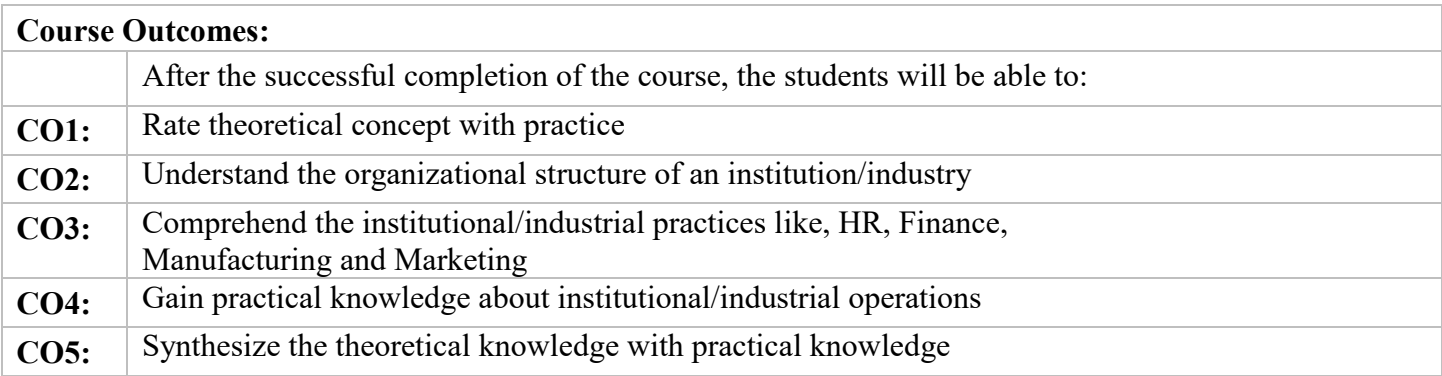

# **Outcome Mapping**

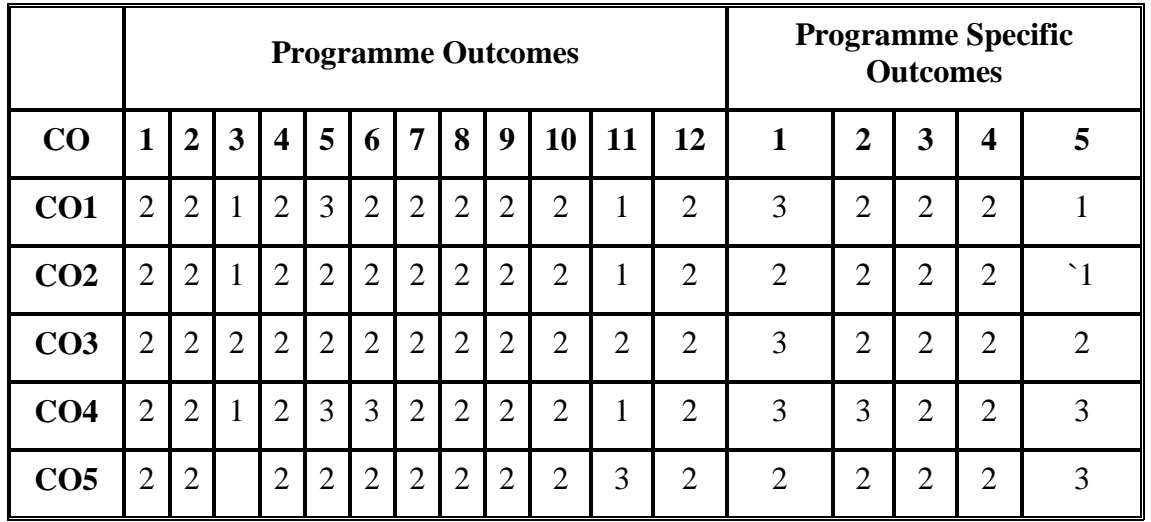

**\***3– Strong, 2- Medium, 1- Low

## **CONDITIONS TO BE FULFILLED BY STUDENTS CUM TRAINEES**

- 1. The students have to enroll themselves with an Industrial Unit working under Public/Private/Cooperative sector or Joint Sector for Two weeks (15 working days) as an industrial trainee with either H R Department or Marketing or Finance Department (and the students can select their Institutions of their choice in their native Districts/ states)
- 2. Student Trainees have to collect necessary Information about the Institution from the Annual Reports and Periodical Publications for preparing the Training Report.
- 3. The students have to prepare the Training / Internship Report for about 30 pages and Submission of the same at least one month before the last working day of the III Semester **through the Guide Teachers**.
- 4. The Period of Institutional Training / Internship will be at least 15 working days in the Institution and after completion of the training, the students have to obtain a **Trainee Certificate from Manager or General Manager of the Institution** with Seal.
- 5. A Maximum of Three Students can join the same institution for Training / Internship at a time. However, they have to produce the Report based on training taken in different divisions' viz., H R, Marketing and Finance.

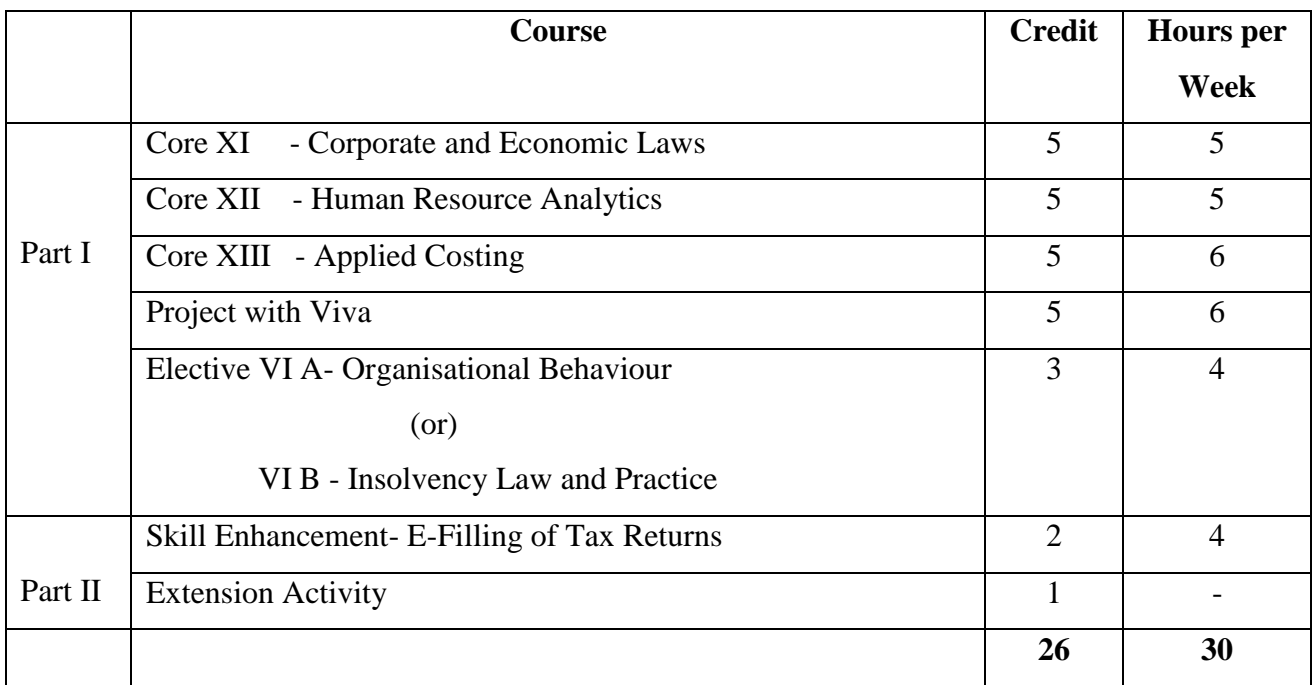

## **Second Year Core – XI Semester IV**

## **CORPORATE AND ECONOMIC LAWS**

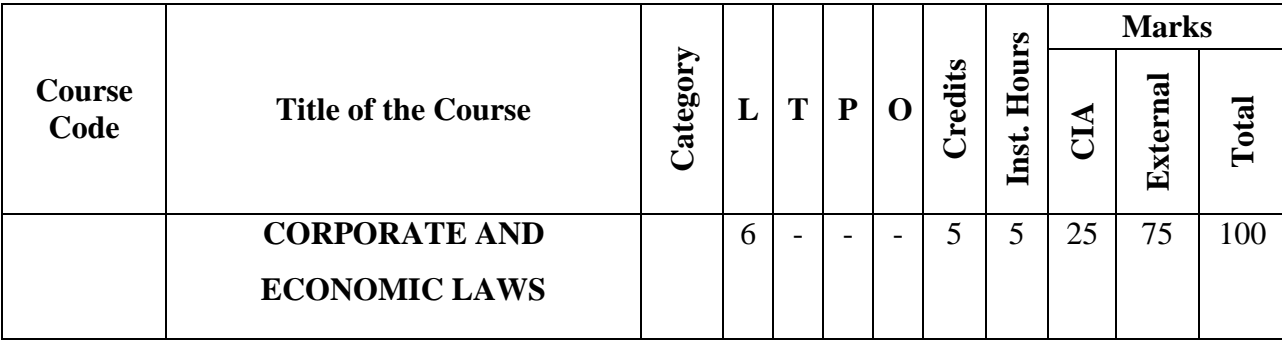

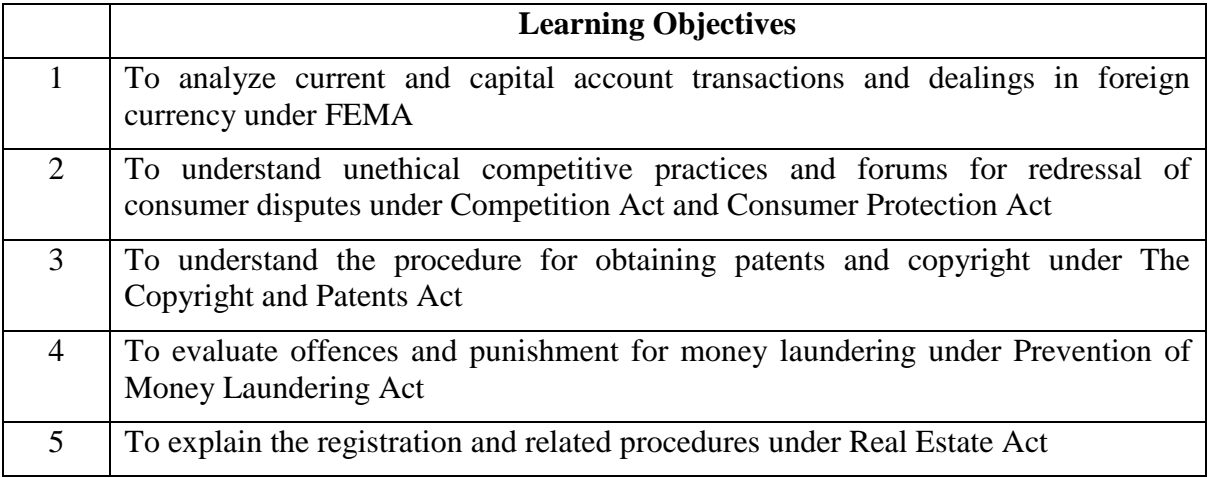

## **Course Units**

**UNIT I (18 hrs)**

## **Introduction to Foreign Exchange Management Act, 1999**

Foreign Exchange Management Act, 1999: Introduction – Definitions – Current Account transactions – Capital Account transactions – Realization, repatriation and surrender of foreign currency – Remittance of assets – Possession and retention of foreign currency or foreign coins – Authorized person – Adjudication and Appeal.

#### **UNIT II (18 hrs)**

## **Competition Act, 2002 and Consumer Protection Act, 2019**

Competition Act, 2002: Objective – Prohibition of Agreements, Prohibition of Abuse of Dominant Position - Regulation of combinations **-** Competition Commission of India: Duties, Powers and Functions of Commission - Appellate Tribunal.

The Consumer Protection Act, 2019: Objects; Rights of consumers –Consumer Dispute Redressal Commissions - Consumer protection councils – Procedure for admission to complaints – Appeal against orders.

**UNIT III (18 hrs)**

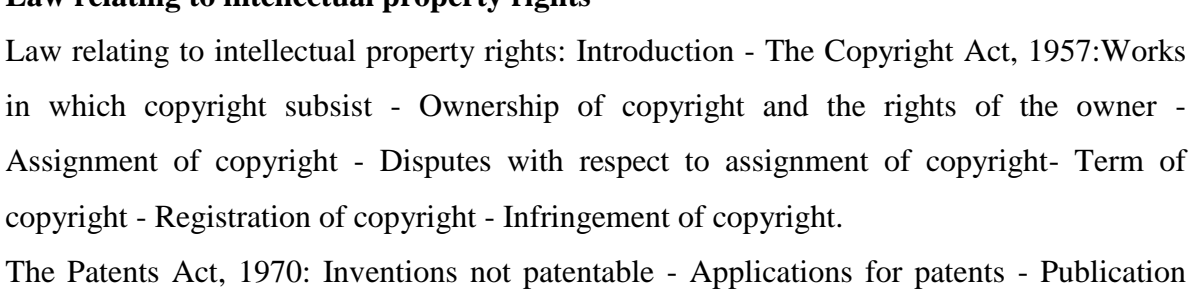

and examination of applications - Grant of patents and rights conferred - Register of patents. Trademarks Act, 1999: Conditions for registration - Procedure for and duration of registration - Effect of registration - Collective marks.

**UNIT IV (18 hrs)**

## **Prevention of Money Laundering Act, 2002**

**Law relating to intellectual property rights**

Prevention of Money Laundering Act, 2002: Offence of money laundering –Punishment for money laundering –Attachment, adjudication and confiscation - Obligations of Banking Companies, Financial Institutions and Intermediaries –Summons, Search and Seizure– Appellate Tribunal.

**UNIT V (18 hrs)**

## **Real Estate (Regulation and Development) Act, 2016**

Real Estate (Regulation and Development) Act, 2016: Introduction - Salient features of the Act - Registration of Real Estate Project – Registration of Real Estate agents – Functions and duties of promoter – Rights and duties of Allottees – Offences, penalties and adjudication – Specimen agreement for sale to be executed between the promoter and the allottee.

### **Course Outcomes**

Students will be able to:

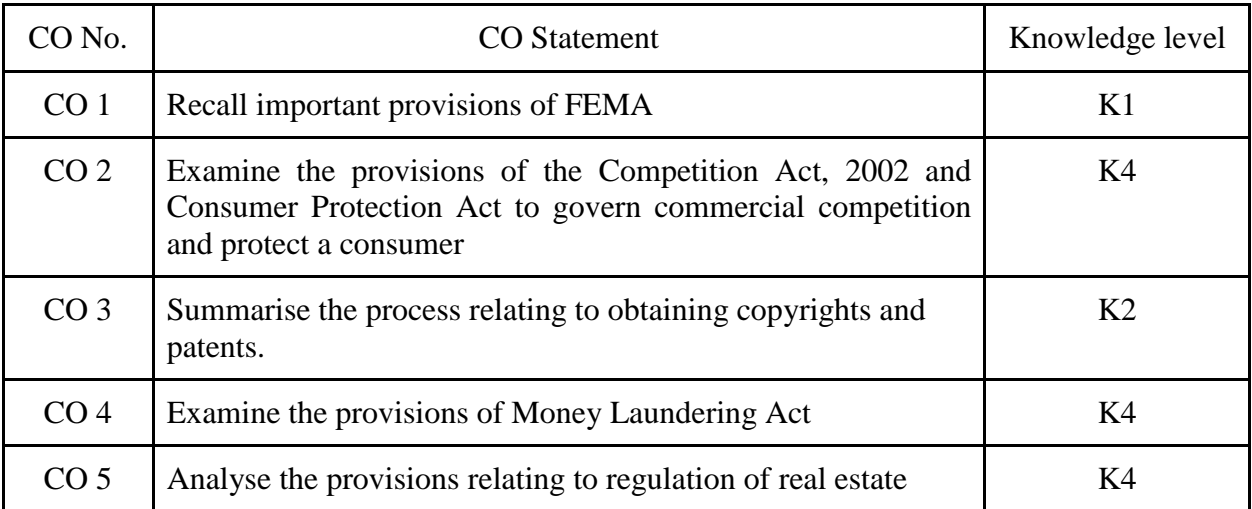

#### **Books for study:**

- 1. Munish Bandari (2022), A Textbook on Corporate and Economic Laws, 33<sup>rd</sup> Edition, Bestword Publications, New Delhi
- 2. Amit Vohra and Rachit Dhingra (2022), Economic, Business and Commercial Laws, 18th Edition, Bharat Book House, Siliguri
- 3. Pankaj Garg (2021), Taxmann's Corporate and Economic Laws, 7<sup>th</sup> Edition, Taxmann Publications, New Delhi

## **Books for reference:**

- 1. Sekar G and Saravana Prasath B (2022), Students' Handbook on Corporate and Economic Law, Commercial Law Publishers (India) Pvt.Ltd.,, New Delhi
- 2. Taxmann (2021), FEMA & FDI Ready Reckoner,  $15<sup>th</sup>$  Edition, Taxmann Publications, New Delhi
- 3. AhujaV.K. [and ArchaVashishtha](https://www.amazon.in/s/ref=dp_byline_sr_book_1?ie=UTF8&field-author=Prof.+%28Dr.%29+V.K.+Ahuja+and+Dr.+Archa+Vashishtha&search-alias=stripbooks) (2020), Intellectual Property Rights (contemporary Developments), Thomson Reuters, Toronto, (CAN)

## **Web references:**

- 1. https://resource.cdn.icai.org/67333bos54154-m3cp1.pdf
- 2. https://resource.cdn.icai.org/67335bos54154-m3cp3.pdf
- 3. https://resource.cdn.icai.org/68523bos54855-cp1.pdf
- 4. <https://resource.cdn.icai.org/68524bos54855-cp2.pdf>

Note: Latest edition of the books may be used

## **Mapping of course outcomes with POs and PSOs**

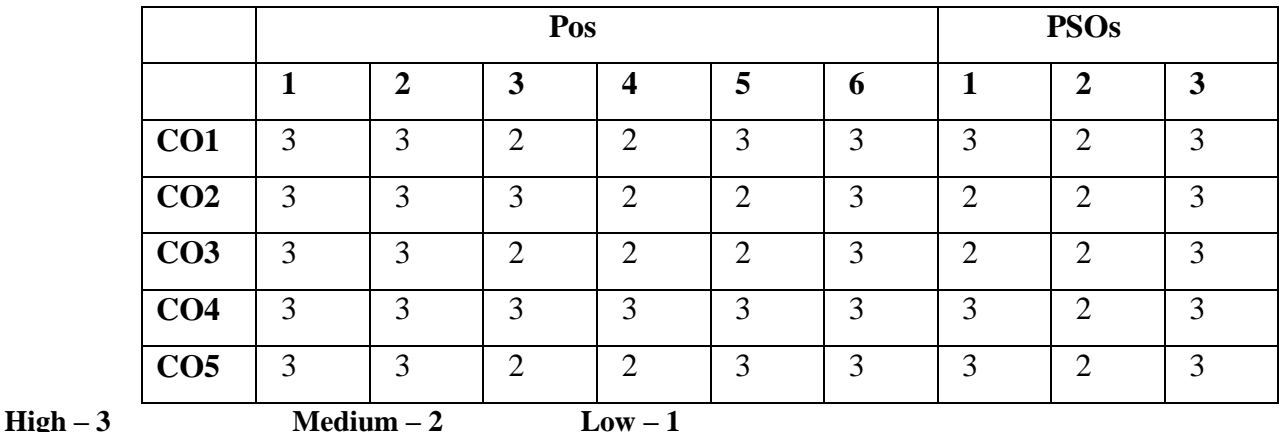

## **Second Year Core – XII Semester IV**

### **HUMAN RESOURCE ANALYTICS**

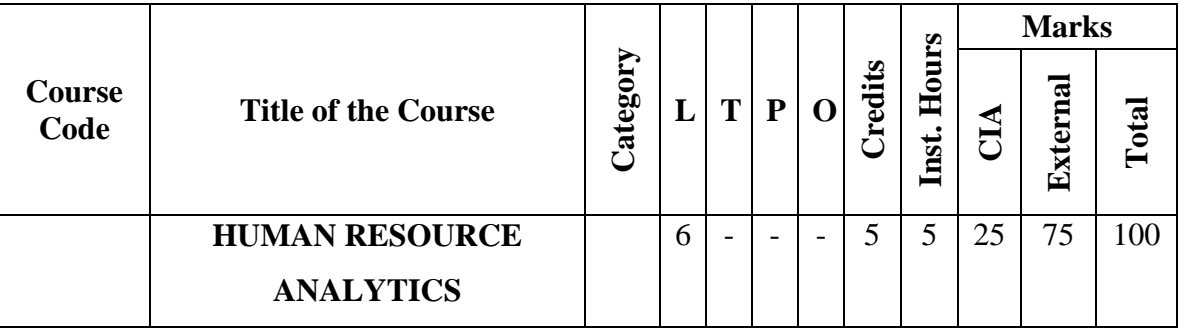

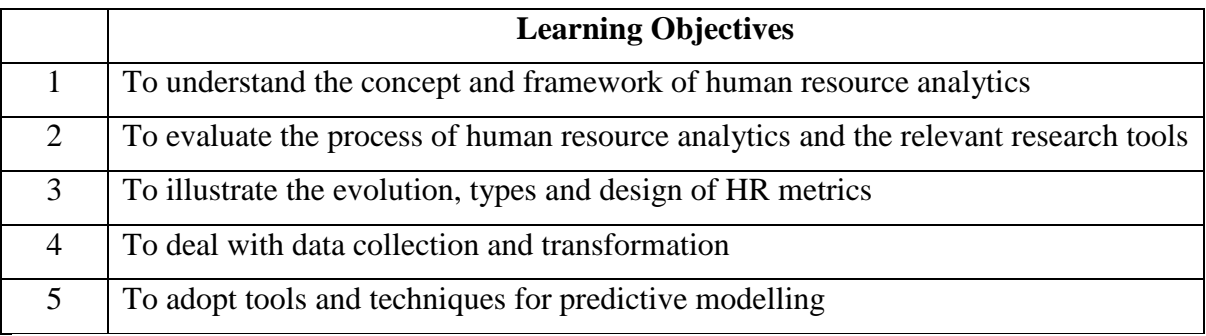

## **Course Units**

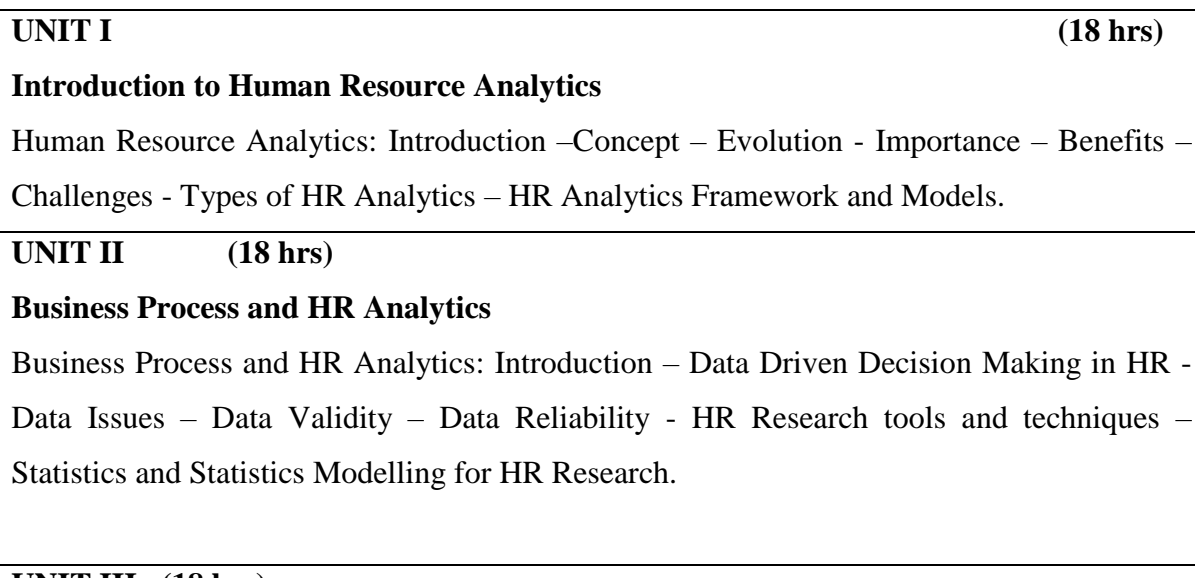

# **UNIT III (18 hrs)**

## **Introduction to HR Metrics**

HR Metrics: Introduction - Historical Evolution of HR metrics- Importance – Types of HR Metrics – Types of data - HR Metrics Design Principles –– HR Scorecard – HR Dashboards.

## **UNIT IV (18 hrs)**

## **HR Analytics and Data**

HR Analytics and Data: Introduction – HR Data Collection – Data quality – Big data for Human Resources – Process of data collection for HR Analytics – Transforming data into HR information – HR Reporting – Data Visualization – Root cause analysis.

## **UNIT V (18 hrs)**

# **HR Analytics and Predictive Modelling**

HR Analytics and Predictive Modelling: Introduction – HR Predictive Modelling – Different phases – Predictive analytic tools and techniques – Information for Predictive analysis - Software solutions - Predictive Analytic Models for Quantitative Data - Steps involved in predictive analytics.

## **Course Outcomes**

Students will be able to:

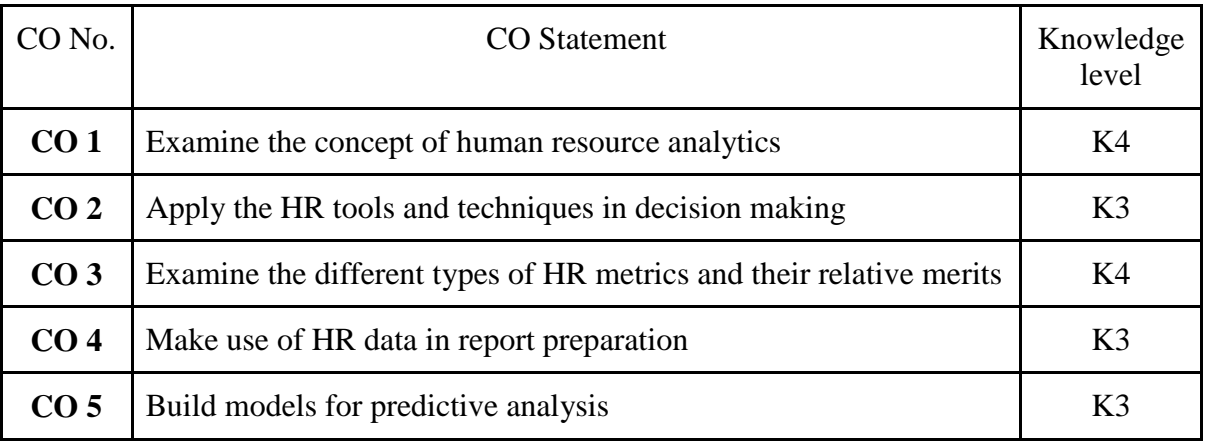

## **Books for study:**

- 1. Nishant Uppal (2020), Human Resource Analytics Strategic Decision Making, 1st Edition, Pearson Education Pvt. Ltd., Chennai
- 2. Sarojkumar and Vikrant Verma (2022), HR analytics, Thakur Publication Pvt. Ltd, Lucknow.
- 3. Dipak Kumar Bhattacharyya (2017), HR analytics: understanding theories and applications, 1st Edition, Sage Publications India Private Limited, New Delhi

## **Books for reference:**

- 1. Ramesh Soundararajan and Kuldeep Singh (2019), Winning on HR analytics, Sage publishing, New Delhi
- 2. Anshul Saxena (2021), HR analytics: quantifying the intangible, 1st Edition, Blue Rose publishers, New Delhi
- 3. Michael J. Walsh (2021), "HR analytics essentials you always wanted to know",  $7<sup>th</sup>$ Edition, Vibrant publishers, Mumbai.

88

- 1. https://hbr.org/webinar/2017/06/leveraging-hr-analytics-in-strategic-decisions
- 2. <https://www.mbaknol.com/human-resource-management/human-resource-metrics/>
- 3. https://www.managementstudyguide.com/hr-metrics-and-workforce-analysis.htm

Note: Latest edition of the books may be used

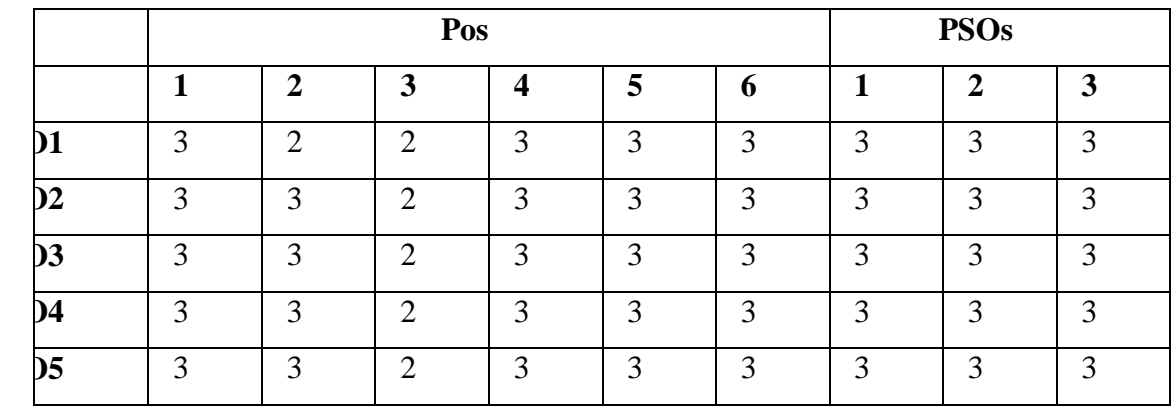

## **Mapping of course outcomes with POs and PSOs**

 $\text{Height} - 3$  **Medium – 2 Low – 1** 

**Second Year Core – XIII Semester IV**

#### **Applied Costing**

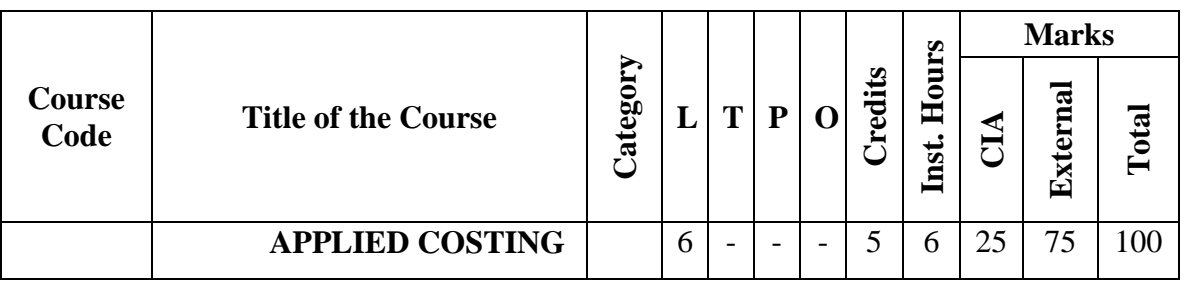

#### **LEARNING OBJECTIVES**

The following are the learning objectives of the course:

**LO 1:** To be familiarised with the various cost concepts, and elements of cost.

**LO 2:** To acquaint with cost accounting and different methods of costing.

**LO 3:** To know the different methods of computing labour cost and overhead costing.

**LO 4:** To comprehend the procedure for process costing and various related concepts.

**LO 5:** To acquaint with the application of Marginal costing for Business decision making.

LO 6: To understand the concept of cost management and different methods of accounting for cost management.

### **Unit I – Introduction (15 Hours)**

Costing - Cost Accounting – Meaning and Definition – Financial Accounting Vs Cost accounting – Relationship of cost accounting with management accounting - Nature and significance of Cost Accounting – Implementation of costing system – Practical difficulties in implementation – Essentials of good costing system - Elements of cost – Cost concepts and preparation of cost sheet – Methods of Costing -job order Costing – Process Costing- Materials – Issue of materials – Pricing of material issued.

### **Unit II - Labour Costing (15 Hours)**

Labour – types of labour cost – Methods of time keeping – Idle time - overtime – labour turnover - Preparation of Pay Roll – Wage payment and incentive system – Overhead – meaning and classification of overheads – Departmentalization of Overheads – - Allocation - Apportionment – Re-apportionment-Absorption of Overhead cost – Difference between cost allocation and apportionment and Reapportionment – treatment of over and under absorbed overheads.

### **Unit III - Process Costing (15 Hours)**

Process costing – Comparison between joint costing and process costing – costing procedure under process costing- Process Losses – Inter process profit – Equivalent production – methods of computing equivalent units- Evaluation of equivalent production– Joint product and by products costing – accounting for joint products & by-products.

### Unit IV - **Marginal Costing** (15 Hours)

Marginal costing – Salient features – Marginal costing and absorption costing - Break – Even analysis – Cost

– Volume-profit analysis – Application of Marginal costing for Business decision making –--Determination of sales mix- Exploring new markets- Make or buy decisions- Change versus status quo -expand or contract – shut down or continue - Inflation Accounting – Human Resource Accounting.

## Unit V - **Cost Management** (15 Hours)

Cost management – cost reduction and cost control – Responsibility Accounting – Responsibility Centre – Accounting for Price level changes – Methods of Accounting for price level changes – Activity Based Costing – Target costing – Kaizen.

## **COURSE OUTCOMES**

At the end of the course the student will be able to:

- **CO 1:** Recall the various cost concepts, and elements of cost (K1)
- **CO 2:** Explain different methods of payment of wages and incentives (K2)
- **CO 3:** Apply different methods of wage payment and overhead allocation and apportionment (K3)
- **CO 4:** Differentiate between joint costing and Process costing, Normal loss and Abnormal loss and Cost control and cost reduction. (K4)
- **CO 5:** Evaluate alternate proposals and choosing the profitable one by application of marginal costing (K5)
- **CO 6:** Prepare cost sheets and write up various accounts for cost management. (K6)

## **TEXT BOOKS**

- 1. Murthy A and Gurusamy S, (2018), Cost Accounting, Vijay Nicole Imprints Pvt Ltd, Chennai
- 2. Jain S.P &Narang KL, (016), Cost Accounting, Kalyani Publishers, Mumbai
- 3. Reddy T S and Hari Prasad Reddy, (22018), Cost Accounting, Margham Publications, Chennai

## **REFERENCE BOOKS**

- 1. Jain. S.P and Narang.K.L:Advanced Cost Accounting
- 2. Prasad.N.K:Advanced Cost Accounting
- 3. Khan.M.Y and Jain.P.K:Advanced Cost Accounting
- 4. Thulsian P.C:Practical Costing

## **WEB RESOURCES**

- 1. https://www.netsuite.com/portal/resource/articles/accounting/process-costing.shtml
- 2. https://www.wallstreetmojo.com/marginal-costing/
- 3. https://www.shiksha.com/online-courses/articles/marginal-costing-meaning-and-advantages/

| <b>M.COM.</b> (OCHCLAI) |                            |                          |  |   |   |                    |           |                           |                         |          |     |
|-------------------------|----------------------------|--------------------------|--|---|---|--------------------|-----------|---------------------------|-------------------------|----------|-----|
| <b>Second Year</b>      |                            | <b>Project with Viva</b> |  |   |   | <b>Semester IV</b> |           |                           |                         |          |     |
|                         |                            |                          |  |   |   |                    |           | <b>SJI</b>                | <b>Marks</b>            |          |     |
| <b>Course</b><br>Code   | <b>Title of the Course</b> | Category                 |  | Т | D |                    | S<br>edit | $\rm{H}$ o<br><b>Inst</b> | $\overline{\mathbf{L}}$ | External | त्  |
|                         | <b>PROJECT WITH VIVA</b>   |                          |  |   |   |                    |           | 6                         | 50                      | 50       | 100 |

 **M.Com. (General)**

**Second Year Elective – VI A Semester IV**

# **ORGANISATIONAL BEHAVIOUR**

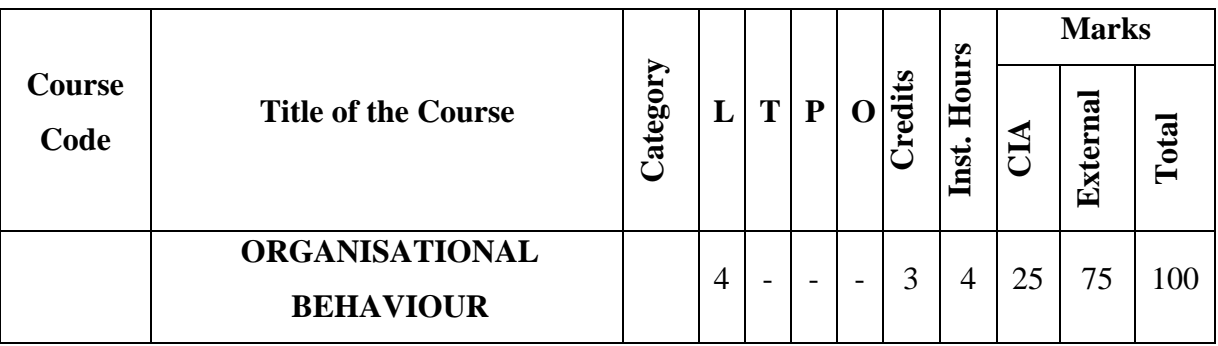

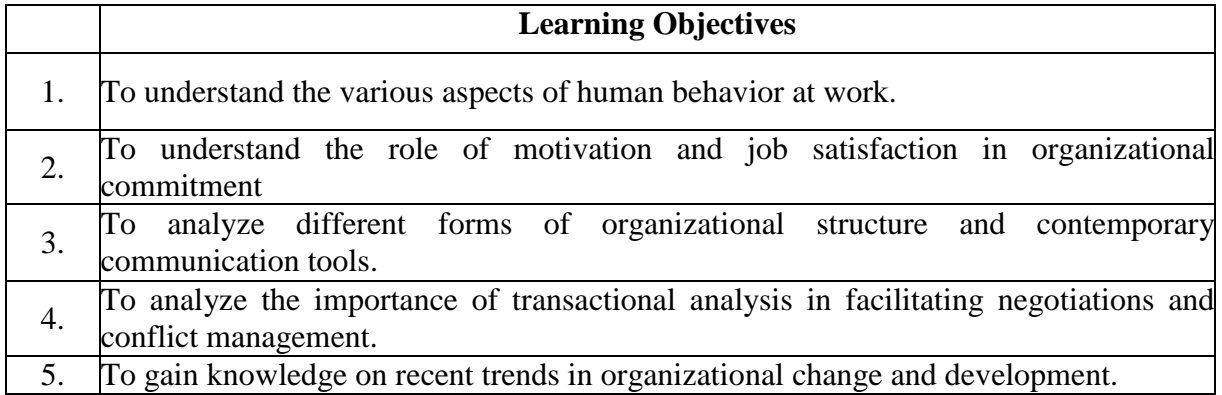

# **Course Units**

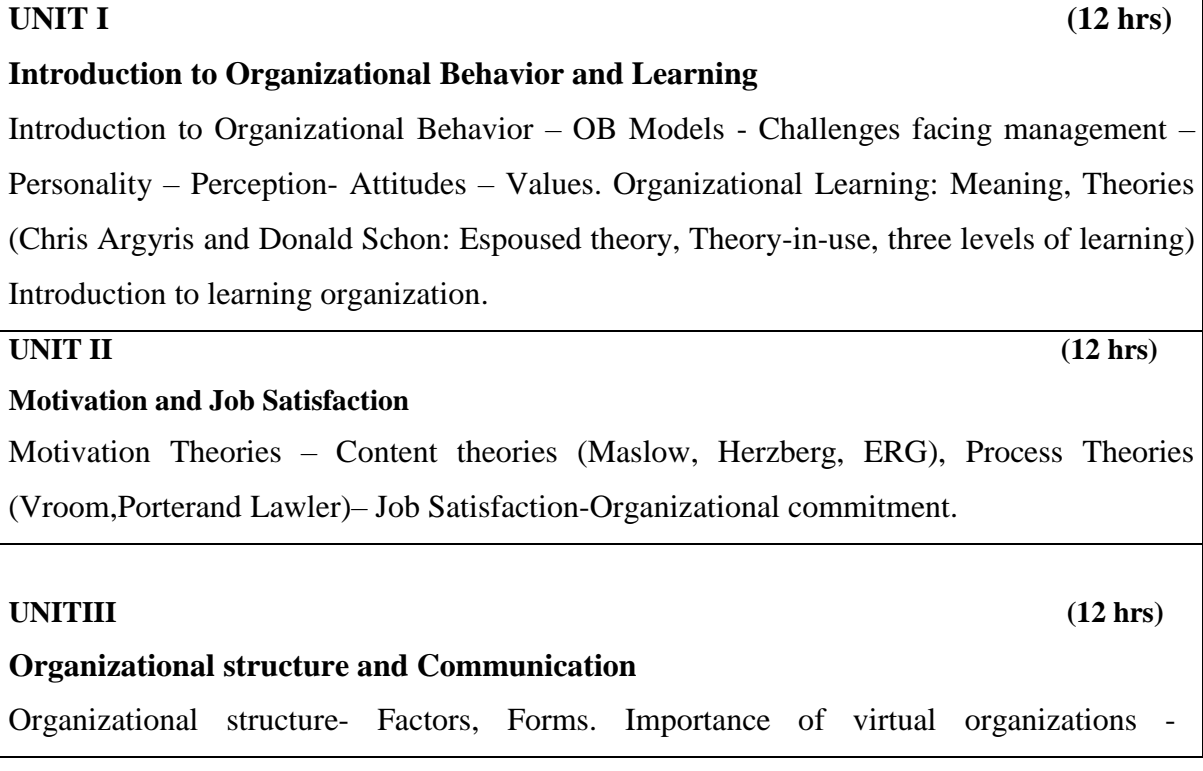

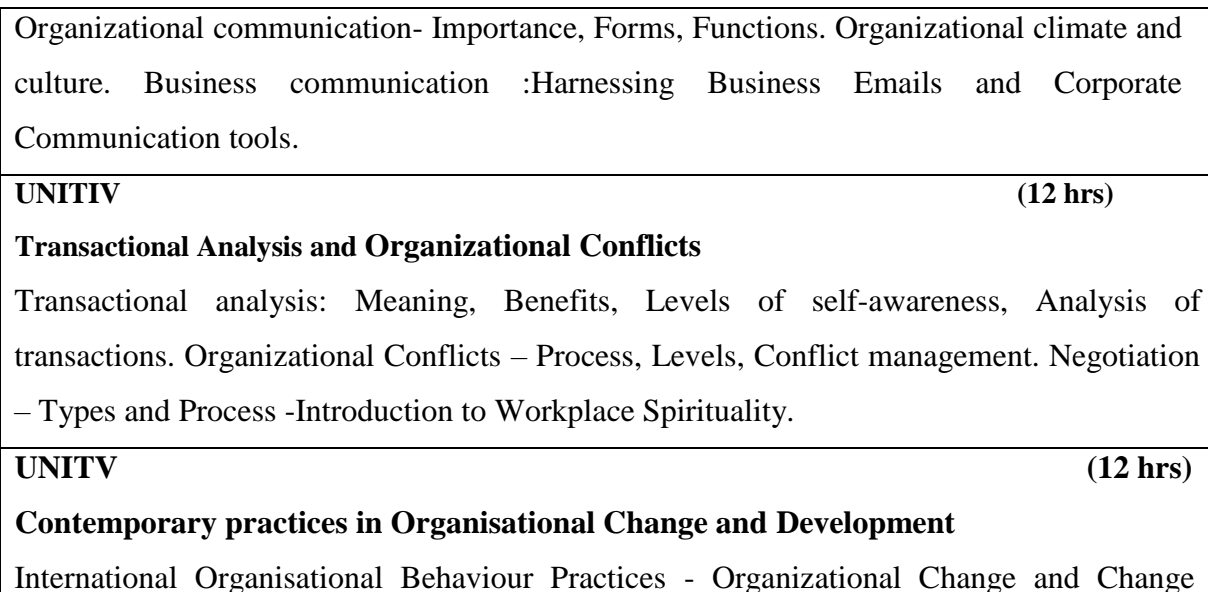

Management. Organisational Development–Meaning, Models and Interventions.

## **Course Outcomes**

### **Students will be able to:**

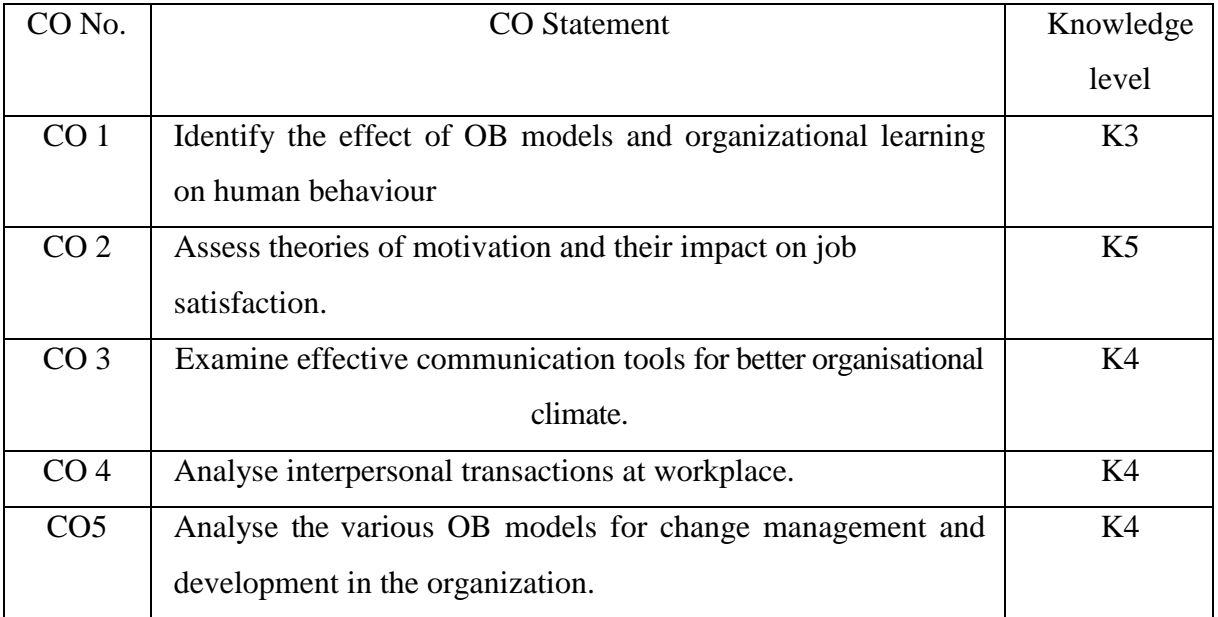

### **Books for study:**

- 1. Aswathappa, (2021) "Organizational Behaviour (Text, Cases and Games)",  $7<sup>th</sup>$  Edition, Hmalaya Publication, Mumbai.
- 2. Subba Rao,  $(2021)$  "Organizational Behaviour",  $6<sup>th</sup>$  Edition, Himalaya Publication, Mumbai.
- 3. S.S.Khanka, (2021) "Organizational Behaviour(Text and Cases)", 4th Edition, S. Chand, Noida (UP).
- 4. L.M.Prasad, (2016) "Organizational Behaviour", 6th Edition, Sultan Chand, New Delhi.

## **Books for reference:**

- 1. Kavitha Singh, (2022) "Organizational Behaviour(Text and Cases)", 3<sup>rd</sup>Edition, Sulthan.Chand, New Delhi.
- 2. Fred Luthans, (2017) "Organizational Behaviour", 12<sup>th</sup>Edition, McGraw HillInternational Edition,

New York (USA).

- 3. Stephen P. Robbins, Timothy A. Judge, Eharika Vohra, (2018) "Organizational Behavior", 18<sup>th</sup> Edition, Pearson Education, London.
- 4. Mishra M. N. (2001), "Organizational Behaviour", 1<sup>st</sup> Edition, S. Chand, Noida (UP).

## **Web references:**

- 1. http://www.nwlink.com/~donclark/leader/leadob.html
- 2. [https://www.tankonyvtar.hu/hu/tartalom/tamop412A/20110023\\_Psychology/0](https://www.tankonyvtar.hu/hu/tartalom/tamop412A/20110023_Psychology/)30300.scorl
- 3. https://www.workvivo.com/blog/corporate-communication/
- 4. [https://www.mbaknol.com/management-concepts/concept-of-workplaces](https://www.mbaknol.com/management-concepts/concept-of-workplace)pirituality/
- 5. [http://www.essentialtoolsseries.com/SpringboardWebApp/userfiles/estools/file/C](http://www.essentialtoolsseries.com/SpringboardWebApp/userfiles/estools/file/)hapter%202.pdf

Note: Latest edition of the books may be used

## **Mapping of course outcomes with POs and PSOs**

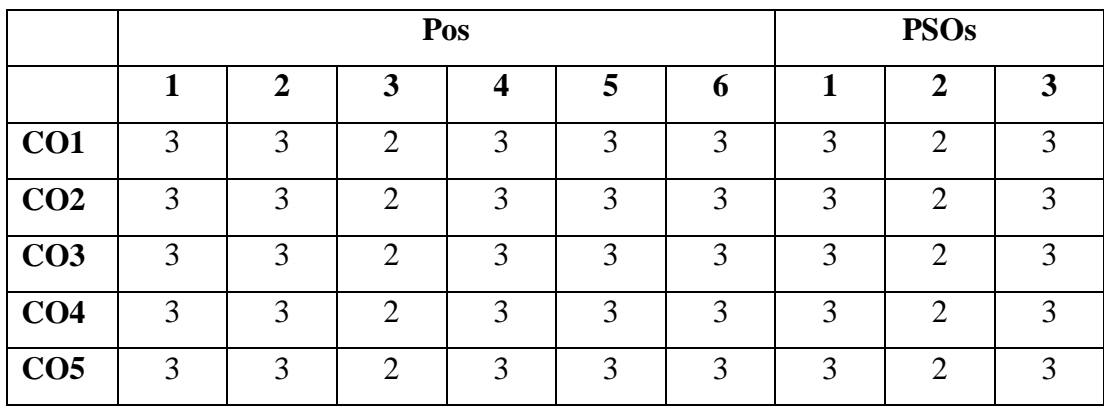

 $\text{High}-3$  **Medium – 2 Low – 1** 

## **Second Year Elective – VI B Semester IV**

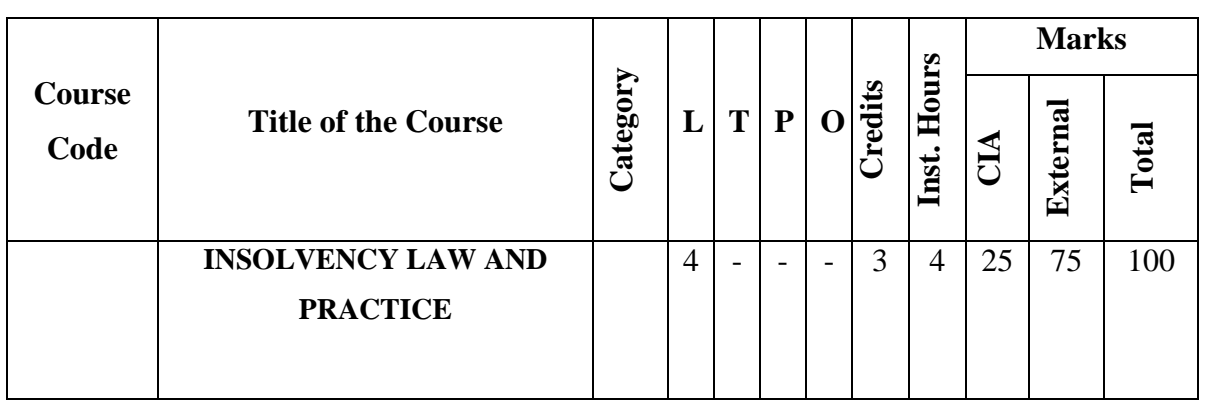

#### **INSOLVENCY LAW AND PRACTICE**

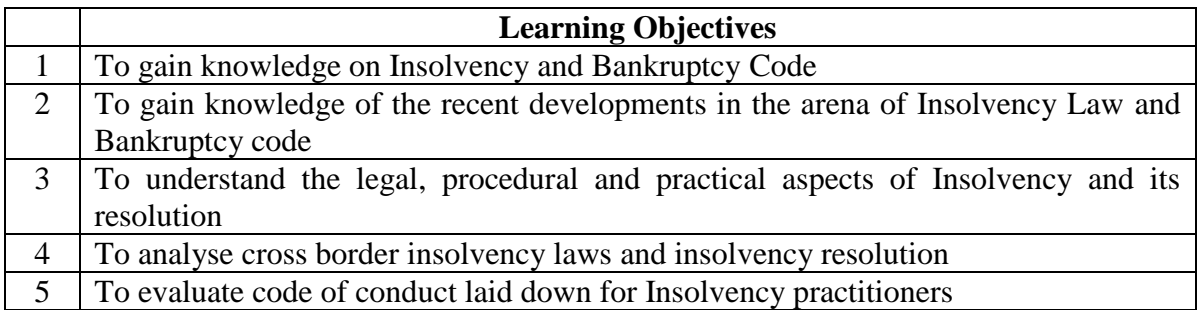

### **Course Units**

**UNIT I (12 hrs)**

### **Introduction to Insolvency and Bankruptcy Code**

Introduction to Insolvency and Bankruptcy Code: Concepts, Need for the Insolvency

andBankruptcy Code 2016 - Important Definitions.

## **UNIT II (12 hrs)**

### **Corporate Insolvency Resolution Process**

Corporate Insolvency Resolution Process: Legal Provisions; Committee of Creditors;Procedure; Documentation; Appearance; Approval.Insolvency Resolution of Corporate Persons: Contents of resolution plan; Submission ofresolution plan; Approval of resolution plan -ResolutionStrategies: Restructuring ofEquityand Debt Compromiseand Arrangement; Acquisition; Takeover and Change of Management; Sale of Assets.

**UNIT III (12 hrs)**

## **Liquidation and Adjudication of Corporate Persons**

Liquidation of Corporate Person: Initiation of Liquidation; Powers and duties of Liquidator;

Liquidation Estate; Distribution of assets; Dissolution of corporate debtor - Voluntary Liquidation of Companies: Procedure for Voluntary Liquidation; Initiation of Liquidation; Effect of liquidation; Appointment; Remuneration; Powers and duties of Liquidator; Completion of Liquidation - Adjudication and Appeals for Corporate Persons: Adjudicating Authority in relation to insolvency resolution and liquidation for corporate persons; Jurisdiction of NCLT; Groundsfor appeal against order of liquidation; Appeal to Supreme Court on question of law; Penalty of carrying on business fraudulently to defraud traders.

### **UNIT IV (12 hrs)**

#### **Cross Border Insolvency**

Cross Border Insolvency: Introduction; Global developments; UNCITRAL Legislative Guide on Insolvency Laws; UNCITRAL Model Law on Cross Border Insolvency; World Bank Principles for Effective Insolvency and Creditor Rights; ADBprinciples of Corporate Rescue and Rehabilitation; Enabling provisions for cross border transactions under IBC, Agreements with foreign countries.

#### **UNIT V (12 hrs)**

#### **Professional and Ethical Practices for Insolvency Practitioners**

Professional and Ethical Practices for Insolvency Practitioners: Responsibility and accountability of Insolvency Practitioners; Code of conduct; Case laws; Case Studies; and Practical aspects.

### **Course Outcomes**

Students will be able to

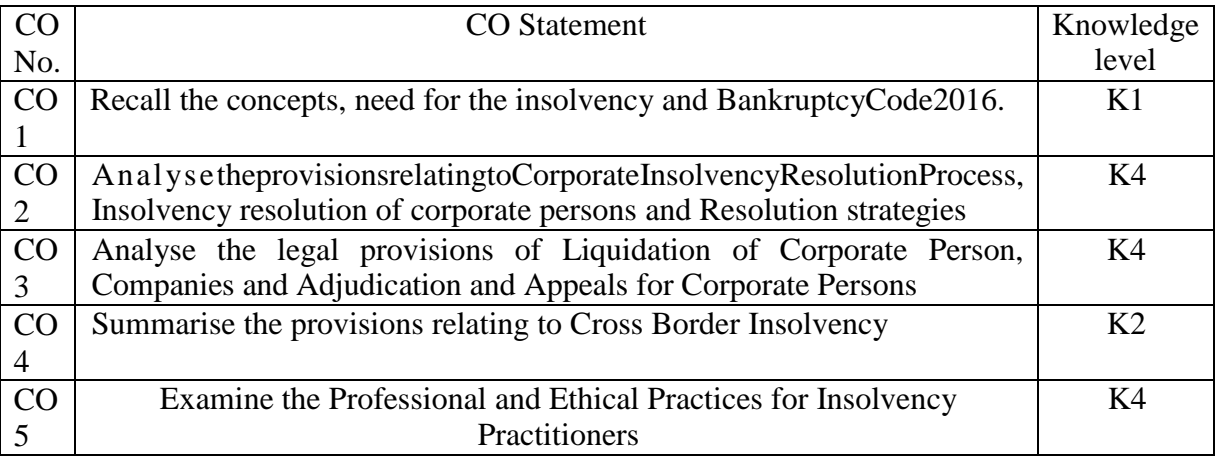

### **Books for study:**

- 1. Prasad Vijay Bhat, Divya Bajpai (2022), "Corporate Restructuring Insolvency Liquidation & Winding-Up", 4<sup>th</sup> Edition, Taxmann, New Delhi
- 2. Ayush J Rajani, Khushboo Rajani and Alka Adatia (2022), "Comprehensive Guide to Insolvency and Bankruptcy Code,  $2016$  – Law & Practice",  $3<sup>rd</sup>$  Edition, Bloomsbury Publishing India Pvt. Ltd., New Delhi.

3. Sumant Batra (2017), "Corporate Insolvency Law and Practice", 1<sup>st</sup> Edition, Eastern Book Company, Bangalore.

#### **Books for reference:**

- 1. Vats R.P., ApoorvSarvaria, YashikaSarvaria (2022), "Law & Practice of Insolvency & Bankruptcy", Taxmann,New Delhi
- 2. Taxmann's Insolvency and Bankruptcy Law ManualTaxmann publications, New Delhi
- 3. ICSI Study Material on Insolvency Law and Practice, New Delhi

### **Web references:**

- 1. https://www.mca.gov.in/Ministry/pdf/TheInsolvencyandBankruptcyofIndia.pd
- 2. https://ibbi.gov.in/en/legal-framework/act
- 3. https://www.indiacode.nic.in/handle/123456789/2154?sam\_handle=123456789/1362

Note: Latest edition of the books may be used

#### **Mapping of course outcomes with POs and PSOs**

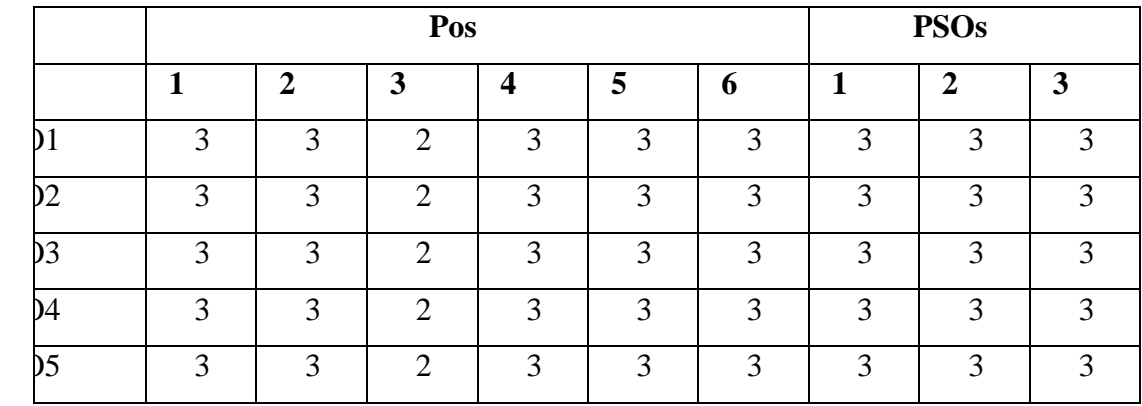

 $\text{High}-3$  **Medium – 2 Low – 1** 

#### **Second Year Second Year Semester IV**

#### **SKILL ENHANCEMENT- E-FILLING OF TAX RETURNS**

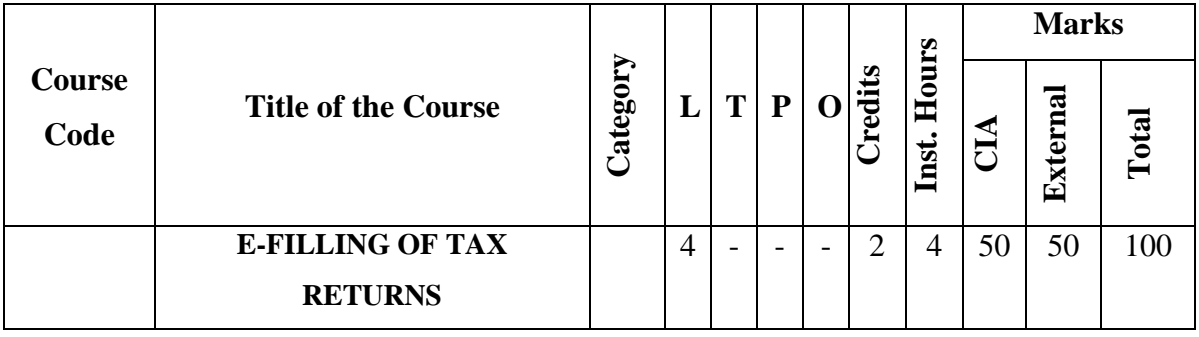

#### **LEARNING OBJECTIVES**

The following are the learning objectives of the course:

- **LO 1:** To understand the concept of E-Filing
- **LO 2:** To assimilate knowledge on different types of assessees.
- **LO 3:** To be familiar with different Income Tax return forms.

**LO 4:** To know the concept of TDS and the provision of the act regarding it.

**LO 5:** To know the importance of PAN and Statement of Financial Transactions.

**LO 6:** To create and file income tax returns through e-filing.

#### **Unit I - Introduction, Nature and Scope (6 Hours)**

Introduction- Definition - importance and scope of returns--Types of Assesses - under Income Tax.

### **Unit II - Returns filing under Income Tax (6 Hours)**

Income tax Return forms – ITR 1, ITR 2, ITR 3, ITR 4 and ITR 5 – E-payment of tax – Challan forms - ITNS 280, 281.

### **Unit III - Tax Deducted at Source (TDS) (6 Hours)**

TDS – Sec.192 (Salary), Sec.194 (Bank Interest), Sec.194 H (Commission and Brokerage), 194 **I** ( Rent), 194 J (Professional fees)

### **Unit IV - E-Filing of TDS (6 Hours)**

E-Filing of TDS forms – 24Q, 26Q.

### **Unit V - PAN and SFT (6 Hours)**

Importance of PAN – Statement of Financial Transaction (SFT) – E-Filling of forms 61A, 61B

### **COURSE OUTCOMES**

At the end of the course the student will be able to:

**CO 1:** Remember the concepts of E-filing, Assessee, TDS and PAN. (K1)

- **CO 2:** Understand and describe the importance and scope of income tax returns. (K2)
- **CO 3:** Interpret the sections of Income Tax Act related to TDS. (K3)

- **CO 4:** Compare and contrast different forms of Income tax Returns. (K4)
- **CO 5:** Value the various deductions from the income tax. (K5)
- **CO 6:** Create and file income tax returns through e-filing (K6)

## **\*Internal: 50 marks(Theory- 25; Practical -25)\***

## **a) \*Theory: (25 marks)\***

Internal mark for \*Theory part\* shall be awarded as below.

- 1. The \*average\* of the best two scores of the student from three tests of an hour duration shall be averaged.- 15 marks
- 2. \*Assignment\* 5marks
- 3. \*Seminar\* -5 marks

## **Total -25 marks**

## **b) \*Practical: ( 25 marks)\***

Internal mark for \*Practical part\* shall be awarded as below:

Record note -5 marks

Program/ Procedure writing  $5 X2 = 10$  marks

Debugging  $2.5 \text{ X } 2 = 5 \text{ Marks}$ 

Result  $2.5$  X2= 5 marks

### **Total- 25 marks**

### **\*External: 50 marks\***

## **\*(Practical only)\***

- b. There is \*no external theory examination\* for this subject. Only practical shall be conducted as external examination.
- c. \*Practical mark\* shall be awarded as below:

Record Note - 10 marks

Program/ Procedure writing 10 X2= 20 marks

Debugging  $5 \text{ X}2=10 \text{ marks}$ 

## Result 5 X2=10 marks

### **Total 50 marks**

b. Practical examination should be conducted by both internal and external examiners

c. Examiners are requested to select any 2 batches in the morning session and other two in the evening session.

## **Practical list on e-filing of tax returns**

- 1. Register a taxpayer in the e filing portal.
- 2. Prepare ITR 1 form for a salary taxpayer.
- 3. Prepare ITR 2 form for a various house property income taxpayer.
- 4. Prepare ITR 3 form for a sole proprietorship business concern.
- 5. Prepare ITR 4 form for a business person.
- 6. Prepare ITR 4 form for a professional person.
- 7. Prepare ITR 4 form for a goods transport agency.
- 8. Create a challan for payment of TDS, TCS.
- 9. Prepare 24 Q in the OTLAS portal.
- 10. Prepare 26 Q in the OTLAS portal.

## **TEXT BOOK**

1. Varun Panwar , Jyothi Mahajan, Introduction to efiling retums, MKM Publishers, New Delhi

## **REFERENCE BOOKS**

1. Hemachandjain and H.N.Tiwari , Computer Application in Business ,Taxman's publication

## **WEB RESOURCES:**

- 1. [www.incometaxindiafiling.gov.in](http://www.incometaxindiafiling.gov.in/)
- 2. www.taxguru.in
- 3. [www.bharatlaws.com](http://www.bharatlaws.com/)
- 4. [www.cbic-gst.gov.in](http://www.cbic-gst.gov.in/)

www.taxmann. com

# **Second Year Semester IV**

**Extension Activity** 

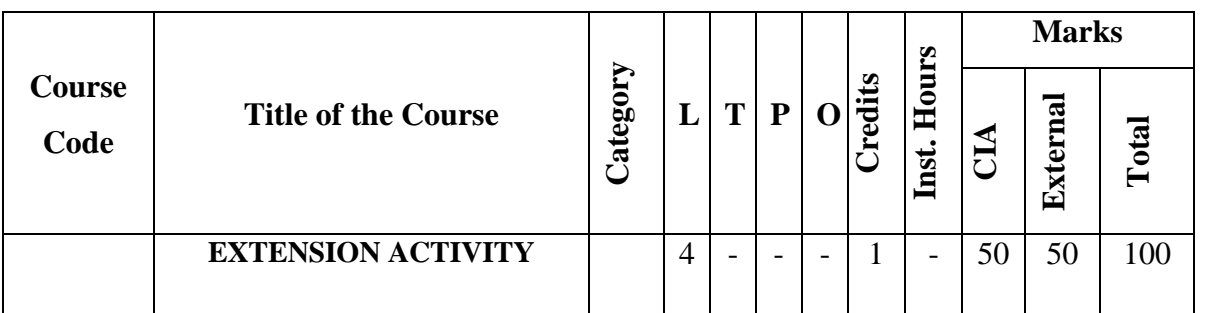

**Note:** Students training & Action for neighborhood development